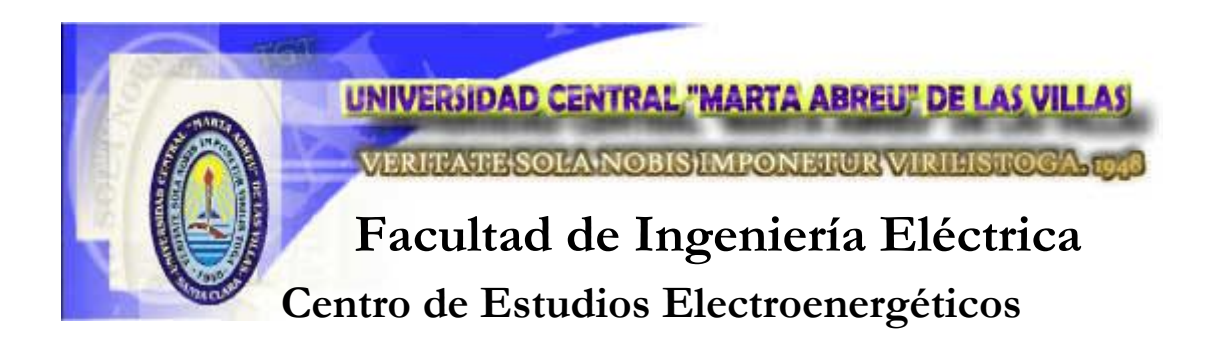

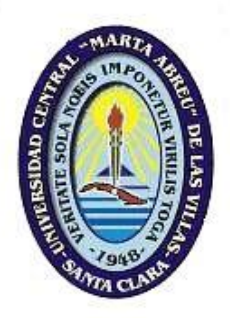

# **TRABAJO PARA OPTAR POR EL TÍTULO DE MASTER EN INGENIERÍA ELÉCTRICA**

# Estudio de Parques Eólicos Interconectados a la Red

Autor: *Ing. Milton Antonio Barboza Huete*

Tutor: *Dra. Marta Bravo De Las Casas*

**Santa Clara 2011 "Año 53 de la Revolución"** **Universidad Central "Marta Abreu" de Las Villas**

**Facultad de Ingeniería Eléctrica**

**Centro de Estudios Electroenergéticos**

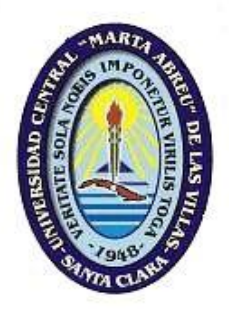

# **TRABAJO PARA OPTAR POR EL TÍTULO DE MASTER EN INGENIERÍA ELÉCTRICA**

# Estudio de Parques Eólicos Interconectados a la Red

**Autor: Ing. Milton Antonio Barboza Huete**

E-mail: [mantbarboza@hotmail.com](mailto:mantbarboza@hotmail.com)

Universidad Nacional de Ingeniería. Managua-Nicaragua

### **Tutor: Dra. C. Marta Bravo De Las Casas**

E-mail: [mbravo@uclv.edu.cu](mailto:mbravo@uclv.edu.cu)

Centro de Estudios Electroenergéticos

Facultad de Ingeniería Eléctrica. UCLV

**Santa Clara 2011 "Año 53 de la Revolución"**

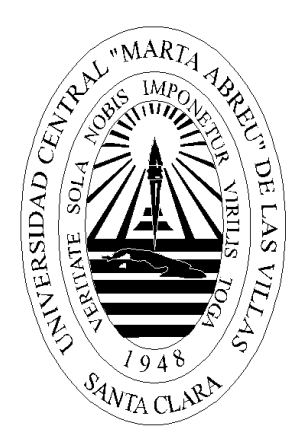

Hacemos constar que el presente trabajo fue realizado en la Universidad Central "Marta Abreu" de las Villas como parte de la culminación de los estudios de la Maestría en Ingeniería Eléctrica autorizando a que el mismo sea utilizado por la Institución, para los fines que estime conveniente, tanto de forma parcial como total y que además no podrá ser presentado en eventos, ni publicados sin autorización de la Universidad.

Firma del Autor

\_\_\_\_\_\_\_\_\_\_\_\_\_\_\_\_\_\_\_\_\_\_\_\_\_

Los abajo firmantes, certificamos que el presente trabajo ha sido realizado según acuerdo de la dirección de nuestro centro y el mismo cumple con los requisitos que debe tener un trabajo de esta envergadura referido a la temática señalada.

 $\frac{1}{2}$  , and the set of the set of the set of the set of the set of the set of the set of the set of the set of the set of the set of the set of the set of the set of the set of the set of the set of the set of the set

Firma del Tutor Firma del Jefe de Dpto.

Donde se defiende el trabajo.

Firma del Responsable de

\_\_\_\_\_\_\_\_\_\_\_\_\_\_\_\_ \_\_\_\_\_\_\_\_\_\_\_\_\_\_\_\_\_\_\_\_\_\_\_

Información Científico- Técnica.

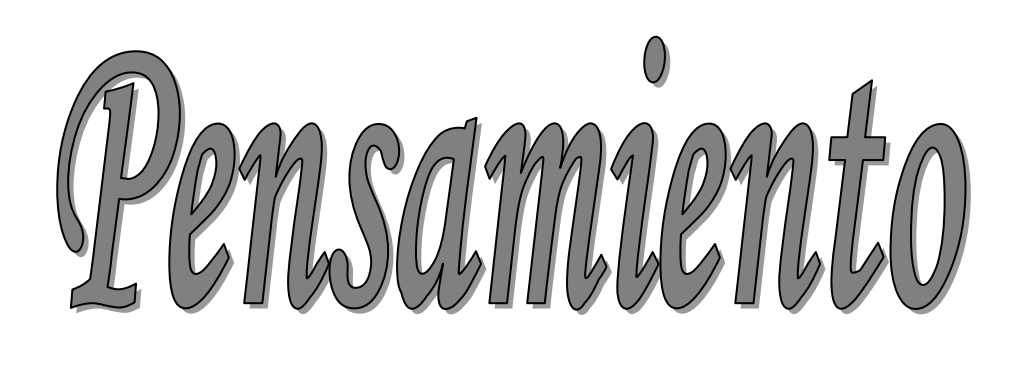

*La gloria, aún con supremo sacrificio alcanzada en vano es, si al obtenerla ya se ha perdido el amor a los demás.*

*Milton Antonio Barboza Huete.*

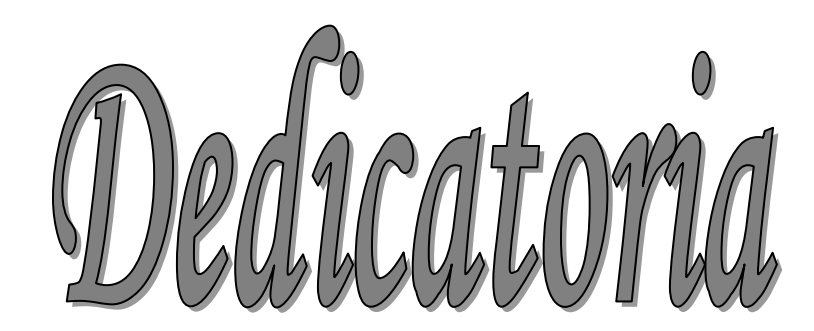

*Por el sentimiento que tengo de admiración o respeto, dedico este trabajo a las siguientes personas, por su cumplimiento al deber cuando les fue requerido:*

*A la memoria de mi abuelo, el Señor Miguel Huete que a su corta edad peleo en la guerra Constitucionalista de Nicaragua (1926-1927).*

*A la memoria de mis compañeros del servicio militar que murieron, en la guerra de los 10 años durante los años 80. Muchos siendo casi unos niños.*

*A mi padre el Señor Jesús D. Antonio Barboza Blandón que participó en la guerra y posguerra en contra el Somozismo.*

*A mi hermano el Señor Nelson A. Barboza Huete que sacrificó parte de sus facultades físicas en la guerra de los 10 años durante los años 80.*

*Y también deseo dedicársela a los hombres y mujeres humildes de mi tierra Nicaragua, que con valentía y honestidad se debaten día a día de manera independiente por el sustento y bienestar de los suyos.*

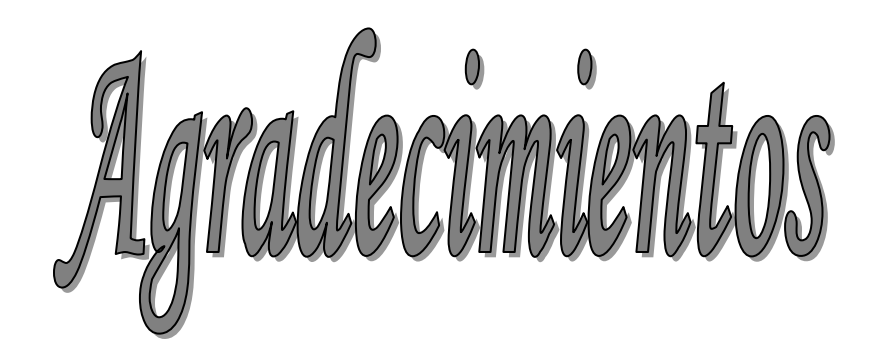

## *Quiero agradecer:*

*Al Todo Poderoso y Eterno Dios, porque has sido mi auxilio, porque nunca me has fallado, porque siempre me has librado de la hora mala y te debo todo lo que puedo, tengo y soy, Señor.*

*A mis padres, Jesús D. Antonio y Anita y a mis hermanos, Nelson, Erick y Byron, por su amor, confianza, sacrificio y apoyo moral, en todas las etapas de mi vida.*

*A la Universidad Nacional de Ingeniería, por la oportunidad que me ha brindado y su confianza, al concederme la autorización de emprender este trabajo de forma independiente.*

*A la cooperación de Suecia en Nicaragua, por financiar parte de este trabajo proporcionándome los boletos aéreos.*

*A mis compañeros de trabajo en el Departamento de Ingeniería Eléctrica de la Universidad Nacional de Ingeniería, Managua-Nicaragua, por su valiosa colaboración.* 

*A los profesores, Dr. Leonardo Casas Fernández, Dra. Marta Bravo de las Casas, Dr. Ignacio Pérez Abril y a los miembros del Centro de Estudios Electroenergético, FIE-UCLV., por su ayuda invaluable para mí.*

*Al Dr. Federico Milano, Univ. Castilla-La Mancha, al Dr. Antonio Sudrià Andreu, Univ. Politécnica de Cataluña, al Ing. Rigoberto Contreras, Univ. Centroamericana José Simeón Cañas, San Salvador-El Salvador, al Dr. Marvin Arias Olivas, UNI-Managua-Nicaragua y al Ph.D. Luigui Vanfretti, KTH Royal Institute of Technology, Stockholm, Sweden, por tomarse el tiempo en darme sus aportes e ideas.*

## **TAREA TÉCNICA**

Para alcanzar el objetivo de este trabajo resulta imprescindible realizar las siguientes tareas técnicas*:* 

- 1- Revisión de la literatura a cerca del tema.
- 2- Elaboración de una propuesta de modelación de velocidad del viento.

 $\overline{\phantom{a}}$  ,  $\overline{\phantom{a}}$  ,  $\overline{\phantom{a}}$ 

3- Diseñar tres herramientas de simulación con el software Matlab/Simulink, para analizar a través de estas herramientas la interacción de parques eólicos comúnmente empleados en la generación eólica con una red interconectada.

Firma del Autor Firma del Tutor

Índice

### **I N D I C E**

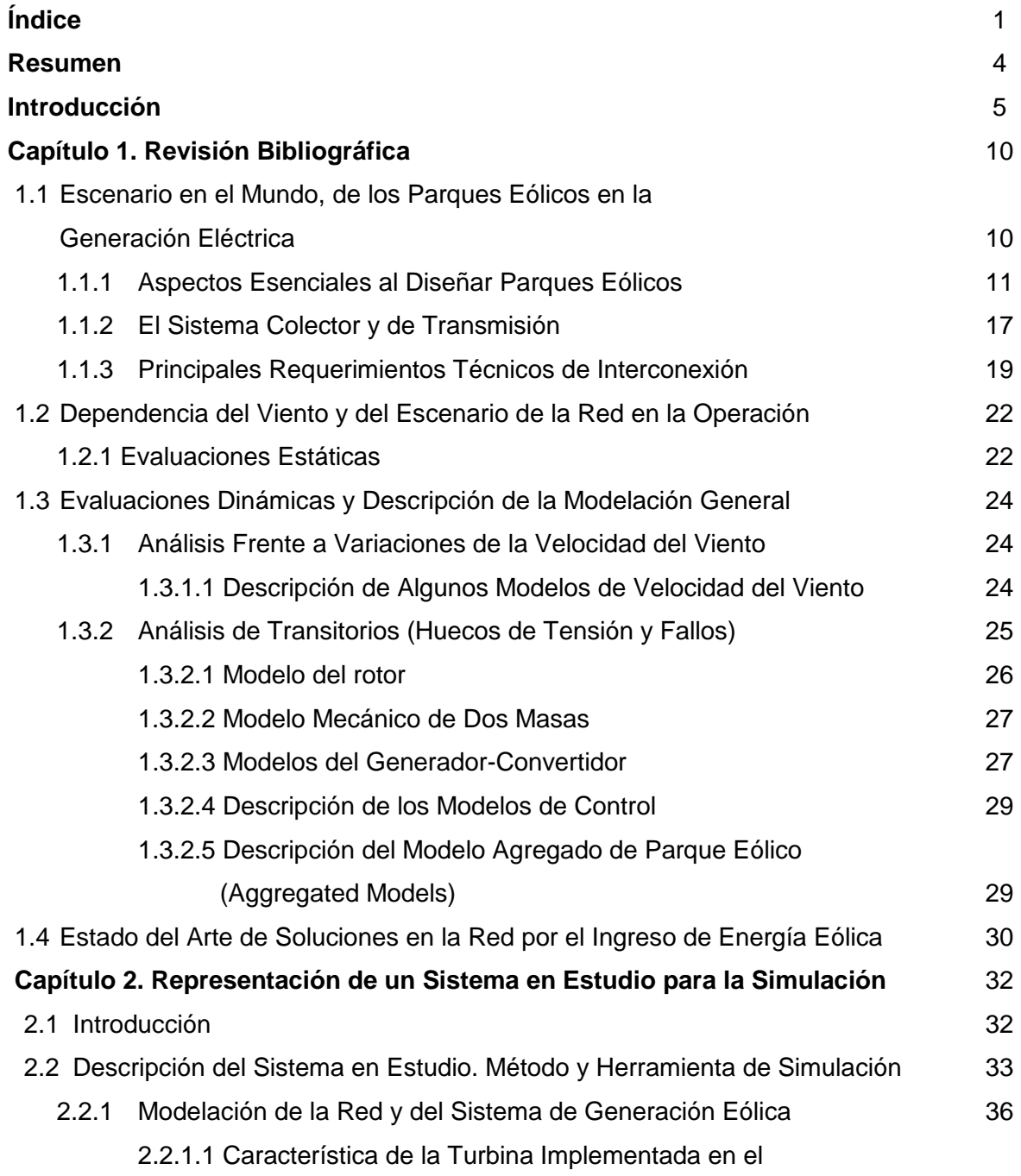

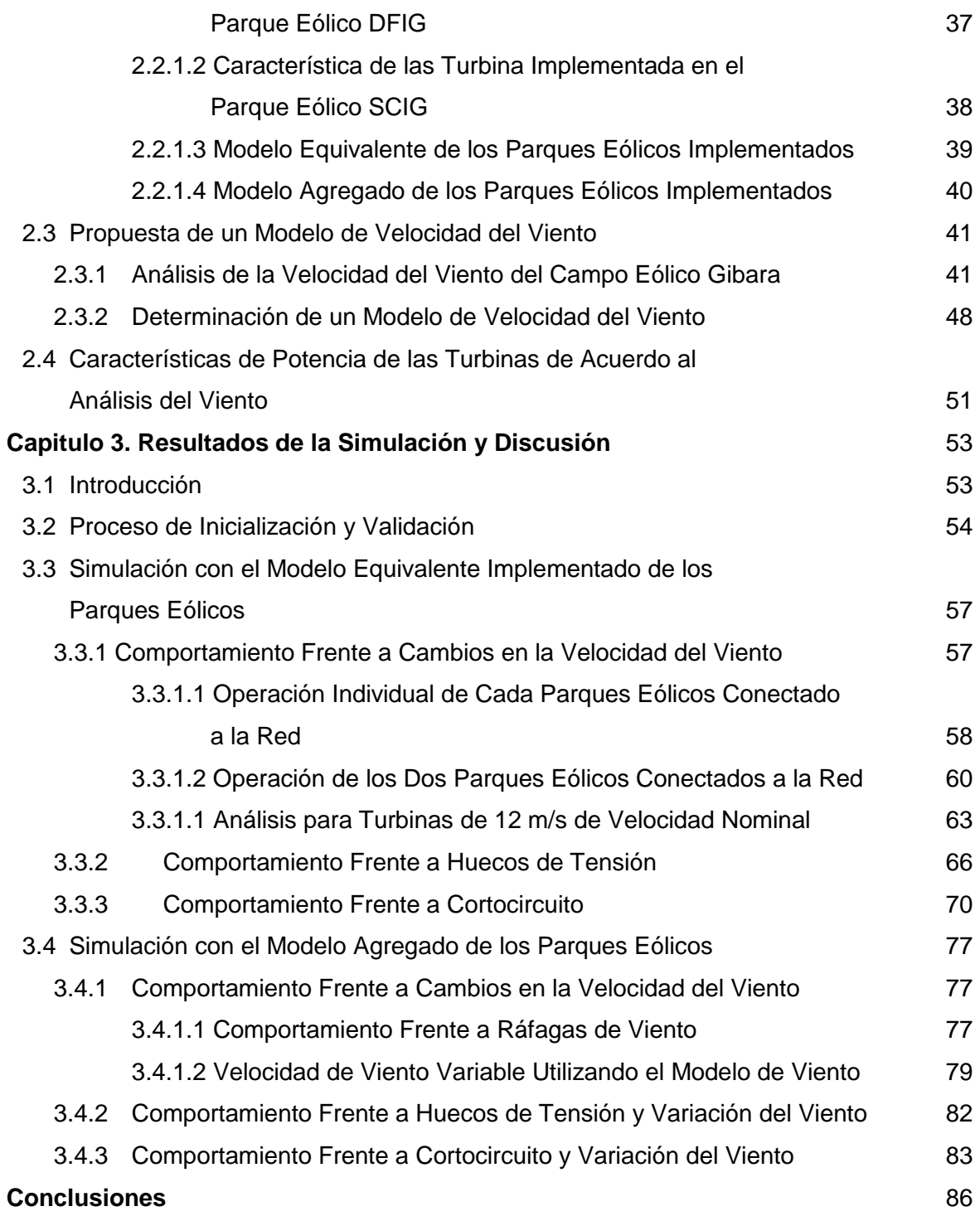

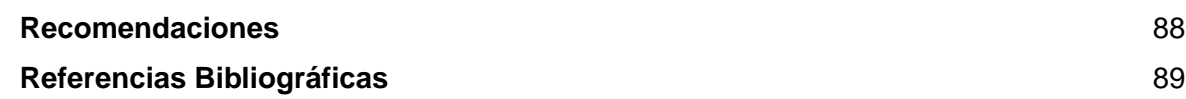

#### **Resumen**

En el presente hay más de 70 países incorporados al mercado de generación eólica con una tasa de crecimiento en aumento y pronósticos a gran escala, beneficiada por la madurez alcanzada de esta tecnología y por la escalada de los precios del petróleo en los últimos años con una actual situación mundial desalentadora para las fuentes de generación eléctrica de esa dependencia. Los países de Centro América y del Caribe, como Nicaragua y Cuba tienen un gran potencial eólico favorecidos por muy buenos vientos, lo que propicia la realización de las investigaciones pertinentes en materia de ingreso de generación eólica a la red eléctrica de manera que se pueda tener una mejor comprensión de esta tecnología y hacer las valoraciones necesarias de una interconexión al sistemas eléctrico.

En este trabajo se hace un análisis de dos parques eólicos interconectados con un Sistema Eléctrico de Potencia. Uno de los parques emplea turbinas eólicas con generadores de inducción del tipo jaula de ardilla y el otro parque contiene turbinas eólicas a base de generadores de inducción doblemente alimentados. Se presenta una propuesta de modelo de la velocidad del viento y se implementa en el estudio del comportamiento del sistema completo bajo situaciones de perturbación en la red y fluctuaciones de la velocidad del viento a través de la simulación utilizando el programa informático Matlab/Simulink cuyos resultados son analizados con el propósito de hacer los razonamientos sobre el sistema en estudio.

#### **Introducción**

Los sistemas de energía eléctrica tienen una importancia trascendental en la vida de toda nación, que requiere un suministro de electricidad sin interrupción en cada uno de los partes involucradas en su desarrollo económico, social y cultural. No obstante con mayor frecuencia en muchos sistemas eléctricos existentes, la energía no se logra proveer de forma fluida, ocasionando problemas en la fiabilidad del servicio y calidad de la energía. Una de las causas es la dependencia de las formas tradicionales no renovables de producción eléctrica, sin mencionar las originadas a fallos, averías y a las intrínsecas de toda una red con todas sus complejidades, su propia dinámica de cambio en la introducción de nuevas tecnologías, modernas instalaciones y equipos tanto del lado suministro como del lado carga, originando otras restricciones técnicas [1] [2].

En los últimos años la obtención de electricidad por las formas tradicionales se ha venido agravando debido al encarecimiento del precio del petróleo y por la actual crisis mundial debido a la guerra de Irak, los conflictos en el medio oriente, la guerra en Libia, el reciente desastre nuclear en Japón, etc. Por otro lado se ha incrementado el consumo eléctrico en los países emergentes y países en desarrollo, e incremento sostenido en los países desarrollados, sumado a las emisiones de contaminantes por los combustibles fósiles, lo que hace mostrar más condiciones desfavorable el depender de este tipo de producción de energía.

Mientras tanto, en diferentes países como, Alemania, España, China, la India, Dinamarca etc. las redes eléctricas han emprendido transformaciones por el constante incremento de generación eólica, la cual es la fuente renovables de energía que más ha crecido en la última década y se encuentra en posición de hacer una importante contribución al suministro mundial de energía para los próximos años, dado su pronóstico a gran escala.

En diferentes países se han estado realizando trabajos de investigación en diversas áreas de esta multidisciplinaria tecnología y se han logrado importantes aportes técnicos [6]. La penetración creciente y concentrada de energía eólica hace a un sistema de energía

Introducción

dependiente y vulnerable a la producción de la misma pero, se espera que en el futuro los parques eólicos actúen como elementos activos controlables en los sistemas de potencia [4]. Por tanto insertarse en el mercado eólico es un gran desafío, especialmente en países en vías de desarrollo ya que requiere de una agresiva política sobre esta fuente de energía renovable. En países de América Latina y el Caribe se han venido desarrollando algunos proyectos de generación eólica con una tasa de crecimiento en aumento en México, Argentina, Brasil y Costa Rica. Para Cuba y países de Centro América representa una gran oportunidad por sus posiciones geográficas favorable con los vientos alisios, siendo uno de los más importantes del planeta, para aprovechar este recurso gratuito de la naturaleza al obtener el preciado fluido eléctrico, reconociendo su imprescindible importancia en el desarrollo de un país.

No obstante, como los planificadores y operadores de todo sistema eléctrico están interesados en las características técnicas del fluido eléctrico, denominado la calidad de la energía, cuyos parámetros tienen que ver con la variabilidad de la generación, el factor de potencia, la distorsión armónica, las fluctuaciones de tensión, las desviaciones en la frecuencia, entonces se requiere de estudios detallados de las características del viento en un sitio dado, debido a que las variaciones de la disponibilidad pueden tener fuertes repercusiones en la factibilidad de un proyecto de generación eólica.

La interconexión de generadores eólicos en la red, es condicionada por dos factores que dan por si las restricciones técnicas a ser solucionadas para su buen funcionamiento [3]. Una es las condiciones mismas del viento que escapan de ser controlados por el hombre y la otra es la calidad de la energía, que puede ser controlada influyendo en el sistema.

En esto último, son diferentes los aspectos a tomar en cuenta, tal como el generador usado con las variantes tecnológicas que integra el sistema eólico. También los diferentes escenarios en que la generación eólica posiblemente se encuentre, refiriéndose a las características del sistema eléctrico donde pudiese estar conectado, las condiciones de la red con sus componentes involucrados en la interconexión (equipos, aparatos de maniobra, líneas de transporte, tipos de generadores vecinos y de cargas conectadas), debido a que los parques eólicos pueden influir en la estabilidad de la red y calidad de la energía, por ello, los sistemas eléctricos deben aumentar su capacidad de control, con el aumento de la magnitud de generación.

Los aspectos de la estabilidad son extensos, pero de manera general, están, los debido a descargas atmosféricas, a fallas en el sistema próximos o alejados al parque eólico, los relacionados a la red del sistema eléctrico donde se conectará y los debido al propio sistema

eólico. El estudio particular de uno de ellos es de inmensurable valor en el continuo desarrollo de esta tecnología [4] [5].

La variabilidad del viento impacta en la calidad de la energía que se pueda entregar a la red eléctrica por parte del parque eólico, en la estabilidad de tensión y la frecuencia. Aunque existen buenos avances en el diseño de las turbinas eólicas para disminuir el impacto de la variabilidad del viento, siempre representa un riesgo en la inversión si no se pueden cumplir los compromisos; adicionalmente, no se puede disponer de energía siempre que el sistema lo demande [6].

Debe haber un análisis de la calidad de la energía en operación estable y en estado transitorio. La operación estable es durante la operación permanente a la red de aerogeneradores, enfocando el análisis en las variaciones lentas de tensión, en el parpadeo y las distorsiones armónicas. El estado transitorio son eventos en intervalos de tiempo cortos, se analiza el parpadeo ("flicker") y bajas tensiones ("drop") originados en la conexión del generador, y en los cambios de tensión por la conexión del banco de capacitores o por fallas.

En relación a los tipos de aerogeneradores utilizados, los de velocidad fija las variaciones naturales del viento y el paso pala por torre pueden ocasionar fluctuaciones de tensión. En los aerogeneradores de velocidad variable, la presencia del convertidor de frecuencia podría inyectar corrientes armónicas en la red [4]. Por tal razón, aunque la frecuencia de un gran sistema de potencia normalmente es muy estable, en los parques eólicos, dependiendo de la configuración de la red y el tipo específico de turbina utilizada, pueden darse diferentes problemas de calidad de la energía, entonces, debe estudiarse su interacción con el sistema eléctrico, en especial ante huecos de tensión asociados a cortocircuitos y las fluctuaciones de velocidad del viento.

Bajo esta premisa se ha planteado realizar este trabajo con el siguiente **objetivo general:**

Analizar el comportamiento de parques eólicos interconectados a un sistema eléctrico.

Para esto se establecieron los siguientes **objetivos específicos**:

- 1- Hacer un estudio detallado de la tecnología de los parques eólicos y su interconexión con las redes eléctricas.
- 2- Realizar una revisión de las técnicas actuales en los estudios de transitorios y calidad de la energía en redes interconectadas con penetración eólica.
- 3- Desarrollar el modelo de velocidad de viento con el objetivo de estudiar el comportamiento del parque eólico interconectado a través de su simulación.

4- Realizar mediante la modelación y simulación, un análisis en condiciones normales de operación y bajo perturbaciones en parques eólicos constituidos con los tipos de turbinas eólicas comúnmente utilizados e interconectados en un sistema eléctrico de potencia.

#### **Preguntas de Investigación:**

- ¿Qué modelo de velocidad de viento es adecuado para el estudio de fluctuaciones de viento?
- ¿Qué modelos de sistemas eólicos, confeccionados en Matlab-Simulink pueden ser incorporados en el estudio de sistema de potencia en estado permanente y en estado transitorio durante fallos o perturbaciones?

El informe técnico consta de tres capítulos de manera que se cumplan los objetivos. En el primer capítulo se hace una revisión bibliográfica del escenario de los parques eólicos en la generación eléctrica mundial, presentando de forma general todos los aspectos eléctricos a considerar al diseñar un parque eólico con su sistema colector y el enlace con la red en el punto común de conexión, con los usuales requerimientos técnico de interconexión normalmente estipulados por los códigos de red. Además se hace una descripción general de los estudios que se han de realizar tanto para la planificación de la red como para la previsión operativa de un parque, antes de su interconexión o bien durante la operación de un parque existente. Se adiciona una introducción de la modelación para los análisis dinámicos, de lo cual se basan los programas informáticos especializados incluyendo el Matlab/Simulink y se describe de forma breve el estado del arte de las nuevas soluciones para los sistemas eléctricos de potencia frente al continuo ingreso de generación eólica.

En el segundo capítulo se describe el sistema en estudio consistente en dos parques eólicos, uno con tecnología basada en generadores de inducción rotor devanado doblemente alimentados (de velocidad variable), el otro parque eólico con generadores de inducción jaula de ardilla (de velocidad fija), ambos conectados al sistema eléctrico nacional de Cuba. Se presentan los modelos de simulación de la red y los parques eólicos utilizando el software profesional Matlab/Simulink. Por último se presenta una propuesta de modelación de la velocidad del viento incluida en este trabajo.

En el tercer capítulo se presentan los resultados de las simulaciones efectuadas con el Matlab/Simulink de cada una de las diferentes perturbaciones aplicadas al sistema en estudio, tales como comportamiento del parque en estado estacionario ante una señal de viento normal y con fluctuaciones del mismo. También se presentan las simulaciones del

comportamiento del sistema frente a diferentes cortocircuitos incluyendo las variaciones del viento y ante distintos niveles de huecos de tensión con variaciones del viento.

## **Capitulo 1 Revisión Bibliográfica**

#### **1.1 Escenario en el Mundo, de los Parques Eólicos en la Generación Eléctrica**

A inicio de este siglo entró a funcionar la primera planta eólica a gran escala, el Horns Rev de 160 MW mostrando un sofisticado control con el sistema interconectado. Con esta experiencia muchos países han emprendido nuevas formas de planificación de los sistemas eléctricos, dirigido hacia la generación eólica a gran escala y las consecuencias de esta sobre la estabilidad del sistema, la operación y la extensión de la red, coincidiendo con el avance en la electrónica de potencia, en la implementación de tecnología de la información (TI) en cada parte involucrada a las redes eléctricas y el desarrollo de proyectos ambiciosos como el "Dena Study" de Alemania y "ANEMOS" de la Unión Europea, pretendiendo alcanzar este último una penetración eólica de 180 GW en el 2020 con novedosas técnicas de pronósticos de vientos para despachos de corta duración. En la Fig. 1.1 se muestra el pronóstico de generación eólica en el mundo de la WWEA ("Wind World Energy Asociation").

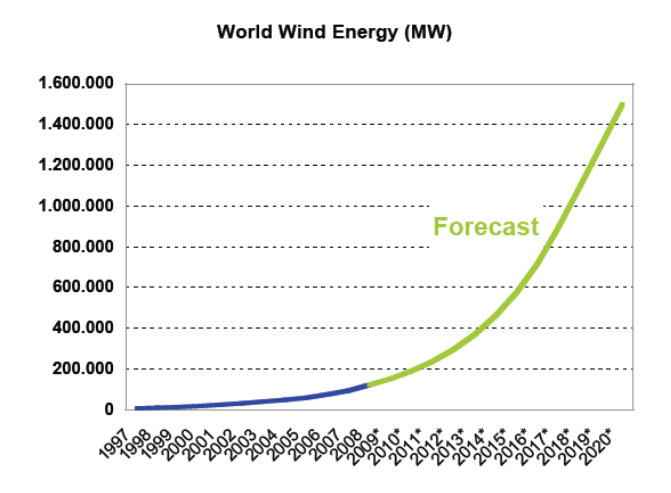

Fig. 1.1. Pronóstico de generación eólica de la Asociación Mundial de Energía Eólica, WWEA.

Publicaciones como la IEEE ("Institute of Electrical and Electronic Enginners") afirman que en varios de estos países los parques eólicos se convertirán en verdaderas centrales integradas a su sofisticadas e inteligentes redes eléctrica del futuro. La práctica que se ha venido realizando en instalar parques eólicos integrados a la red, es que al concluir la valoración del potencial y la factibilidad en la zona de prospección, se elabora su diseño y la red del sistema colector con las alternativas actuales de enlace al punto de interconexión (PCC) de una red de media o alta tensión. Posteriormente se analiza a través de modelos adecuados de simulación y herramientas informáticas especializadas, la operación mutua de la generación eólica y la red eléctrica de conexión, a fin de mantener la buena operación de todo el sistema [7] [8] [9] [10] [11] [12] [13].

#### **1.1.1 Aspectos Esenciales al Diseñar Parques Eólicos**

El diseño se ha dirigido a la optimización de acuerdo a los costos de cada parte del circuito eléctrico con los diferentes elementos que lo conforman, desde la elección de los aerogeneradores, sus ubicaciones individuales y el trazado de la red interna de distribución, vinculándose todo entre sí por la variación costo-energía producida. Al decidir un tipo de tecnología de aerogeneradores con una potencia dada se involucra una diferente localización con su distribución eléctrica interna, resultando una inversión diferente asociada a una generación de energía [14].

Una consideración muy importante en la elección de una turbina eólica (aerogenerador), es el tipo de *sistema de control de la potencia,* que posee. Este sistema de control de potencia está constituido básicamente por un sistema de supervisión y un sistema de control de velocidad y potencia, que actúa como dos subsistemas separados. Uno influye sobre el convertidor que gobierna el generador, controlando el par, amortiguando las oscilaciones electromecánicas con la finalidad de suavizar la potencia de salida. El otro subsistema ejerce la regulación sobre el rotor y está directamente relacionado, a la forma del diseño de las palas, a las partes mecánicas, a los equipos de electrónica de potencia vinculados y a las protecciones del conjunto y pueden identificarse tres diferentes formas de control de la potencia mecánica capturada del viento desde el rotor, estos son: "*Stall Control, Active stall control y Pitch Control"* [4] [50]*.*

*"Stall Control".* Es un sistema de paso fijo, realiza un control de la potencia a través de las pérdidas aerodinámicas. Los aerogeneradores con este sistema presentan un complejo diseño aerodinámicamente con las palas unidas al buje, de forma tal que las pérdidas de

sustentación ocurren gradualmente, con la desventaja que pueden provocar vibraciones y no se descarta que a alta velocidad de viento puede producirse una caída en la producción de energía eléctrica, por pérdidas de sustentación. Tiene como ventaja que evita las partes móviles del rotor de las palas y la complejidad del sistema de control [4] [50].

*"Pitch Control".* Normalmente presente en todos los sistema de velocidad variable, es un control sobre el ángulo de paso de las palas. El mecanismo de regulación suele ser hidráulico o eléctrico alojado en el buje. Si la potencia generada está por debajo del valor nominal, se captura la máxima energía del viento, fijando el óptimo ángulo de paso y si se alcanza el régimen de funcionamiento nominal, trata de mantener la potencia constante, no necesariamente con la máxima eficiencia de conversión eólica, en tal caso, se hace variar el ángulo de paso capturando menos potencia del viento [4] [50].

*"Active Stall Control".* Es un control activo de la potencia por pérdidas aerodinámicas. Técnicamente muy semejante al control de "pitch" y tiene un control más exacto que el "stall control", funcionando a un amplio intervalo de velocidad del viento. No obstante, a la velocidad nominal pueden ocurrir turbulencias [4]. La tabla 1.1 presenta el concepto de las turbinas eólicas en el mundo, el cual se clasifican de acuerdo a la capacidad de control de la velocidad y potencia mecánica de salida. Las zonas en gris son los conceptos que en el presente no emplea la industria de aerogeneradores.

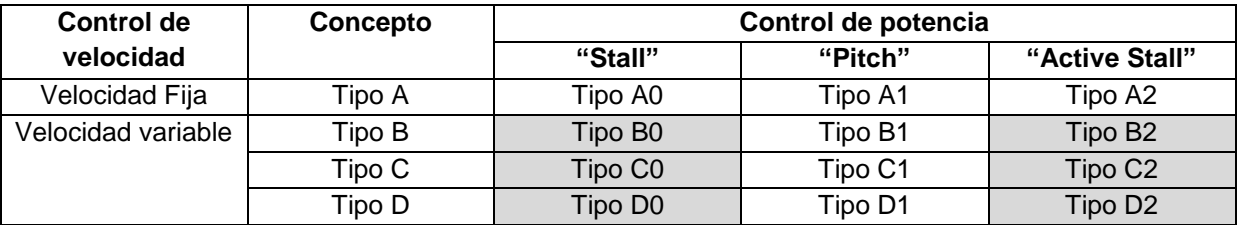

Tabla 1.1. Concepto de las turbinas eólicas (Aerogeneradores).

En la tabla 1.2 se presenta un cuadro de las características relevantes de las turbinas eólicas [50].

Los aerogeneradores tipo A (de velocidad fija) presentan como ventaja su simplicidad y bajo costo, pero tienen limitado control de la calidad de la energía ya que al utilizar máquinas de inducción de jaula de ardilla, SCIG ("Squirrel-cage induction generator") con un esquema como en la Fig. 1.2 (a), consumen mucha potencia reactiva durante su operación y con las variaciones de velocidad del viento, para evitar fluctuaciones de tensión y pérdidas en las líneas, por lo que requieren estar conectadas a una red robusta y de una construcción mecánica capaz de resistir un alto estrés mecánico.

Red

T

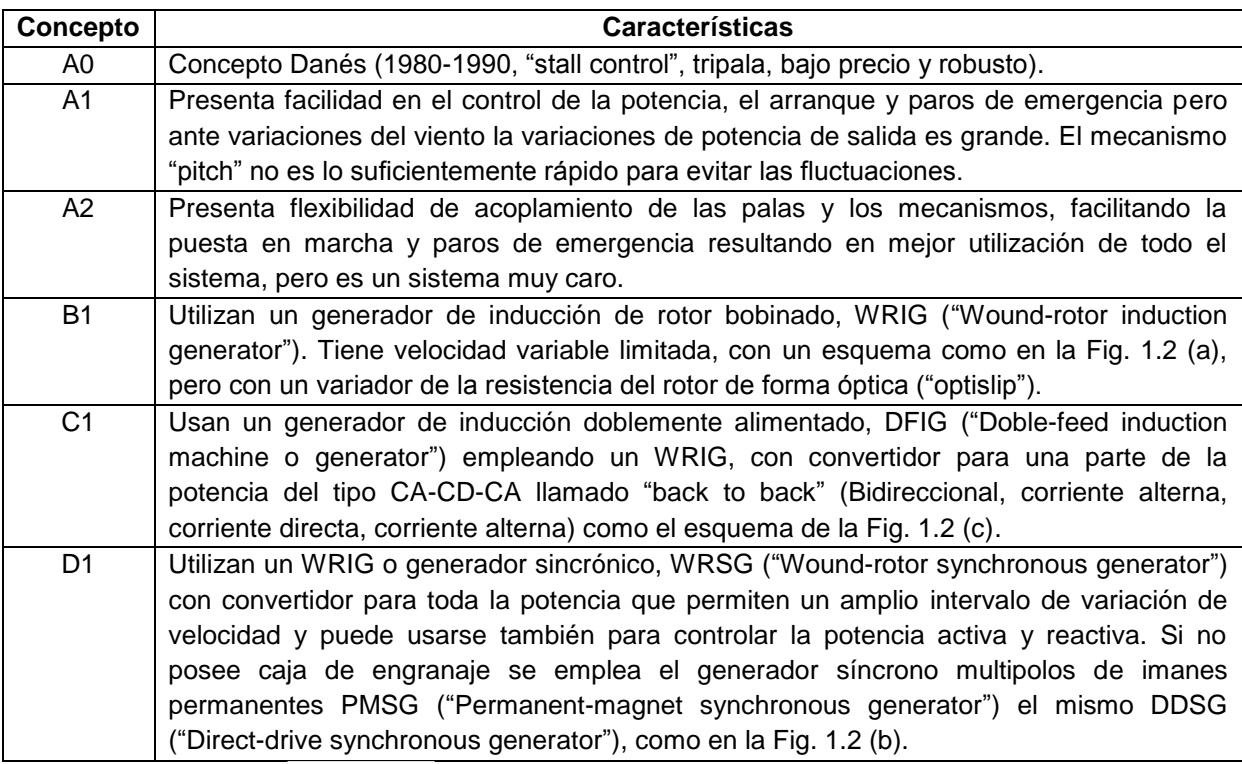

Tabla 1.2. Características relevantes de los conceptos de turbinas eólicas aerogeneradores).

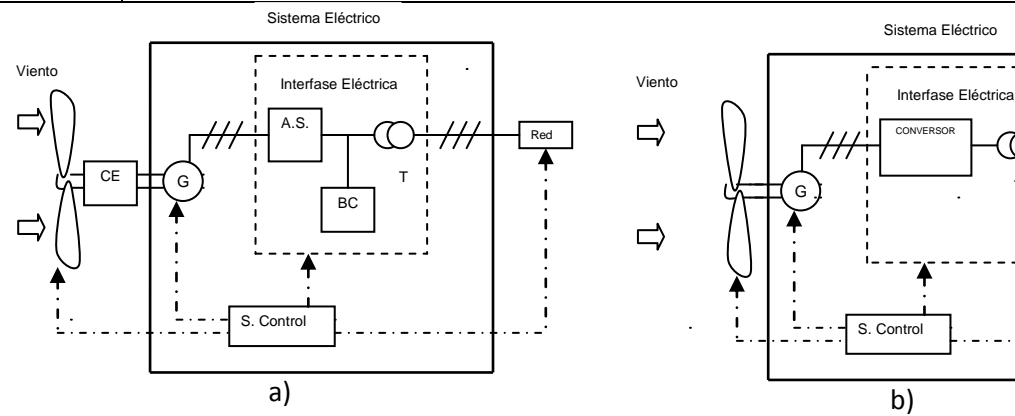

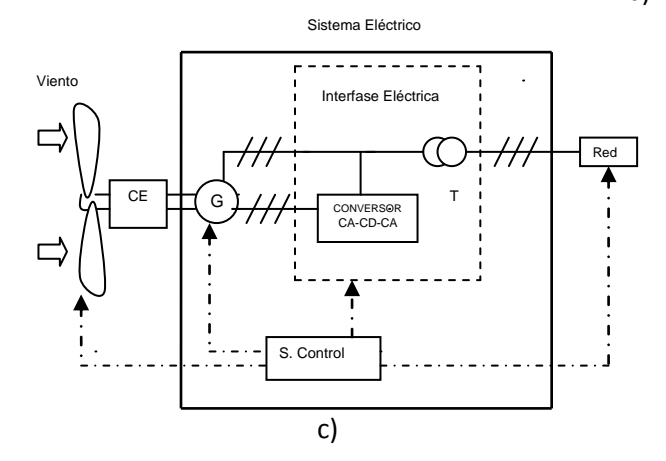

Fig. 1.2. Esquema general de la turbina eólica o del aerogenerador a) SCIG, b) DDSG, c) DFIG.

Las variaciones de la potencia activa y reactiva debido a las variaciones en la velocidad del viento son un problema de operación importante. También, el paso pala por torre, es una causa de "flicker" y frente a huecos de tensión, la velocidad de giro de las palas aumenta, seguida de la actuación de la protección ante una posible aceleración de la máquina, en dependencia del grado de severidad de la falla [4] [50] [58].

La operación de los de velocidad variable del tipo B tienen intervalo de velocidad limitado, pero los del tipo C y D presentan el beneficio de que la velocidad del rotor puede ser ajustada en función de la velocidad del viento, de forma tal de mantener la relación entre la velocidad lineal de las palas y la velocidad del viento en su valor óptimo. Con una eficiencia aerodinámica máxima la conversión de energía es máxima. Las desventajas son las pérdidas en la electrónica de potencia y el precio del convertidor de frecuencia, sin embargo tienen la ventaja de reducir las fluctuaciones de tensión en el punto de acoplamiento común con la red y el de un control independiente de la potencia activa-reactiva entregada a la red, según el dimensionamiento del convertidor [4].

La desventaja de tecnologías con el intervalo restringido de velocidad variable del tipo C, es su capacidad limitada de poder soportar huecos de tensión que puede resultar en la desconexión del aerogenerador de la red ante huecos importantes, aunque existen actualmente técnicas para solucionar este problema, pero las configuraciones de velocidad variable total del tipo D, superan esto en la regulación de potencia y tensión, por ende en el control de potencia reactiva y presentan un mejor comportamiento ante transitorios [58].

No obstante, de las diferentes turbinas existentes se destacan tres tipos. La turbina de velocidad constante con generador de inducción SCIG, la turbina sincrónica múltiplos DDSG ("Direct-drive synchronous generator") (gracias al avance de nuevos materiales en la producción de imanes permanentes) y la máquina de inducción de doble excitación DFIM o DFIG (Doble-feed induction machine o generator") [46] [47] [48] [51]. En la Fig. 1.2 se muestra un esquema general de los componentes eléctricos fundamentales de estas, en donde CE es caja de engranaje, AS es arrancador suave, BC es banco de capacitores y S. Control es el sistema de control. En la tabla 1.3 se presenta una comparación.

La turbina DFIG es la más utilizada en emplazamientos en operación y proyectos en construcción porque han superado a la generación anterior del mismo tipo, en la capacidad LVRT. Una solución práctica de proveer la capacidad LVRT es con el llamado "Crowbar", el cual es un dispositivo de control incluido en algunas turbinas de este tipo, que cortocircuita las terminales del rotor cuando se presenta una corriente excesiva con el objetivo de

proteger el convertidor del lado del rotor de un daño importante al mitigar las altas corrientes mientras permanece operando el aerogenerador durante un hueco de tensión [9].

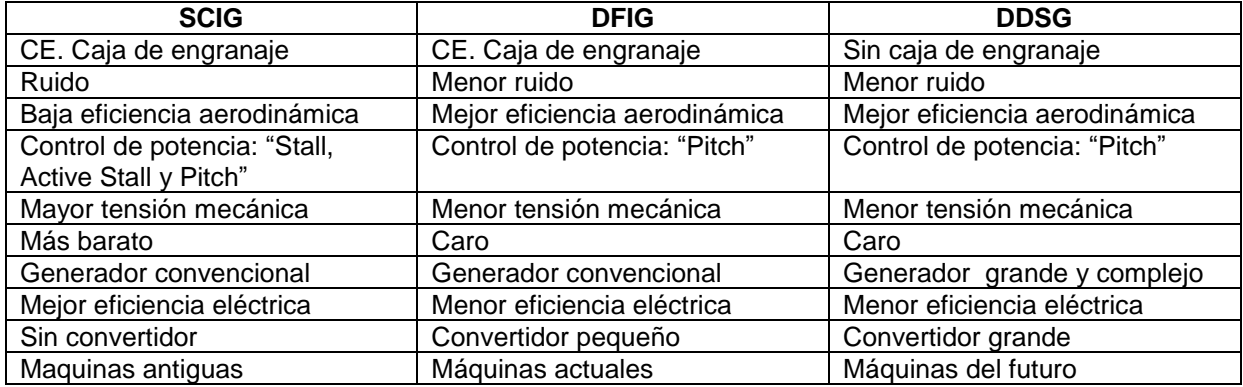

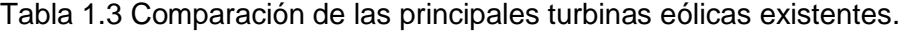

Una vez que se ha elegido los aerogeneradores se deben ubicar individualmente en la zona de emplazamiento, lo cual se determina entre otras cosas por la distancia mínima de separación con lo que se evita una excesiva disminución de la energía producida por efecto estela de viento entre ellos [21]. Una manera de hacer este cálculo es a través del modelo descrito en la Fig. 1.3 [15] en el cual se basa la herramienta informática WAsP (de laboratorio [Risø](http://www.risoe.dk/vea/)) en la derivación de su procesamiento iterativo.

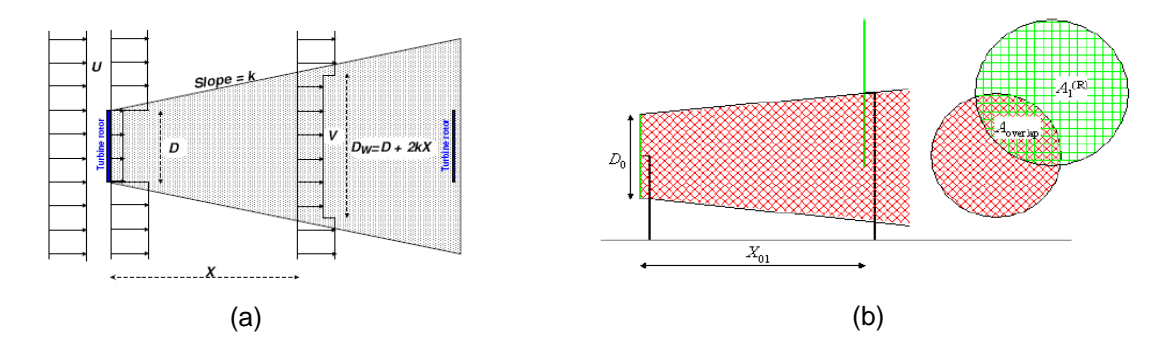

Fig. 1.3 Modelo del campo de flujo sugerido por Katic, Højstrup and Jensen que determina el déficit de velocidad del viento por estela de las turbinas y la energía producida en los aerogeneradores aguas abajo (a) Modelo del flujo de campo lineal de viento (b) Modelo en parques eólicos.

De manera que el modelo de flujo de campo lineal esta dado por la ecuación 1.1 y el flujo de campo del viento efectivo en parques eólicos por la ecuación 1.3 [15] [18]:

$$
1 - \frac{V}{U} = \frac{(1 - \sqrt{1 - C_{\text{t}}})}{(1 + 2\text{kX/D})^2}
$$
\n(1.1)

$$
C_t = \frac{2F_t}{\rho \pi R^2 U^2}
$$
\n(1.2)

$$
\delta V_{01} = U_0 \left( 1 - \sqrt{1 - C_t} \right) [D_0 / (D_0 + 2kX_{01}]^2 \frac{A_{\text{overlap}}}{A_1^{(R)}} \tag{1.3}
$$

Siendo *V* la velocidad del viento dentro de la estela, *U* la velocidad del viento fuera de la estela, *D* el diámetro del rotor del aerogenerador, *X* la distancia del aerogenerador aguas abajo, *K* es una constante por efecto perturbador de la estela de 0.075 en tierra y 0.050 en el mar, *F<sup>t</sup>* la fuerza de empuje axial sobre el aerogenerador, *R* el radio del rotor del aerogenerador, ρ la densidad del aire y C<sub>t</sub> es el coeficiente de empuje del aerogenerador. U<sub>0</sub> es la velocidad del viento detrás de la estela,  $D_0$  es el diámetro del rotor,  $X_{01}$  es la distancia horizontal entre aerogeneradores, A<sub>overlap</sub> es el área traslapada y A<sub>1</sub>® es el área del aerogenerador aguas abajo.

Sin embargo hay otras consideraciones, como las turbulencias por efecto orográfico, el mínimo impacto sonoro, el mínimo impacto visual, etc. En la práctica desde el estudio de viabilidad hasta el análisis específico del parque eólico, suele hacerse con herramientas informáticas como WAsP (de Laboratorio Risø) y WindFarmer (de Garrad Hassan), requiriendo parámetros de entrada como las mediciones de viento, datos topográficos, rugosidad y tipos de aerogeneradores. Los resultados de la simulación son: la rosa de los vientos, la distribución de Weibull, el potencial eólico, el arreglo de aerogeneradores emplazados en la zona y la estimación de la energía producida [16], como muestra la Fig. 1.4.

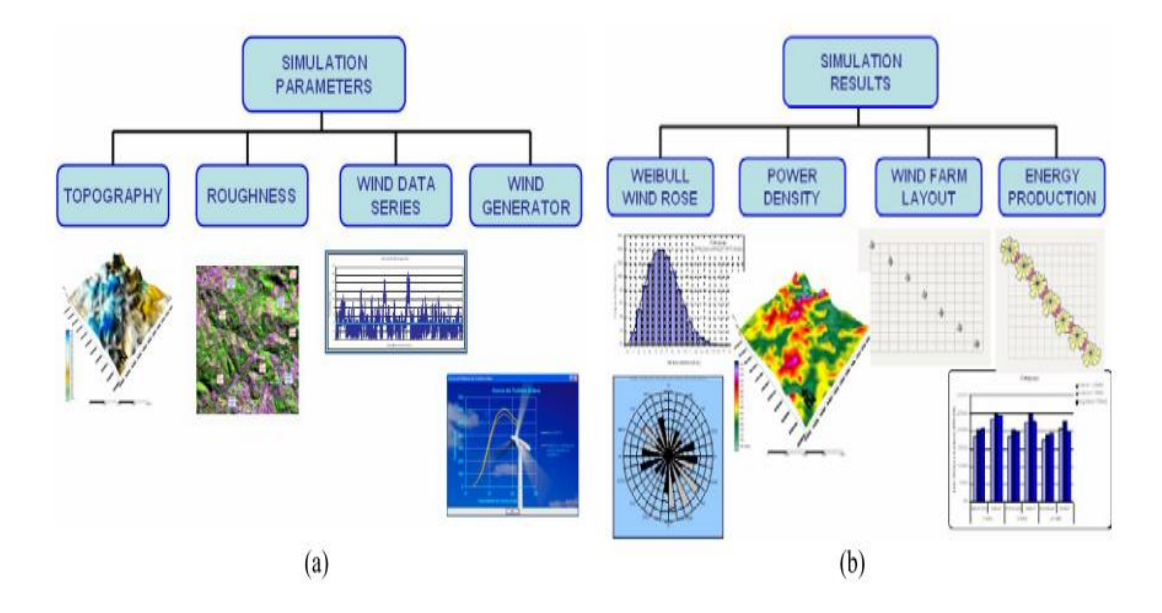

Fig. 1.4. Esquema de un software especializado (a) Entrada de datos; (b) Resultados de la simulación.

#### **1.1.2 El Sistema Colector y de Transmisión**

Los aerogeneradores del orden de los 300 kW suelen conectarse varios entre sí a través de una red de distribución interna de baja tensión igual a la salida colectora de 400, 480 o 690 V, a un transformador que eleva a unos 11 o 12 kV dentro del parque. Sin embargo hoy en día, en aerogeneradores a partir de los 500 kW, la tensión del colector ha cambiado a 20, 21, 33, 34 o 34.5 kV, a través de un transformador montado dentro de su torre, por ejemplo de 0.69/33 kV y una red de media tensión (MT) subterránea los conecta entre sí a través de sus transformadores individuales.

El cableado utilizado suele ser, caucho-etileno-propileno (EPR), etileno propileno (XLPE) o bien el polietileno reticulado (HEPR), con secciones de 90, 150, 240, 300 y 400 mm<sup>2</sup> con pantalla de alambre de 16 mm<sup>2</sup> y cubierta exterior de poliolefina.

En el sistema colector pueden instalarse capacitores de conmutación mecánica o dispositivos de variación continua tipo SVCs ("Static-VAR compensators") o STATCOMs ("Static-synchronous compensators") para compensación de reactivo, además, de acuerdo a la tecnología del aerogenerador, se instala compensación en sus terminales para la corrección del factor de potencia. Esta cantidad de reactivo y su naturaleza deben responder a los requerimientos de la interconexión y el diseño del sistema colector, incluyendo la regulación de tensión y pérdidas.

En el caso que la tensión de enlace fuese de 33 kV, no habrá transformador en el parque eólico, solo el de cada aerogenerador individual y una línea que puede pertenecer o no al parque que se conecta a la red. De lo contrario, será como en el esquema mostrado en la Fig. 1.5.

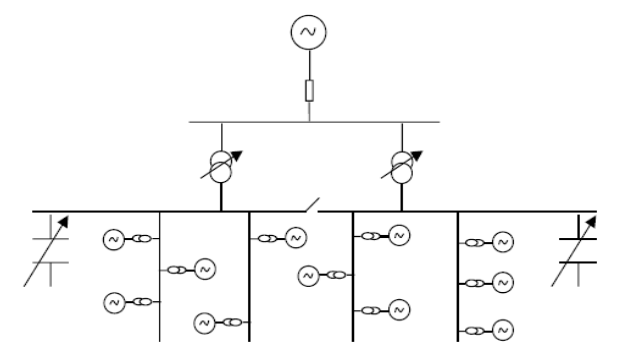

Fig. 1.5. Diseño optimo del sistema eléctrico de un parque eólico.

Una subestación interna eleva la tensión del parque desde 20, 25-40 al nivel de alta tensión (AT) de la red de la empresa eléctrica hasta 130-150 kV, que posteriormente se enlaza a través de una línea, usualmente con aislamiento XLPE [13] [19] [20] [21] [22],

correspondiendo en este caso a la clasificación tipo A. En la tabla 1.4 se presenta la clasificación de los tipos de conexión [31].

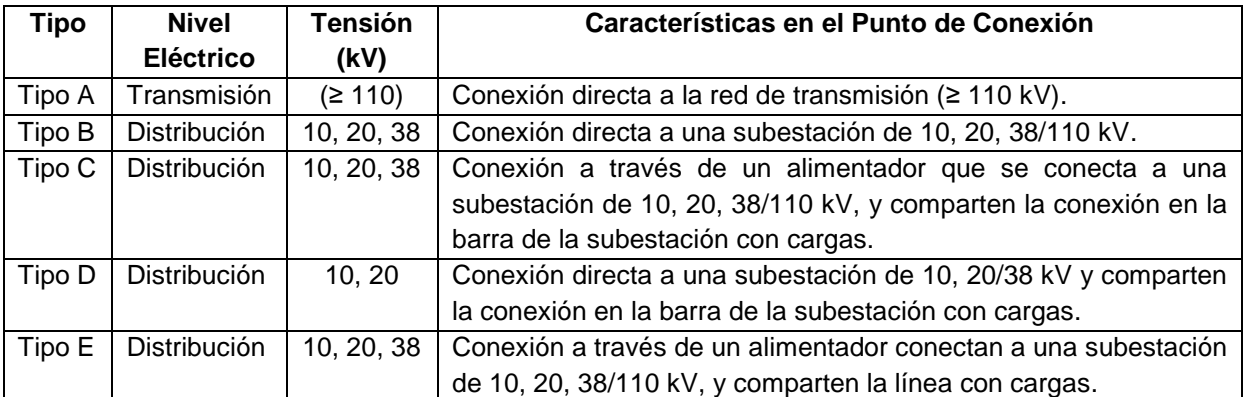

Tabla 1.4. Clasificación de los tipos de conexión de parques eólicos.

Cuando se planifica la conexión de un parque eólico se considera la máxima potencia en MW de penetración eólica a una tensión en el punto de conexión y el nivel de corto circuito de ese punto, así como la contribución del parque al corto circuito. En la tabla 1.5 se muestran la potencia máxima en MW de un parque eólico de acuerdo al nivel de tensión en el punto de conexión y la tabla 1.6 indican los niveles de cortocircuitos típicos permisibles en un PCC de baja y media tensión (Scs), la contribución de un parque eólico incluyendo al corto circuito (Scs'') y la capacidad permisible de generación (SrG) [31].

Tabla 1.5. Ubicación de conexión posible de parques eólicos según su capacidad de MW.

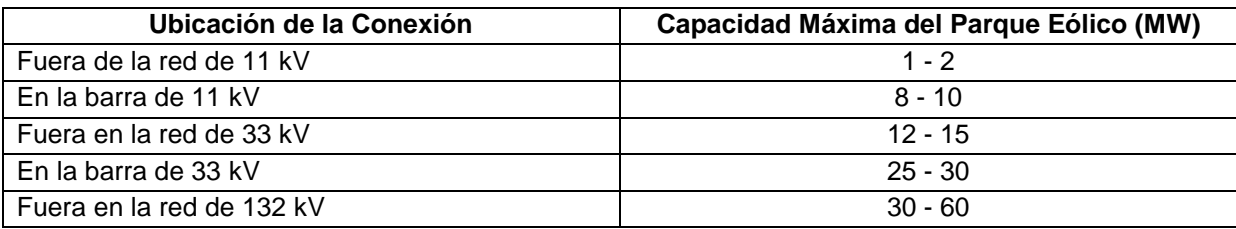

Tabla 1.6 Contribución al nivel de cortocircuito de las unidades de generación en sistemas de baja y media tensión.

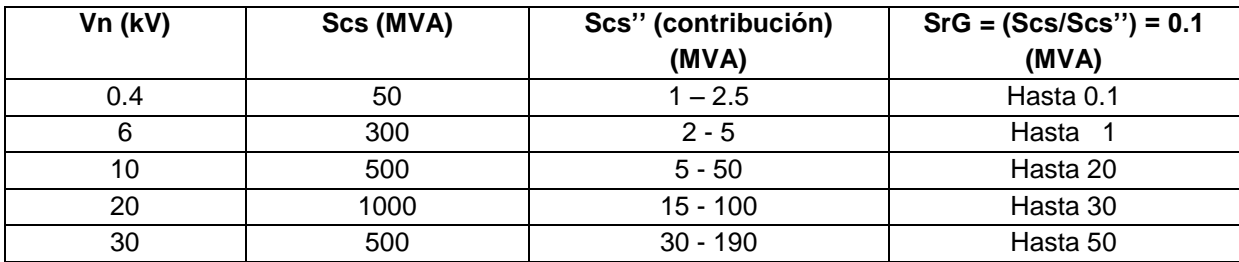

Con respecto al sistema de transmisión, el enlace de alta tensión por corriente directa HVDC ("High-voltage direct current"), es una tecnología disponible en parques eólicos en tierra y en el mar.

El más novedoso sistema de transmisión diseñado es [23] con convertidores a base de tensión VSCs ("Voltage-source converters") construidos con transistores bipolares de puerta aislada IGBTs ("Insulated-gate bipolar transistors") que no son más que semiconductores funcionando como interruptor controlado con alta velocidad de conmutación y manejo de alta corriente, a base de la modulación por ancho de pulso PWM ("Pulse-weight modulated"), produciendo tensión sinusoidal de manera que no se hace necesario un filtro de armónicos. Se posibilita una óptima integración del parque eólico a la red eléctrica, incluso si esta es débil, porque ofrece control ante los cambios rápidos y fluctuaciones de la velocidad del viento.

Al comparar el sistema de corriente alterna y corriente directa, ambos necesitan gran cantidad de potencia reactiva como para ser suplida por la red y en parques eólicos en el mar, la tecnología HVAC ("High-voltage alternating current") es más barata a distancias menores de 50 km, de 50 a 80 km las tecnologías HVDC y HVAC existe similitud en costos, pero a mayores de 80 km el sistema HVDC hasta el momento resulta ser el de menor costo [13] [19] [20] [23].

#### **1.1.3 Principales Requerimientos Técnicos de Interconexión**

Los operadores de sistemas eléctricos en cada país estipulan los requisitos para la conexión de turbinas o parques eólicos al sistema eléctrico denominados códigos de la red, el cual trabaja en función del mantenimiento de la calidad del suministro y de la energía. En dependencia de cada sistema eléctrico, pueden ser adoptados algunos requerimientos o incluso formularse nuevos requisitos solo si es preciso garantizar la seguridad en la operación de un sistema eléctrico de acuerdo al nivel de penetración eólica y a las características intrínsecas de cada red.

Normalmente estos códigos de red imponen que los parques eólicos deben tener la capacidad (especialmente conectados a alta tensión) de soportar huecos de tensión en un cierto porcentaje de la tensión nominal durante un tiempo especificado, conocidos como FRT ("Fault ride through") o LVRT ("Low-voltage ride through"), por eso su característica se describe por tensión vs tiempo e incluye la capacidad de restaurar rápidamente la potencia activa y reactiva al valor de pre-falla después que el sistema vuelve a su operación normal [50]. En la Fig. 1.6 se muestran los requerimientos de capacidad LVRT de algunos países.

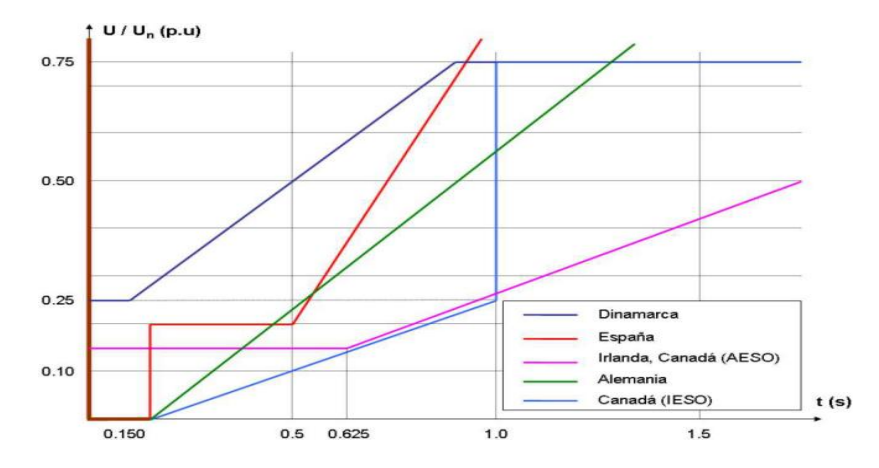

Fig. 1.6. Características LVRT de algunos países según sus códigos de red.

Un indicador del balance o desbalance entre la producción y el consumo de potencia es la frecuencia. Por ello dentro de los requerimientos frecuentes en los códigos de red está la capacidad de un parque eólico para regular la potencia entregada (normalmente disminuirla) por desconexión de turbinas o por acción del control "pitch" proporcionando una respuesta de frecuencia adecuada al regular la potencia entregada de acuerdo a la desviación de frecuencia.

Los parques eólicos utilizan tecnologías diferentes a las plantas convencionales y tienen limitada capacidad de participación en el control primario de la frecuencia igual a cómo lo hacen estas plantas: No obstante existen regulaciones que imponen que la generación eólica participe en el control secundario de la frecuencia.

Otro requisito importante es el de la capacidad de regular el suministro de potencia reactiva ante variaciones de tensión tal como las plantas convencionales y proveer regulación del factor de potencia, es decir generar potencia reactiva durante huecos de tensión o incrementar el consumo de la potencia reactiva al aparecer sobretensiones [50].

Otra dificultad en la interconexión son los cambios repentinos de tensiones (flickers), presentándose en luminarias como parpadeos que pueden ocurrir debido a las fluctuaciones de velocidad del aerogenerador bajo fluctuaciones del viento las cuales causan variaciones lentas de tensión ("slow voltage flickers") y variaciones de corriente [36], por lo que deben ser considerados.

Los armónicos e inter-armónicos representan otra dificultad para la conexión. La total distorsión de armónicos, THD; generada por los equipos de electrónica de potencia, como los rectificadores e inversores es limitada en el estándar-519 IEEE a menos de 5%). En adición a esto, la Comisión Internacional de Electrotecnia (IEC), ha desarrollado trabajos, como el estándar IEC-61400-21 (IEC, 2001) dirigidos a establecer los procedimientos de

medición y de fabricación de aerogeneradores, teniendo en cuenta la calidad de la energía [36] [50]. Se encuentran vigente para el requerimiento de diseño de aerogeneradores el estándar IEC 61400-12-1, Ed. 1, 2005 y el estándar IEC 61400-1, Ed. 3, 2005.

Además, existe la necesidad de proveer continuidad del servicio durante la operación normal del sistema dentro de los límites de la variación de tensión y frecuencia, aún al salirse de estos límites en un cierto tiempo dado. Los cambios frecuentes del tensión en estado estacionario es una limitante para conectar una turbina o parque eólico a la red, entonces se debe valorar también la influencia de las turbinas o parques eólicos sobre la calidad de la tensión en el PCC (punto común de conexión del parque eólico y la red) en dependiendo de la robustez de la red en ese punto, el cual está definido por la potencia de corto circuito y el ángulo de la impedancia de la red, datos esenciales para valorar la conexión de un parque eólico con la red.

Un método analítico para evaluar la variación de la tensión es a través de la relación X/R (reactancia-resistencia) de la impedancia de la línea desde el parque eólico al punto común de conexión. Una baja relación X/R incrementara la tensión en el PCC, mientras que una alta relación X/R bajará la tensión. Una baja relación X/R es principalmente característica de las redes débiles en áreas rurales donde se usan distancias lejanas de las líneas a tensiones debajo de 40 kV. La capacidad con que un parque eólico pueda controlar la potencia reactiva y minimizar los cambios de tensión puede ser una solución para controlar y estabilizar la tensión [50].

Respecto a las actuaciones de las protecciones de un parque eólico para proteger de daños a las turbinas y equipos asociados durante y después de un severo disturbio como las altas corrientes de cortocircuito, altas y bajas tensiones, depende de las regulaciones de los distintos países de acuerdo al tamaño del parque eólico con relación a la red.

Un estudio muy importante es el cálculo de la corriente de cortocircuito que depende del tipo de generador utilizado. Para los generadores sincrónicos que conectan el aerogenerador a la salida con la red a través de un convertidor para toda la potencia (back-to-back), no contribuyen a la corriente de fallo. Los diseños de los generadores de inducción convencionales y los doblemente alimentados por el hecho de no tener sistema de excitación, su contribución al nivel de cortocircuito puede decaer rápidamente, entonces en el cálculo de la corriente de cortocircuito deben tratarse de manera similar a cualquier otra máquina giratoria tomando en cuenta no incluir el convertidor. Así al calcular la corriente de fallo en el punto de interconexión, el generador, el transformador elevador y la subestación

con su conexión del devanado se deben considerar, empleando el modelaje adecuado para este propósito [37].

#### **1.2 Dependencia del Viento y del Escenario de la Red en la Operación**

La generación eólica emplea aerogeneradores para extraer la energía cinética del viento y convertirla en energía cinética mecánica a través de un rotor de paletas fijadas en un eje que conecta a una caja mecánica de engranajes o sin esta, cuyo eje arrastra el rotor de un generador y finalmente la transforma en energía eléctrica, lo cual es procesada con tecnología de electrónica de potencia para entregarla a los consumidores por medio de líneas de transmisión. Así la producción de electricidad  $P_e$  con los requerimientos técnicos de operación que exigen proporcionar continuidad de la tensión y corriente con una amplitud y frecuencia constante, conocido como calidad del suministro y de la energía, depende fundamentalmente de la incertidumbre del viento, esto es:

$$
P_e = \eta_g \eta_m A C_p K v^3 \tag{1.4}
$$

Es decir, proporcional con el cubo de la velocidad del viento, en donde  $\eta_g$  y  $\eta_m$  son la eficiencia del generador y la interfase mecánica respectivamente,  $\vec{A}$  es el área barrida por el aire, K es una constante y  $v$  es la velocidad del viento que incide en la turbina eólica y  $C_p$  es el coeficiente de potencia de la turbina eólica [24]. También la calidad de la energía depende del funcionamiento mutuo que tenga el escenario y configuración de la red conectada a un parque eólico constituido por la tecnología de sus componentes, por lo que un estudio completo comprende realizar evaluaciones estáticas y dinámicas, en la cual son dos complejas y extensas partes, cada una con sus propias particularidades y pueden ser realizadas con adecuados modelos de simulación [4] [25] [27] [50]. El enfoque de este trabajo está dirigido a las evaluaciones dinámicas, por lo que el epígrafe 1.3 se describen sus generalidades con una introducción de la modelación que se emplea el cual será desarrollado en los capítulos siguientes.

#### **1.2.1 Evaluaciones Estáticas**

Están dirigidas fundamentalmente a la planificación de la red y a detectar fallas fatales en el sistema de manera que se puedan hacer los ajustes necesarios a los posibles requerimientos.

Aunque existen métodos muy novedosos para la proyección de los sistemas eléctricos, como considerar la incertidumbre de la generación eólica, el comportamiento de la carga [26] el cual se puede realizar con el análisis del flujo de carga convencional, con lo que se determina la máxima producción de potencia en donde estará el parque eólico y como podrá ajustarse al sistema existente con los posibles requerimientos, para lo que hace una cuidadosa selección de los datos de entrada. También se puede hacer un análisis de contingencia aplicando el criterio de análisis N-1 o N-2 (aleatoriamente queda fuera de servicio uno o dos de los N principales componentes del sistema) [28] [30].

Usualmente se construye un modelo de flujo de potencia basado en condiciones de demanda máxima de verano e invierno, cuando la mayoría de los generadores están a plena capacidad y la red de transmisión se carga más. Un ejemplo es la evaluación de las variaciones de amplitud de la tensión, para lo que es suficiente hacer un análisis considerando máximo consumo de carga a alimentar sin la producción de energía eólica, y mínimo consumo de carga a alimentar con el total de la producción de generación eólica continua, dando como resultados la mínima y máxima amplitud de la tensión respectivamente [27] [28] [29] [30] [36] [50].

Otra evaluación posible es la capacidad de variación de potencia activa al sistema por aumento de penetración eólica, esto es el máximo nivel de carga permisible en las barras de manera que el sistema eléctrico opere dentro de los límites de tensión permitidos, introduciendo gradualmente los niveles de generación eólica. Puede utilizarse, el método de las curvas PV (potencia- tensión), o el método de continuación en la solución del punto de bifurcación, para determinar la capacidad de las barras del sistema de soportar un incremento en la demanda de carga y predecir un colapso de tensión, a través del parámetro de continuación ( $\lambda_{\text{max}}$ ) que da la cargabilidad máxima a una tensión en por unidad de cada barra del sistema [32]. La Fig. 1.7 ilustra un parque eólico conectado a una red y la explicación grafica del análisis de la curva de PV.

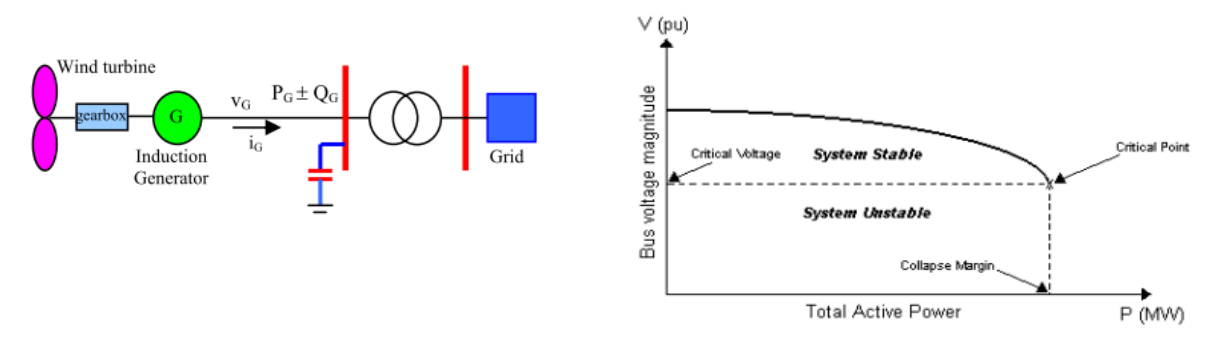

Fig. 1.7. Ilustración del análisis a través de la curva PV para predicción de un colapso de tensión.

Por otro lado se debe considerar que el aumento o variaciones de potencia inyectada a la red por la generación eólica influyen directamente sobre un sistema eléctrico. La desconexión de una central generadora produce una disminución en la frecuencia del sistema para lo que debe estimase la mínima cantidad de potencia de reserva rodante que ha de tenerse en las centrales generadoras, para distintos niveles de penetración eólica en el sistema, que supla las variaciones de potencia que presentan los aerogeneradores, es decir que asegure la peor condición de funcionamiento del parque y una regulación primaria de frecuencia del sistema respetando los criterios de calidad y seguridad de servicio aplicado en el país en cuestión [33] [34].

#### **1.3 Evaluaciones Dinámicas y Descripción de la Modelación General**

Se describen las consideraciones principales al estudiar el impacto de un parque eólico con una red para la previsión operativa de un parque diseñado o evaluar el desempeño de un emplazamiento existente. Usualmente se estudian las desviaciones de tensión debido a cambios en la velocidad el viento y el comportamiento en presencia de transitorios [25] [29], para lo que se han de implementar adecuados modelos de simulación [4], por lo que aquí se presenta una descripción general del modelo sobre la base del comportamiento de la turbina SCIG y DFIG, dado que en este trabajo se utiliza la simulación en Matlab/Simulink.

#### **1.3.1 Análisis Frente a Variaciones de la Velocidad del Viento**

Se analiza el efecto que tiene la introducción de la generación eólica en condiciones de estado estacionario considerando que el viento tiene un comportamiento aleatorio, observándose entonces, las oscilaciones en la amplitud y ángulo de tensión, también sobre la frecuencia, tanto en el punto común de conexión como en la barra de tensión mayor. Además suele analizarse la potencia activa y reactiva en las barras próximas y alejadas del parque. Se verifica si estas oscilaciones no exceden los límites permisibles y si son amortiguadas por el sistema eléctrico conectado [25].

#### **1.3.1.1 Descripción de Algunos Modelos de Velocidad del Viento**

El viento debido a los procesos atmosféricos particulares de cada localidad varía en un amplio espectro y así su representación, ya que pueden existir muchos factores que influyen considerablemente, por ejemplo los obstáculos, la orografía que proporcionan efectos aceleradores como en las colinas, los debido a procesos atmosféricos etc. Los modelos descritos a continuación son la base de referencia para el modelo del viento propuesto en el Capítulo 2, del cual se realizarán las simulaciones de los parques eólicos con el sistema de estudio en el Capitulo 3.

*Modelo de Velocidad Constante:* se utiliza el valor promedio de la velocidad medida durante un periodo determinado. Suele ser empleado para simulaciones de tiempo corto donde se requiere analizar el comportamiento de sistemas de conversión de energía del viento dado que un transitorio es más rápido ocurre en un tiempo mucho menor [54].

*Modelo de viento para pequeña o grandes escalas de tiempo:* este realiza la simulación por aproximación numérica, considerando que la velocidad de viento se conforma de cuatro componentes. Una componente promedio (llamada base) V<sub>base</sub>, una componente rampa V<sub>rampa</sub>, la componente ráfaga V<sub>ráfaga</sub> y una componente turbulencia o ruido V<sub>perturbación</sub>, descrito en la ecuación 1.5. Este modelo genera una serie cuyo comportamiento estocástico se puede adecuar para simulaciones en el orden de los segundos en dependencia del tratamiento estadístico que se haga [21] [44] [46] [50] [52].

$$
V_{viento} = V_{base} + V_{rampa} + V_{ráfaga} + V_{perturbación} \quad (m/s)
$$
\n(1.5)

*Modelo de Serie de Tiempo:* obtenida a partir de registros secuenciales de velocidad del viento, para generar series de tiempo, donde el valor instantáneo de la velocidad del viento  $V_{wn}$  se especifica para cada instante de tiempo  $t_n$ , ecuación (1.6) y (1.7). Pueden aplicarse diferentes tratamientos matemáticos en dependencia del tiempo de simulación deseado. Este modelo se puede emplear cuando se quiere tomar en consideración el comportamiento real de un sistema eólico en un régimen de viento específico [54].

$$
V_{viento} = \{V_{w1}, V_{w2}, V_{w3}, \dots, V_{wn}\}
$$
\n(1.6)

$$
t = \{t_1, t_2, t_3, \dots, t_n\}
$$
\n<sup>(1.7)</sup>

 $(1.7)$ 

#### **1.3.2 Análisis de Transitorios (Huecos de Tensión y Fallos).**

Se analiza el comportamiento de la tensión ("sags" o huecos de tensión), la potencia activa, la potencia reactiva, la corriente y la frecuencia eléctrica ante severas contingencias en el sistema, por tal razón los modelos utilizados en los estudios de estabilidad transitoria deben considerar los fenómenos electromagnéticos y electromecánicos inherentes a los elementos que conforman el sistema eléctrico [29]. Los disturbios normalmente analizados son los cortocircuitos monofásicos, bifásicos a tierra y los trifásicos en las líneas de transmisión [50]. La modelación del sistema eléctrico, de la turbina eólica y de los componentes que conforma el parque eólico, aunque resulta muy compleja porque depende de su constitución tecnológica y del tipo de estudio y precisión, pero los programas informáticos especializados incluyendo Matlab/Simulink contienen en sus librerías modelos los cuales permiten cierta facilidad.

El modelo dinámico de la turbina permite analizar la interacción entre las estructuras mecánicas de la turbina y la red eléctrica según el modo de operación es decir, el ángulo de incidencia del viento sobre las aspas que debe provenir del modelo de control de aspas, la velocidad del viento y la velocidad del rotor de la turbina se introducen al modelo aerodinámico cuya salida, el momento aerodinámico es la entrada al modelo mecánico y la potencia de la turbina proveniente de este último, es la señal de entrada del modelo del generador [46] [47]. En la Fig. 1.8 se muestra el esquema en bloque del modelo de una turbina DFIG. Para una turbina SCIG es similar pero, sin el convertidor y el control de la tensión.

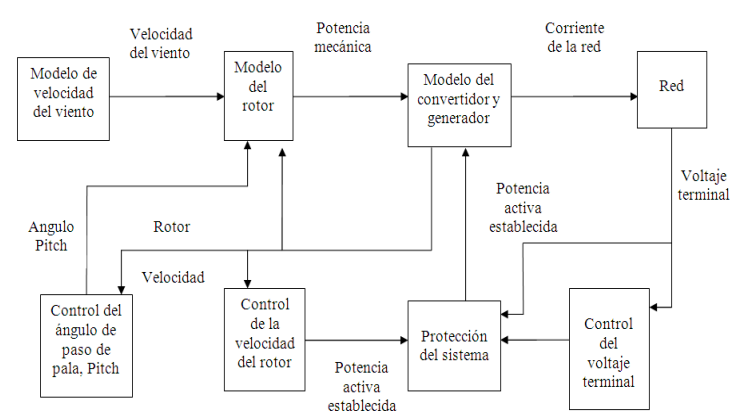

Fig. 1.8 Modelos que conforman a la turbina de velocidad variable DFIG.

#### **1.3.2.1 Modelo del Rotor**

El rotor de la turbina suele modelarse por medio de la ecuación (1.8) [46] [47] [59], el cual define la relación de la velocidad del viento a la altura del buje  $V_w$ , el ángulo de paso de la pala de la turbina θ y la potencia mecánica extraída  $P<sub>wt</sub>$ . En donde ρ es la densidad del aire en [kg/m<sup>3</sup>], A<sub>wt</sub> es el área barrida por el rotor de la turbina y C<sub>p</sub>(λ,θ) es el coeficiente de potencia en función de θ y λ, siendo este último la relación entre la velocidad de punta de la pala y la velocidad  $V_w$ .

$$
P_{wt} = \frac{\rho}{2} A_{wt} c_p (\lambda, \theta) v_w^3
$$
\n(1.8)

El coeficiente de potencia se determina sustituyendo en la ecuación  $(1.9)$  y  $(1.10)$  los coeficientes aproximados para turbinas de velocidad constante SCIG y de velocidad variable DFIG [47] [59] que se disponen en la tabla 1.7.
$$
c_p(\lambda, \theta) = c_1(\frac{c_2}{\lambda_i} - c_3\theta - c_4\theta^{c_5} - c_6)e^{-\frac{c_7}{\lambda_i}}
$$
\n(1.9)

$$
\lambda_i = \frac{1}{\frac{1}{\lambda + c_s \theta} - \frac{c_s}{1 + \theta^3}}
$$
\n(1.10)

Tabla 1.7 Aproximaciones numéricas genéricas de curvas de potencia para SCIG e DFIG.

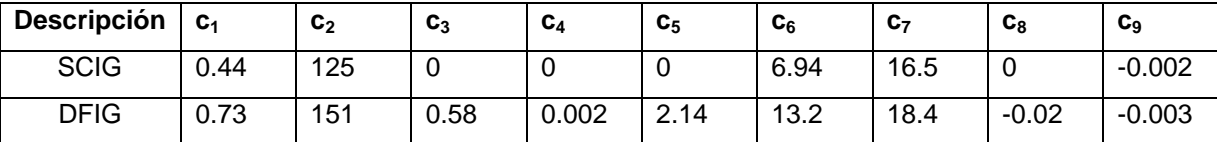

#### **1.3.2.2 Modelo Mecánico de dos Masas**

El modelo mecánico de dos masas se describe por las ecuaciones (1.11), (1.12) y (1.13). Esta representación del eje mecánico de la turbina es usualmente utilizada y está ampliamente referenciado por la literatura [47] para describir su comportamiento durante y después de caídas de tensiones y cortocircuitos, en la cual f es la frecuencia nominal de la red en Hz, T es el par en pu,  $\gamma$  es el desplazamiento angular entre los extremos del eje en [grados], w es la frecuencia en pu, H es la inercia constante en pu y Ks es la rigidez del eje en pu/ rad eléc.

$$
\frac{d_{W_{wt}}}{dt} = \frac{T_{wt} - K_s \gamma}{2H_{wt}} \tag{1.11}
$$

$$
\frac{dw_g}{dt} = \frac{K_s \gamma - T_e}{2H_g} \tag{1.12}
$$

$$
\frac{d\gamma}{dt} = 2\pi f (w_{wt} - w_g) \tag{1.13}
$$

Los subíndices wt, g y e significan rotor de la turbina eólica ("wind turbine rotor"), generador mecánico ("generator mechanical") y generador eléctrico ("generator electrical") respectivamente.

#### **1.3.2.3 Modelo del Generador-Convertidor**

*Generador de la turbina SCIG.* Un generador de inducción convencional suele modelarse de forma simplificada en ecuaciones de estado habiendo sido transformadas las variables de fase en un sistema de ejes giratorios de referencia dq (eje directo d y de cuadratura q) según el sistema en cuestión, para el estator s y del rotor r. como se expresa en las ecuaciones (1.14), (1.15), (1.16) y (1.17). En donde todas las cantidades están en por unidad y las que v es la tensión, i es la corriente, R es la resistencia, Lm es inductancia mutua, Lσ es

inductancia de fuga y Ψ es enlaces de flujo. El subíndice r es de rotor y s de estator [35] [43] [46] [47] [50].

$$
v_{ds} = -R_s i_{ds} + w_s ((L_{\infty} + L_m) i_{qs} + L_m i_{qr})
$$
\n(1.14)

$$
v_{qs} = -R_s i_{qs} - w_s ((L_{cs} + L_m) i_{ds} + L_m i_{dr})
$$
\n(1.15)

$$
v_{dr} = 0 = -R_r i_{dr} + s w_s ((L_{\sigma r} + L_m) i_{qr} + L_m i_{qs}) + \frac{d \psi_{dr}}{dt}
$$
\n(1.16)

$$
v_{qr} = 0 = -R_r i_{qr} - s w_s ((L_{\sigma r} + L_m) i_{dr} + L_m i_{ds}) + \frac{d\psi_{qr}}{dt}
$$
\n(1.17)

El par eléctrico está dado por:

$$
T_e = \psi_{qr} i_{qr} - \psi_{dr} i_{qr}
$$
\n(1.18)

Y los acoplamientos de flujo del rotor pueden calcularse según,

$$
\psi_{dr} = -L_m \dot{t}_{ds} - (L_m + L_{\sigma}) \dot{t}_{dr} \tag{1.19}
$$

$$
\psi_{qr} = -L_m \dot{t}_{qs} - (L_m + L_{\sigma}) \dot{t}_{qr}
$$
\n(1.20)

La ecuación de movimiento del generador es:

$$
\frac{dw_m}{dt} = \frac{1}{2H}(T_m - T_e) \tag{1.21}
$$

Donde H es la constante de inercia del rotor y  $T_m$  es el par mecánico.

*Generador-Convertidor de la turbina DFIG.* En esta representación matemática se inicia tomando como base el generador convencional se tiene igual razonamiento como la turbina SCIG como sigue [35] [43] [46] [47] [50]:

$$
v_{ds} = -R_s i_{ds} + w_s ((L_{\infty} + L_m) i_{qs} + L_m i_{qr})
$$
\n(1.22)

$$
v_{qs} = -R_s i_{qs} - w_s ((L_{cs} + L_m) i_{ds} + L_m i_{dr})
$$
\n(1.23)

$$
v_{dr} = -R_r i_{dr} + s w_s ((L_{\sigma r} + L_m) i_{qr} + L_m i_{qs})
$$
\n(1.24)

$$
v_{qr} = -R_r i_{qr} - s w_s ((L_{\sigma r} + L_m) i_{dr} + L_m i_{ds})
$$
\n(1.25)

Pero en dependencia del estudio a realizar, si fuese a ser más complejo se precisaría de un modelo del 5to orden [48] como sigue:

$$
\hat{u}_s = R_s \hat{i}_s + j w_w L_s \hat{i}_s + j w_s L_m \hat{i}_r + L_s \frac{d \hat{i}_s}{dt} + L_m \frac{d \hat{i}_r}{dt}
$$
\n(1.26)

$$
0 = R_r \hat{i}_r + j w_r L_m \hat{i}_s + j w_r L_r \hat{i}_r + L_m \frac{d \hat{i}_s}{dt} + L_r \frac{d \hat{i}_r}{dt}
$$
 (1.27)

La potencia generada dividida entre el estator y el rotor tiene las siguientes expresiones:

$$
P_s = v_{ds} i_{ds} + v_{ds} i_{gs} \tag{1.28}
$$

$$
P_r = v_{dr} \dot{t}_{dr} + v_{qr} \dot{t}_{qr} \tag{1.29}
$$

Entonces, la potencia del convertidor puede representarse por,

$$
P_r = P_c = v_{dc} \dot{i}_{dc} + v_{qc} \dot{i}_{qc} \tag{1.30}
$$

$$
Q_c = 0 \tag{1.31}
$$

El subíndice c indica que es el convertidor y  $Qc = 0$  indica que el convertidor del lado de la red opera a factor de potencia unitario [50].

#### **1.3.2.4 Descripción de los Modelos de Control**

*Modelo del control de tensión.* Como las turbinas eólicas de velocidad constante utilizan un generador de inducción, siempre consumen potencia reactiva y su valor depende de la tensión terminal, la potencia activa generada y la velocidad del rotor, por tanto este tipo de generador no puede ser usado para el control de tensión. En la mayoría de los casos la potencia reactiva es compensada con capacitores siendo esto una desventaja principalmente en turbinas eólicas grandes en el parque eólico operando con una red débil. En las turbinas de velocidad variable, el uso del convertidor posibilita el control de la potencia reactiva para controlar la tensión estableciendo para que la turbina pueda operar a factor de potencia unitario. Es la tensión la que determina el valor necesario de la potencia reactiva [46] [50].

*Modelo del Control de la velocidad del Rotor.* En las turbinas de velocidad variable la velocidad del rotor se controla para lograr la máxima producción de energía. Entonces el control de la característica de salida de la turbina, el cual es la potencia contra velocidad del rotor puede modelarse por la siguiente ecuación [46] [50]:

$$
T_e = \frac{-L_m v_{qs}}{w_s (L_s + L_m)} i_{qr}
$$
\n(1.32)

*Modelo del Control del Angulo de Paso de la Pala (Pitch):* El control del ángulo de paso se activa para altas velocidades del viento limitando la eficiencia aerodinámica del rotor, para evitar que se produzcan sobrecarga en el generador y el convertidor y daños mecánicos irreparables [46] [50].

#### **1.3.2.5 Descripción del Modelo Agregado de Parque Eólico (Aggregated Models)**

Este modelo también es apropiado para simulaciones de estabilidad transitoria de secuencia positiva. Se basa en el principio de representar el parque eólico por una máquina equivalente de forma que produzca la misma potencia activa del parque. La potencia reactiva representa la capacidad total generada y la compensación de reactivos de todos los aerogeneradores, de igual manera, el transformador elevador equivalente lleva el efecto en conjunto de todas las unidades y el sistema colector equivalente también sigue el mismo razonamiento y debe aproximarse a las pérdidas de potencia y caída de tensión de las turbinas individuales que conforman el emplazamiento.

El concepto es que el modelo de la máquina debe estar constituido de un modelo mecánico de dos masas y un modelo electromecánico del generador que conecta a los niveles de tensión con la frecuencia del sistema de potencia a una entrada de velocidad del viento equivalente del conjunto, considerando el efecto estela y turbulencias individuales de las turbinas [22] [38] [50].

# **1.4 Estado del Arte de Soluciones en la Red por el Ingreso de Energía Eólica**

Debido a las exigencias de los códigos de red de diferentes países y la continua penetración eólica en las redes eléctricas con el tamaño de los parques, ha posibilitado la aparición de una nueva generación de turbinas basada en el DFIG con capacidad LVRT/ZVRT (Low/Zerovoltage ride-through) conjuntamente con sistema de control a lazo cerrado del parque eólico con el objetivo de regular la tensión o la potencia reactiva en tiempo real en el PCC, capaz de recuperar el envió de potencia después de pasar un hueco de tensión de 0 pu durante 200 ms, como por ejemplo, el WindCONTROL™ de GE (General Electric) [17] ilustrado en la Fig. 1.9.

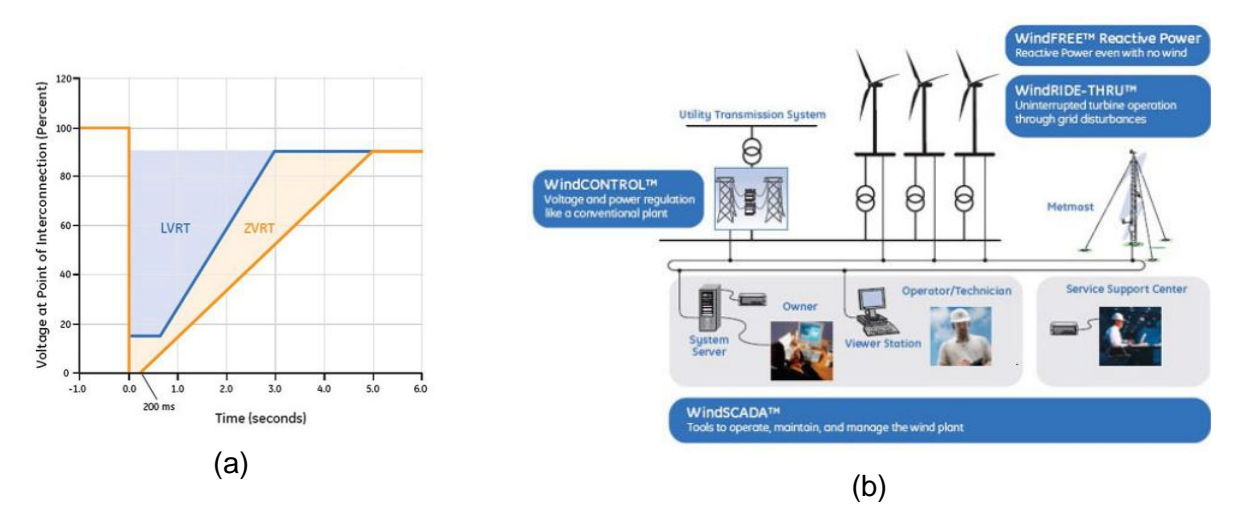

Fig. 1.9. (a) Características de aerogeneradores GE, DFIM-LVRT (b) Representación esquemática del control a lazo cerrado de un Parque Eólico GE.

Estos sistemas de control de parques eólicos son novedosos y hacen operar un parque como una planta convencional utilizando la capacidad de cada turbina eólica para modificar en forma rápida e independiente su potencia activa y reactiva, monitoreando además la tensión del sistema y frecuencia a la vez que recibe la puesta a punto y otros comandos del

operador de la red o del operador del parque. Pueden además contribuir al restablecimiento de la tensión de la red enviando potencia reactiva mientras las turbinas se mantienen sin producir energía activa cuando se presenta un hueco profundo de tensión por ejemplo de 0.90 pu.

Se puede operar en condiciones de sobrefrecuencia, es decir, si la frecuencia de la red sube por encima del valor predefinido durante un tiempo, el sistema de control puede ser configurado para limitar la potencia activa generada por las máquinas en ese período.

Otras de las opciones disponibles es la capacidad HVRT ("High-voltage ride through") que es la tolerancia frente a sobretensiones y la operación en condiciones de subfrecuencia por medio del funcionamiento con reserva primaria porque a diferencia de las plantas convencionales la potencia máxima varía con la velocidad del viento, por tanto es posible configurar el parque para que su trabajo normal este por debajo de la producción disponible y así aportar potencia activa hasta que se normalice la frecuencia [17].

Para un parque eólico existente en un sistema eléctrico determinado una de las medidas que podría aportar a la estabilidad de la red es la adaptación de las instalaciones del parque con sistemas de compensación de reactiva generada (Baterías automáticas de capacitores, SVC, STATCOM o convertidores del aerogenerador para los DFIG), tal que con una apropiada selección y correcto dimensionamiento de estas tecnologías acorde a las características y necesidades propias del parque eólico y la red puede posibilitar la optimización de las líneas de transmisión y distribución porque disminuye las pérdidas y las caídas de tensión, por tanto la regulación de tensión, resultando en la mejora de la estabilidad, ofreciendo beneficios técnicos-económicos en toda el sistema eléctrico [39].

# **Capitulo 2**

# **Representación de un Sistema en Estudio para la Simulación**

#### **2.1 Introducción**

Evaluar el comportamiento de un parque eólico en operación implica conocer la respuesta del sistema ante disturbios siendo un aspecto sustancial en la calidad del servicio eléctrico y de la energía, lo que está vinculado estrechamente a las regulaciones y requerimientos técnicos de interconexión de parques eólicos en una red determinada, estipulados por los operadores de sistemas eléctricos en los países quienes reúnen la información concerniente [55] y la evalúan con los códigos de la red.

Este trabajo se dirige específicamente al análisis transitorio, es decir, la respuesta de un sistema de generación eólica conectado a una red frente las variaciones de la velocidad del viento, huecos de tensión y ante fallos, cuyo resultados podría ser concerniente en las consideraciones técnicas de un sistema en estudio, para lo que se ha tomado como tal en este trabajo, la red del SEN (Sistema Eléctrico Nacional de Cuba) en operación con dos parques eólicos, especificados aquí como el Parque Eólico 1 (DFIG) y el Parque Eólico 2 (SCIG). El primero emplea turbinas de velocidad variable basadas en generadores doblemente alimentados y el segundo está constituido de turbinas de velocidad fija con generadores de inducción de jaula de ardilla.

Para el desarrollo de este trabajo se utiliza el software Matlab/Simulink, con el que se ha diseñado tres herramientas para el análisis del comportamiento dinámico de los dos parques eólicos con el SEN. Una de las herramientas simula el comportamiento del viento en el campo eólico en cuestión a partir de un modelaje matemático propuesto en esta tesis. Las otras dos herramientas consisten en dos programas que simulan la conexión y funcionamiento del sistema eólico con el SEN. Uno de los programas permite la simulación

32

detallada de los emplazamientos mientras se pueden apreciar el comportamiento de todo el sistema y con el otro se logra hacer la simulación del sistema como un todo, considerado en la actualidad que es la forma más práctica [51] [53] [55] de hacer un estudio de este tipo.

#### **2.2 Descripción del Sistema en Estudio. Método y Herramienta de Simulación**

Para realizar la simulación con el Matlab/Simulink se utiliza el método de solución fasorial o método dinámico fasorial que se ha estado utilizando desde ya hace algunos años [59] en la modelación de los diferentes componentes de un sistemas eléctricos de potencia, como generadores, líneas de transmisión, transformadores, cargas, inversores a base de electrónica de potencia y en los dispositivos FACTs ("Flexible AC Transmission Systems") como por ejemplo el STATCOM.

El método consiste fundamentalmente en aproximar la forma de la onda sinusoidal en el dominio del tiempo mediante la representación en series de Fourier, con los coeficientes de Fourier en forma compleja. Estos coeficientes de Fourier varían lentamente con el tiempo aún con cambios bruscos, por lo que el método es muy apropiado en la simulación numérica, ya que al variar lentamente los coeficientes con los cambios de las cantidades instantáneas, ofrecen mayor ventaja sobre métodos convencionales como la simulación en el dominio del tiempo por su rapidez en la obtención de los resultados y minimización de los tiempos de simulación [59].

Es el método preferido [57] para la simulación de redes cuando se estudia la estabilidad de sistemas de potencia e interesa conocer la magnitud y fase de la tensión y corriente a la frecuencia fundamental durante disturbios o perturbaciones. Además, es adecuado en la obtención de modelos de espacio de estado donde los coeficientes son las variables de estado. Este método se puede usar perfectamente cuando se desea analizar el comportamiento de máquinas eléctricas a partir de la representación en el eje qd0 [59].

Por otro lado, la tecnología de turbinas eólicas o aerogeneradores considerados en este estudio son las turbinas de velocidad variable del tipo DFIG y la turbina de velocidad fija SCIG ya que son las más difundidas en la generación eólica [4] [45] y por las semejanzas tecnológicas que tienen con las turbinas en los emplazamientos que existen en los campos eólicos de Gibara-Holguín conocidos como: Parque Gibara 1 y Parque Gibara 2. Se utilizan los modelos de turbinas eólicas disponibles en la librería del software Matlab/Simulink.

Los aerogeneradores de los parques eólicos de Gibara 1 y Gibara 2 tienen características inherentes a la procedencia de su fabricación que no son idénticas a los tipos aquí simulados y disponibles en la librería del Simulink. Características entre las que pueden citarse: las

33

curvas de potencia de los aerogeneradores con sus justos punto de operación; el modo de control con la forma de compensación de potencias reactiva; datos eléctricos específicos del sistema colector; todos los parámetros propios del inversor de las turbinas DFIG; las características particulares del sistema de control de la potencia, etc., que deben considerarse para un estudio preciso.

No obstante, los modelos de turbinas disponibles en el software presentan los datos necesarios para hacer posible una adecuada inicialización de las variables de todo el sistema eólico junto con el sistema de potencia de manera que se pueden lograr resultados similares al comportamiento de los campos eólicos de Gibara que pueden aportar al razonamiento y el entendimiento de esta tecnología.

En la librería de SimPowerSystems de Matlab/Simulink están disponibles bloques que incluyen los subsistemas con el método de solución fasorial en la representación de turbinas eólicas SCIG y DFIG [57]. En la Fig. 2.1 se ilustra la aplicación del método fasorial en la estructura interna de los bloques de la máquina de inducción de la turbina DFIG, para la interfase mecánica y las tensiones y corrientes del estator de secuencia positiva en transformada qd0, además que presenta la ventaja de estar tanto en valores fasoriales como en por unidad.

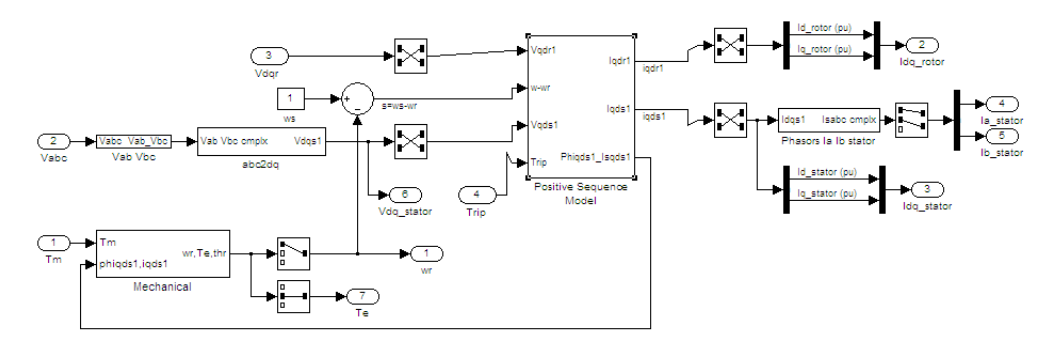

# Fig. 2.1. Bloques internos en Matlab/Simulink de la turbina DFIG con el método fasorial y en por unidad.

El SEN (Sistema Eléctrico Nacional) se ha representado por un generador equivalente de 110 kV, con nivel de cortocircuito monofásico y trifásico de 478.58 MVA y 651.95 MVA respectivamente, conectado a través de un transformador de 25 MVA (estrella-estrella aterrado y devanado terciario delta) al nivel de 34.5 kV a la barra Holguín, representando esta el punto común de conexión PCC. Un grupo de ocho generadores diesel del tipo MTU

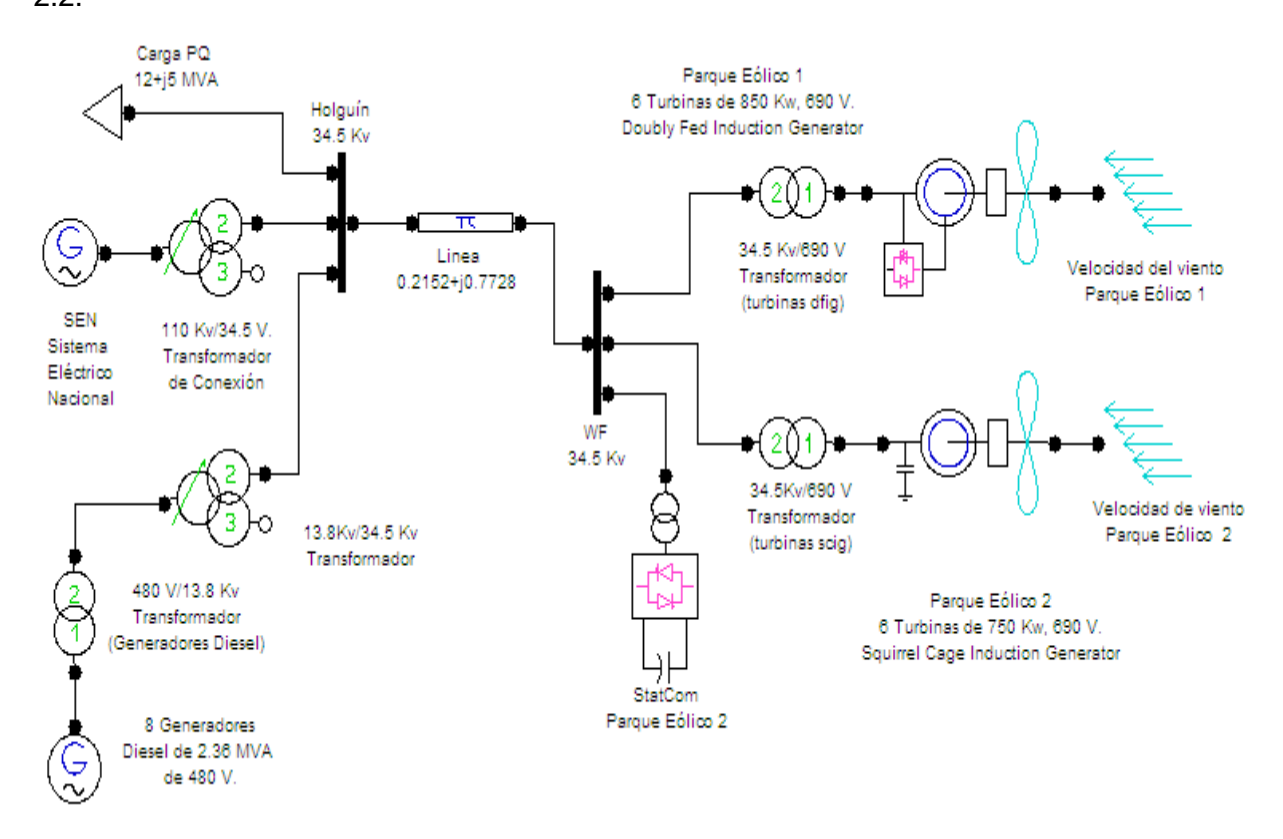

se conectan al PCC a través de dos etapas de transformación como puede verse en la Fig. 2.2.

Fig. 2.2. Diagrama unifilar equivalente del SEN y generación diesel con la representación del sistema de generación eólica (Parque Eólico 1, DFIG y Parque Eólico 2, SCIG)

Cada unidad de generación diesel es de 2.36 MVA y tiene un transformador de 480V/13.8kV (delta - estrella aterrado) de 2.5 MVA y conectan al nivel de 34.5 kV por medio de un transformador de tres devanado (delta-estrella aterrado y devanado terciario, delta) de 20 MVA. En esta misma barra, se alimenta una carga de 12 +j 5 MVA y una línea de transporte de 30 km, representada por una impedancias de 0.2152 + j0.7728 en  $\Omega$ /km conecta con la barra de 34.5 kV de los dos parques eólicos. El parque eólico 1 consiste en las máquinas doblemente alimentadas (DFIG) y el parque eólico 2, es el de las máquinas de velocidad fija (SCIG), ambos interconectan a la barra de 34.5 kV, cada uno por medio de un sistema colector de dos circuitos de seis turbinas.

La Fig. 2.3, se presenta el modelo implementado para la simulación de la red eléctrica conectada a los parques eólicos con interruptores de potencia en cada uno de estos para permitir analizar su comportamiento por separado y operando juntos en interacción con el sistema eléctrico SEN.

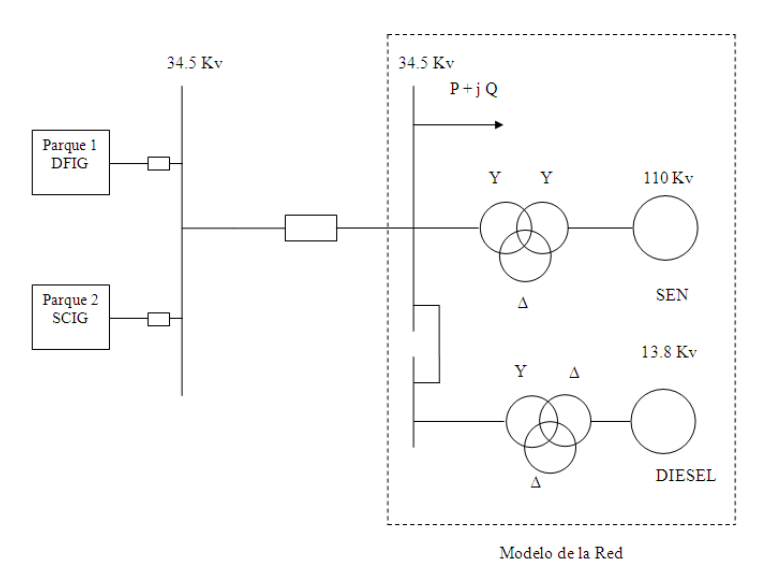

# Fig. 2.3. Modelo de conexión del parque eólico DFIG y SCIG con el Sistema Eléctrico Nacional.

La tabla 2.1 muestra algunas de las características de los aerogeneradores de los parques eólicos.

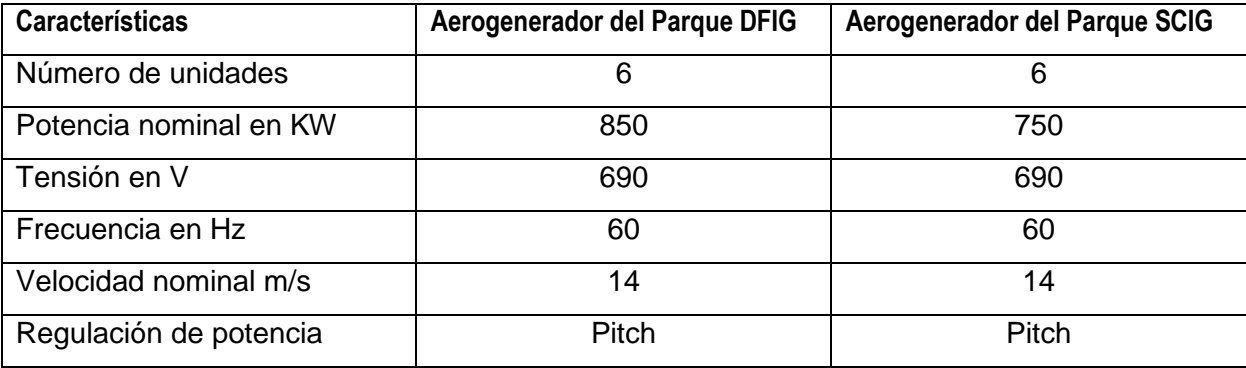

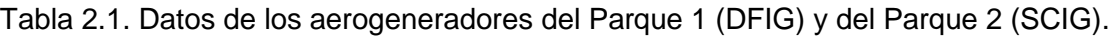

# **2.2.1 Modelación de la Red y del Sistema de Generación Eólica**

El SEN es modelado en Matlab/Simulink mediante los bloques siguientes: el generador de huecos de tensión, el del transformador de potencia y la barra Holguín de 34.5 kV, la cual es representada por las líneas de conexión entre los otros componentes, como se muestra en la Fig. 2.4. Los valores de reactancia de secuencia positiva y cero en por unidad obtenidos de

los niveles de cortocircuito son de 0.1589 y 0.3089 respectivamente y son datos ingresados al bloque especificado como Z1-Z0. Se muestran además el bloque implementado para los ocho generadores sincrónicos diesel, la carga y las líneas de transporte con la barra WF de 34.5 kV donde se conectan los parques eólicos.

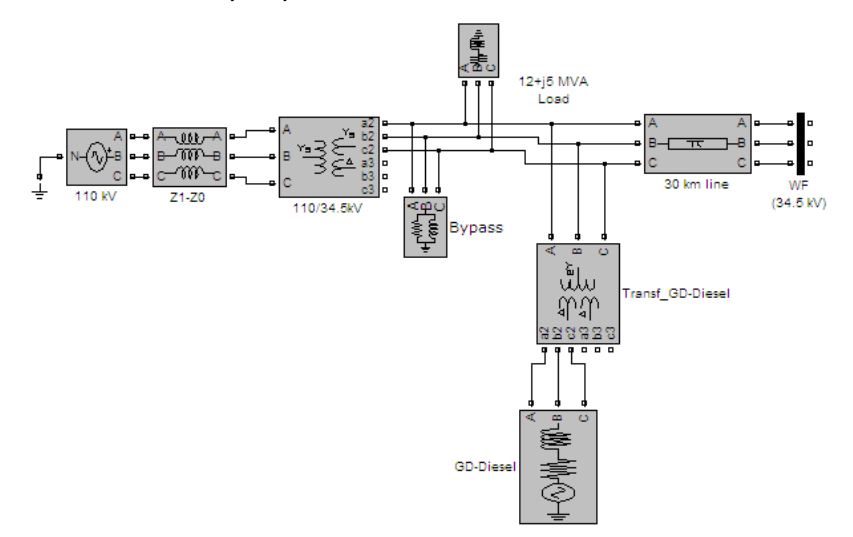

Fig. 2.4. Modelación del SEN, transformador, barra Holguín, carga y generación diesel en Simulink.

# **2.2.1.1 Característica de la Turbina Implementada en el Parque Eólico DFIG**

La Fig. 2.5 es conocida como la característica de producción de energía [57] de una turbina DFIG, descrita en valores en por unidad de la potencia mecánica nominal en función de la velocidad del rotor en por unidad. Para la turbina DFIG implementada en este estudio se ha ajustado previamente la curva denominada como, "Tracking Characteristic" [57] que es la trayectoria ABCD en color rojo de esta gráfica, la que define el control de la potencia siguiendo la característica potencia-velocidad predefinida.

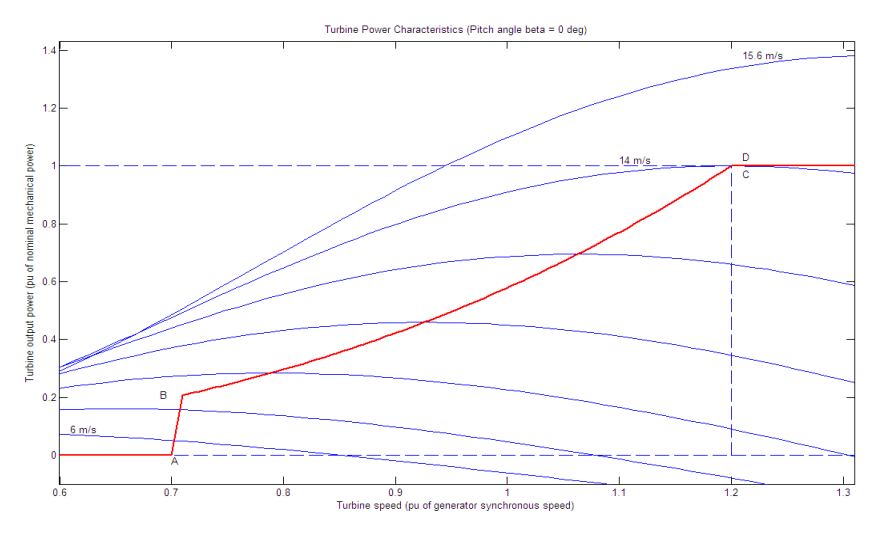

Fig. 2.5. Característica de producción de energía de la turbina DFIG implementada.

Se ha establecido que la potencia de salida de la turbina a 14 m/s (1 pu) y a una velocidad de la misma de 1.2 pu sea coincidente en el punto D-C, que será cuando la turbina alcance la mayor entrega de potencia. La curva indica que para velocidades del viento mayores a 14 m/s, el sistema de control pitch se activará de manera que aunque el rotor gire a mayor velocidad se mantendrá la entrega de potencia de 1.0 en pu, es decir de 850 kW de potencia activa en los terminales del generador.

También se puede apreciar que el punto D se hizo coincidir con el punto C, de manera que haya una amplia trayectoria entre B y C-D con la finalidad de acercar las características de las turbinas implementadas en esta investigación con las turbinas del parque existente en Gibara 1, en términos de producción de energía.

La trayectoria antes mencionada indica que dentro de este tramo, si las velocidades son por debajo de 14 m/s el sistema ajustara el ángulo de las palas de manera que se capture energía del viento tal que produzca de forma óptima energía eléctrica en los terminales del generador.

#### **2.2.1.2 Característica de las Turbina Implementada en el Parque Eólico SCIG**

La Fig. 2.6 muestra la característica de producción de energía de la turbina SCIG implementada en este estudio, descrita en valores en por unidad de la potencia mecánica nominal en función de la velocidad del rotor en por unidad. Esta característica se ajustó de forma que cuando la velocidad sea de 1.0 pu (14 m/s) la potencia entregada sea también de 1.0 pu (750 kW). La línea inferior segmentada en azul indica la frontera en donde la producción de energía es igual a cero.

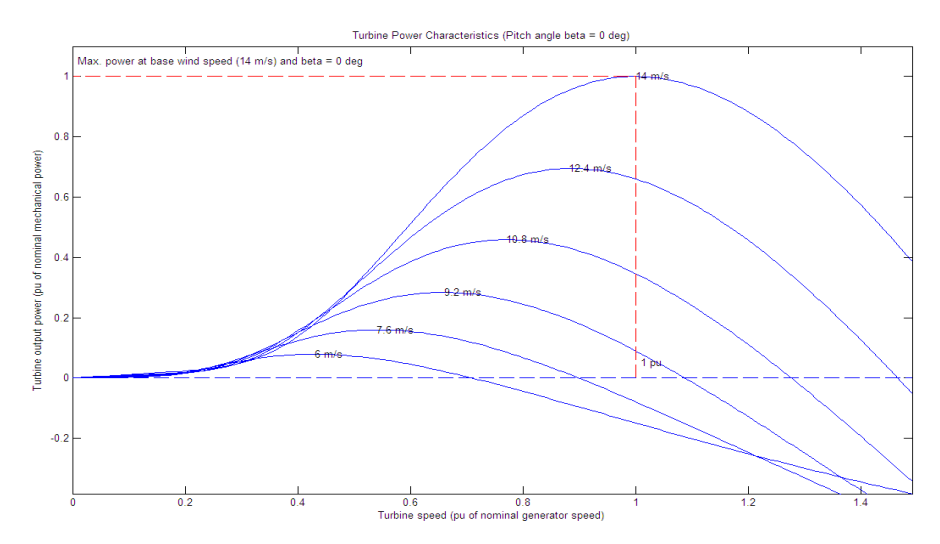

Fig. 2.6. Característica de producción de energía de la turbina SCIG implementada.

# **2.2.1.3 Modelo Equivalente de los Parques Eólicos Implementados**

Un modelo equivalente del SEN, del Parque Eólico 1 y del Parque Eólico 2 en Simulink se muestra en la Fig. 2.7.

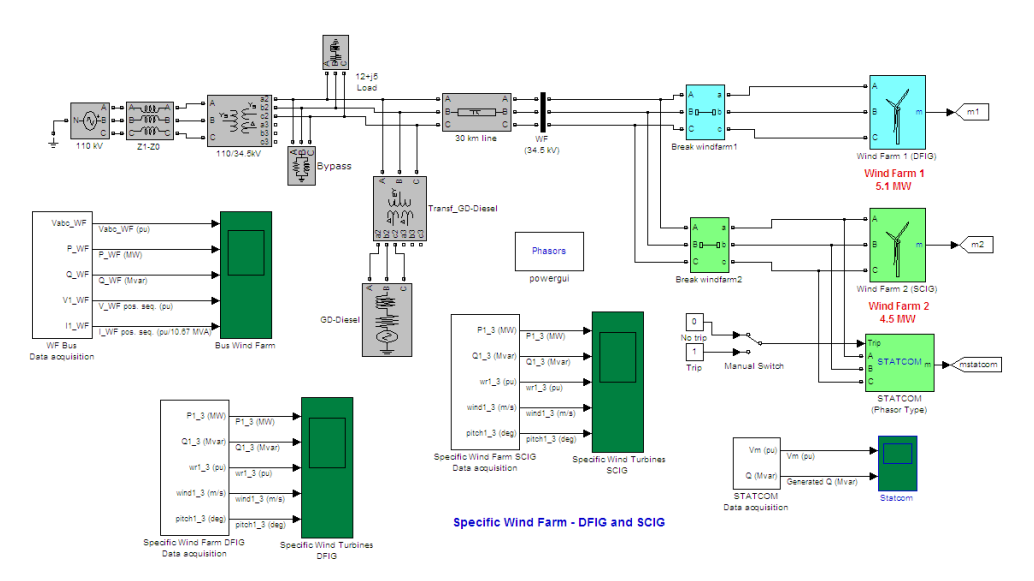

Fig. 2.7. Modelo equivalente en Simulink del parque eolico DFIG y SCIG con el SEN.

El parque eólico DFIG y el parque SCIG han sido modelados con un equivalente de todo el emplazamiento, consistente en tres turbinas eólicas para cada uno tal como puede apreciarse en la Fig. 2.8 (a) y 2.8 (b).

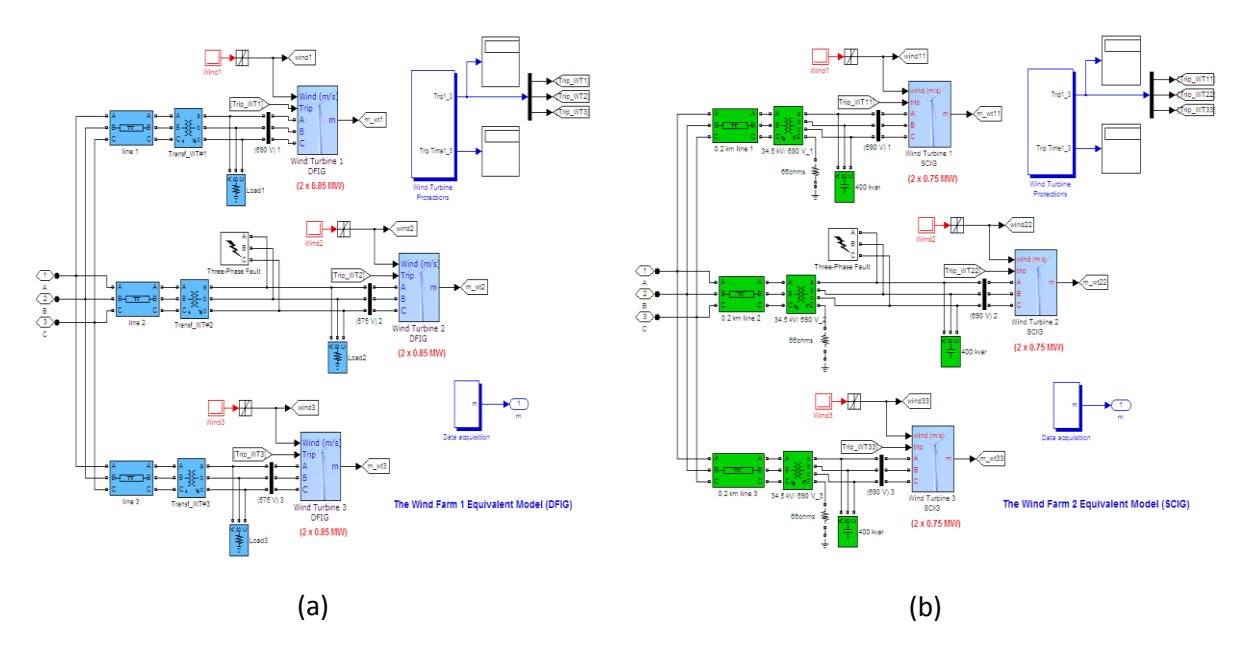

Fig. 2.8. Modelo equivalente. (a) Parque Eólico 1, DFIG. (b) Parque Eólico 2, SCIG.

El modelo equivalente del Parque Eólico 1, consite en tres turbinas DFIG, cada una de 1.7 MW con un convertidor en modo de regulacion de tensión, para que en los terminales trate de mantener la tensión en 1.0 pu (690 V) y en los terminales de parque a 34.5 kV.

El Parque Eólico 2, consiste de tres turbinas SCIG, cada una de 1.5 MW. Se ha provisto de un banco de capacitores de 400 kvar para suplir la demanda de potencia reactiva de estas máquinas.El control de la potencia reactiva ha sido modelado con un dispositivo FACT, el cual es un STATCOM de manera que pueda suplir la demanda de potencia reactiva del parque eólico de forma automática durante disturbios, para lo cual se ha activado el modo de operación de manera que procure mantener la tensión en los terminales de 1.0 pu (690 V) y de 34.5 kV en los terminales del parque en la barra WF (Wind Farm). Dos interruptores de potencia se han adicionado para analizar la interacción con el SEN con cada uno de los parques.

#### **2.2.1.4 Modelo Agregado de los Parques Eólicos Implementados**

La Fig. 2.9 muestra en el Simulink el modelo agregado de los parques eólicos DFIG y SCIG con el SEN.

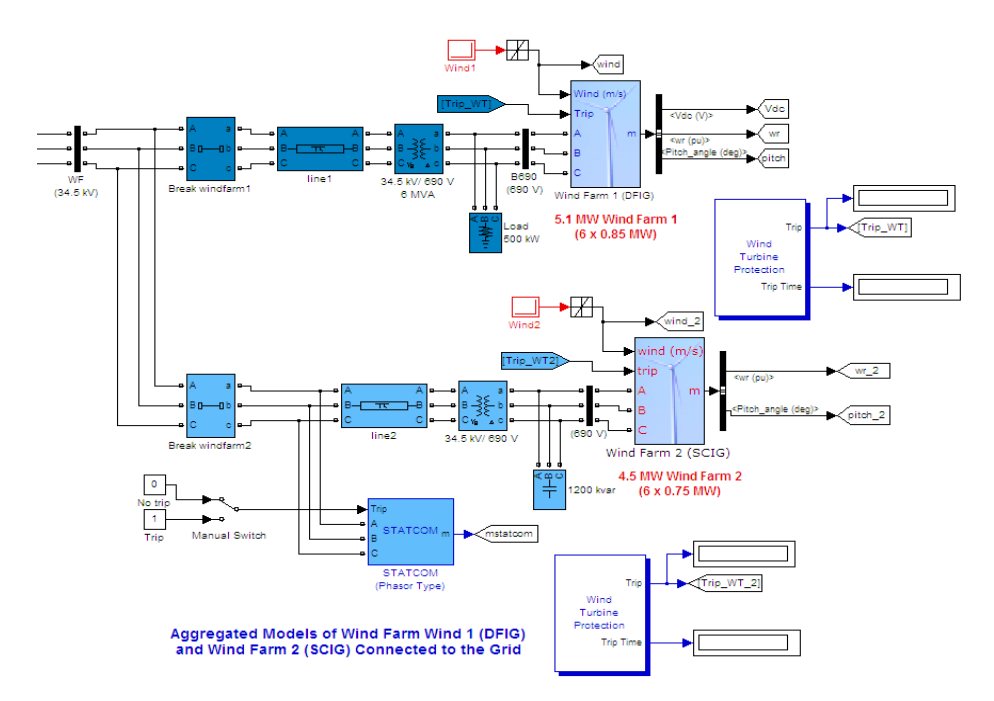

Fig. 2.9. Modelo agregado en Simulink del parque eolico DFIG y SCIG con el SEN.

El Parque Eólico 1 ha sido representado por una única turbina DFIG de 5.1 MW (6 x 850 kW) y el Parque Eólico 2 se representa por una turbina SCIG de 4.5 MW (6 x 750 kW). Se ha modelado para el parque eólico 2, un banco de capacitores de 1200 kvar para suplir la potencia reactiva de las maquinas de induccion durante su funcionamiento normal y un dispositivo FACT-STATCOM modela el suministro automático de potencia reactiva cuando se requiera dada una situación de operación.

#### **2.3 Propuesta de un Modelo de Velocidad del Viento**

El viento es la fuente de energía primaria en la generación eólica siendo necesario conocer su comportamiento. Se toman en consideración todos los aspectos que lo caracterice en un campo eólico determinado con la finalidad de estudiar el desempeño o también de aprovechar al máximo el recurso del sistema de conversión de energía del viento en la transformación en energía mecánica y posteriormente en energía eléctrica. En este epígrafe primero se realiza un análisis del recurso del viento en el campo eólico de Gibara para después presentar una propuesta de un modelo de velocidad del viento que describe las características de su comportamiento para utilizarlo como señal de entrada de viento.

#### **2.3.1 Análisis de la Velocidad del Viento del Campo Eólico Gibara**

La medición de 24 horas de la velocidad de viento en el campo eólico de Gibara, medidas cada 10 min se muestra en la Fig. 2.10. Se toma como referencia y se supone que siempre hay el mismo comportamiento de la velocidad del viento, donde puede verse que las velocidades van desde 8 m/s hasta 13 m/s.

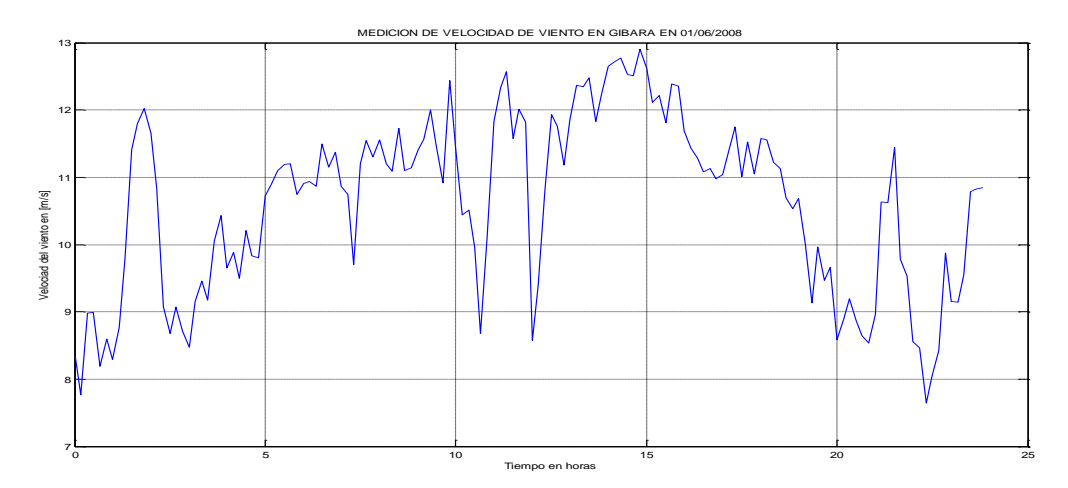

Fig. 2.10. Medición de 24 horas de la velocidad del viento en Gibara, realizada cada 10 min.

Para analizar la frecuencia de ocurrencia de las velocidades durante el período estudiado se pueden utilizar varias funciones de densidad, pero las dos comúnmente utilizadas son la función de Weibull y la de Rayleigh [53].

Rayleigh es un caso particular de Weibull con 2 grados de libertad y de un solo parámetro, por ello el autor analiza con la función de Weibull por ser una función más versátil, desde el punto de vista práctico proporciona un método empírico preciso para la representación de la distribución de velocidades del viento. Permite además la evaluación de varias magnitudes importantes que caracterizan las propiedades del viento [60], entonces la probabilidad de densidad de viento "u" está dada por la función [53],

$$
f(u) = \frac{k}{c} \left(\frac{u}{c}\right)^{k-1} \exp\left[-\left(\frac{u}{c}\right)^k\right] \quad (k > 0, u > 0, c > 1)
$$
 (2.1)

Donde c y k es el factor de escala y factor de forma respectivamente y su curva general se muestra en la Fig. 2.11 (a). La Fig. 2.11 (b) muestra la curva de la función de densidad para el factor de escala  $c = 1$ .

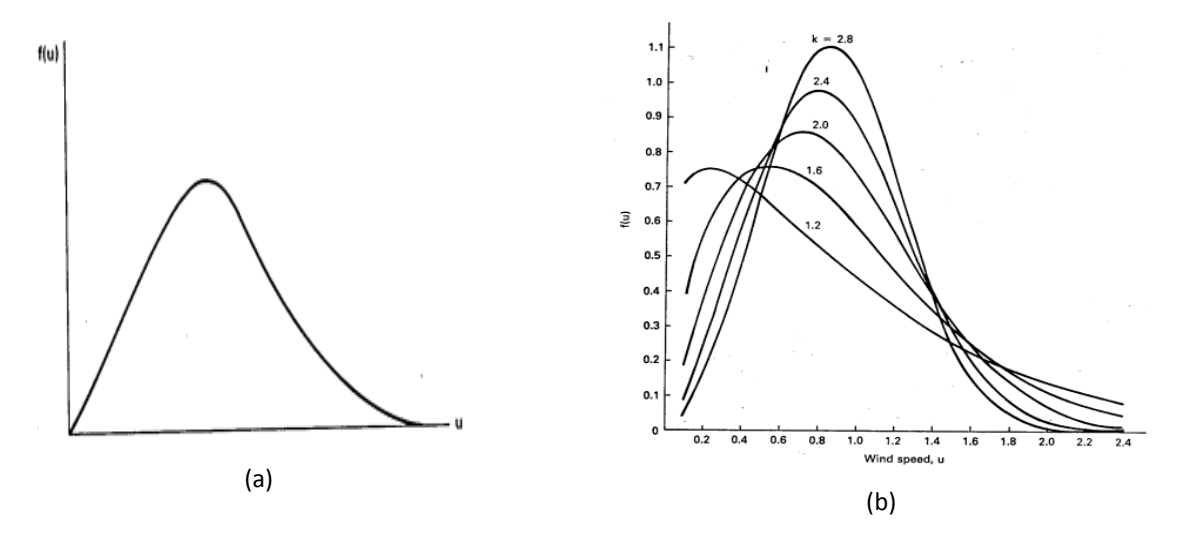

Fig. 2.11. (a) Curva de la funcion de densidad de Weibull. (b) Funcion de Weibull con c=1

Puede notarse que la forma de la curva es alargada y más estrecha para valores mayores del factor de forma con lo que se va moviendo la cresta de la curva tomando valores mayores, tendiendo a las velocidades más altas. Por tanto, para observar el comportamiento de viento en el campo eólico en estudio se necesita conocer los parámetros c y k de acuerdo a las mediciones disponibles mostradas en la Fig. 2.10.

Se estiman los parámetros *c* en m/s y *k* (no dimensional) a la altura del anemómetro desde donde fueron obtenidas las mediciones descritas en la Fig. 2.10 y se considera en este caso de estudio que es la misma altura del buje del las turbinas eólicas de los emplazamientos en los parque eólicos DFIG y SCIG.

El primer paso es resolver la integral de la ecuación (2.1) de lo que resulta la función de distribución F(u) [53] siguiente:

$$
F(u) = 1 - \exp\left[-\left(\frac{u}{c}\right)^k\right] \tag{2.2}
$$

La curva general de probabilidad de la distribución se muestra en la Fig. 2.12 en donde se puede observar de F(u) que aunque está lejos de ser una función lineal, está más cercana a una línea recta que la función de densidad F(u), pero como la expresión de ésta contiene una exponencial, es posible linealizarla aplicando logaritmo a la función.

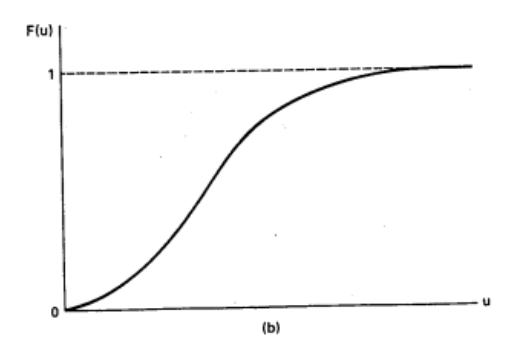

Fig. 2.12. Curva general de la funcion distribución acumulativa de Weibull.

El exponente de la ecuación (2.2) está elevado a una potencia por lo que se aplica logaritmo dos veces antes se hace una transformación ordenando los intervalos de velocidad, *v<sup>i</sup>* , conocidas las frecuencias acumuladas, *P<sup>i</sup> ,* para cada intervalo, con el propósito de calcular los parámetros c y k por el método de ajustes mínimos cuadrados a partir de la ecuación:

$$
P_i = P(V \le V_i) = 1 - e^{-\left(\frac{V_i}{c}\right)^R} \tag{2.3}
$$

Aplicando logaritmo natural en ambos miembros se tiene que:

$$
Ln(1-P_i) = -\left(\frac{v_i}{c}\right)^k\tag{2.4}
$$

Multiplicando por(-1) y aplicando logaritmo natural en ambos miembros:

$$
Ln(-Ln(1-Pi)) = kLn(vi) - kLn(c)
$$
\n(2.5)

Esta última ecuación representa una recta de la forma:

$$
y_i = a + bx_i
$$

Donde xi, y<sup>i</sup> son variables, *b* es la pendiente y *a* es el intercepto de la línea en el eje *y<sup>i</sup>* , de forma que al hacer cambios de variables se obtiene,

$$
y_i = Ln(-Ln(1-P_i))
$$
\n(2.7)

$$
x_i = Ln(v_i) \tag{2.4}
$$

(2.6)

 $(2.6)$ 

$$
k = b \text{ (pendiente)} \tag{2.5}
$$

$$
a = -kLn(c) \text{ (intercepto)}
$$
 (2.0)

El método consiste en que con el conjunto de datos  $(x_i, y_i)$ , determinar la recta que mejor se ajuste a este conjunto por el método de los mínimos cuadrados, y de esta forma obtener la pendiente (b) y el intercepto (a). (2.7)

Entonces para obtener la ecuación que mejor ajuste la nube de puntos, de la forma:

$$
y = a + bx + \varepsilon
$$
 (2.8)

Al obtener los mínimos se llega a las siguientes expresiones:

*i*

$$
\sum_{i=1}^{n} y_i = na + b \sum_{i=1}^{n} x_i
$$
\n
$$
\sum_{i=1}^{n} x_i y_i = a \sum_{i=1}^{n} x_i + b \sum_{i=1}^{n} x_i^2
$$
\n(2.9)

Los valores de *a* y *b* se obtienen de la forma siguiente: la ecuación (2.8) se multiplica por ( *n i i x* 1 ) y la ecuación (2.9) se multiplica por (n) y al sumar las dos ecuaciones resulta,

$$
n\sum_{i=1}^{n} x_i y_i - \sum_{i=1}^{n} x_i \sum_{i=1}^{n} y_i = n b \sum_{i=1}^{n} x_i^2 - b \left( \sum_{i=1}^{n} x_i \right)^2 \tag{2.10}
$$

Despejando b se tiene:

$$
b = \frac{n \sum_{i=1}^{n} x_i y_i - \sum_{i=1}^{n} x_i \sum_{i=1}^{n} y_i}{n \sum_{i=1}^{n} x_i^2 - \left(\sum_{i=1}^{n} x_i\right)^2} = \frac{\sum_{i=1}^{n} \blacklozenge_i - \bar{x} \blacktriangleright \wp_i - \bar{y}}{\sum_{i=1}^{n} \blacklozenge_i - \bar{x} \blacktriangleright \wp_i}
$$
\n(2.11)

Para determinar "a" de la ecuación de regresión se tiene:

$$
na = \sum_{i=1}^{n} y_i - b \sum_{i=1}^{n} x_i
$$
 (2.12)

$$
na = n \bar{y} - bn\bar{x} \tag{2.13}
$$

$$
a = \bar{y} - b\bar{x} \tag{2.14}
$$

 $k = b$  y como  $a = -kLn(c)$  entonces,  $c = e^{-(\frac{a}{b})}$ 

Una vez ajustada la recta de regresión a la nube de observaciones es importante disponer de una medida que mida la bondad del ajuste realizado y que permita decidir si el ajuste lineal es suficiente o deben buscar modelos alternativos. Como medida de bondad del ajuste se utiliza el coeficiente de determinación  $R^2$ , que indica el grado de dependencia entre las variables x e y, el cual es definido como:

$$
R^{2} = \frac{Varianza \, explicada}{Varianzatotal} = \frac{\sum_{i=1}^{n} (\hat{y}_{i} - \bar{y})^{2}}{\sum_{i=1}^{n} (y_{i} - \bar{y})^{2}}
$$
\n(2.15)

Así que para cada velocidad del viento  $v_i$ , hay un valor correspondiente en la función de distribución acumulativa  $P_i$ , y se pueden encontrar los valores de  $x_i$  e  $y_i$  encontrando luego a

y *b* con la ecuación (2.11) y (2.14). En la tabla 2.2, se presentan los cálculos de la frecuencia de las velocidades de viento, la frecuencia acumulada y los pares de puntos (*x<sup>i</sup> , yi*) para cada intervalo de velocidades.

| $v_i$ (m/s)            | $7 < v_i < 8$  | $8 < v_i < 9$ | $9 < v_i < 10$  |  |
|------------------------|----------------|---------------|-----------------|--|
| <b>Frecuencias</b>     | 0,013888889    | 0,15277778    | 0,17361111      |  |
| <b>Frecuencias %</b>   | 0,000138889    | 0,00152778    | 0,00173611      |  |
| $P_i$                  | 0,013888889    | 0,16666667    | 0,34027778      |  |
| $X_i = Ln(v_i)$        | 2,079441542    | 2,19722458    | 2,30258509      |  |
| $y_i = Ln(-Ln(1-P_i))$ | -4,269681149   | -1,70198336   | $-0,8772229$    |  |
| $v_i$ (m/s)            | 10< $v_i$ < 11 | 11< $v_i$ <12 | $12 < v_i < 13$ |  |
| <b>Frecuencias</b>     | 0,1875         | 0,32638889    | 0,14583333      |  |
| <b>Frecuencias %</b>   | 0,001875       | 0,00326389    | 0,00145833      |  |
| $P_i$                  | 0,52777778     | 0,85416667    | 1               |  |
| $X_i = Ln(v_i)$        | 2,39789527     | 2,48490665    | 2,56494936      |  |
| $y_i = Ln(-Ln(1-P_i))$ | $-0,2872747$   | 0,65507705    |                 |  |

Tabla 2.2. Frecuencia, frecuencia acumulada, (x<sub>i</sub>, y<sub>i</sub>)

Tomando los valores de (x<sub>i</sub>, y<sub>i</sub>) se puede trazar la gráfica para obtener la recta de regresión, como se muestra en la Fig. 2.12.

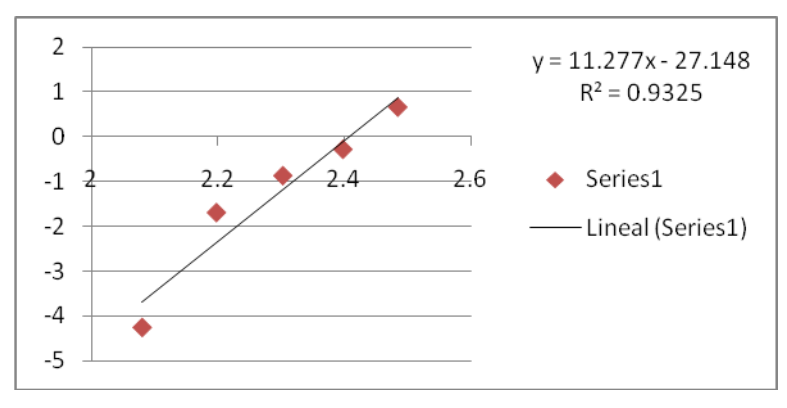

Fig. 2.12 Recta de regresión ajustada a los valores  $(x_i, y_i)$ .

Se obtiene un coeficiente de determinación del 93.2%, lo que implica que la distribución de Weibull se ajusta muy bien a los datos obtenidos. Entonces los parámetros de Weibull para las mediciones reales, como *y=11.277 x – 27.148*, de ecuación (2.4) y (2.5) se obtiene *c=11.114 y k=11.27.*

En la Fig. 2.13 de muestra la curva de densidad de Weibull para las mediciones reales conocidos los parámetros c y k.

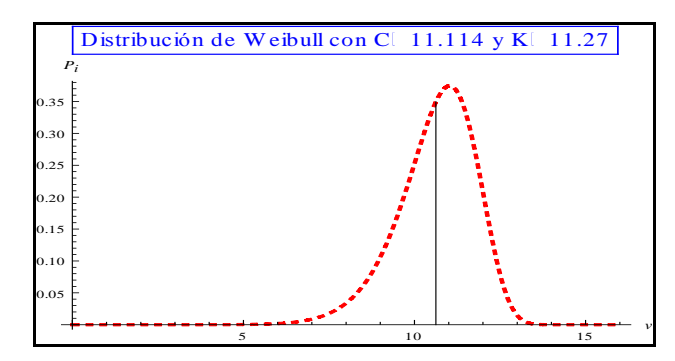

Fig. 2.13. Curva la funcion de densidad de Weibull para las mediciones reales.

De la ecuación 2.16 resulta la ecuación 2.17 con la que se puede calcular la probabilidad de que existan velocidades de viento superiores a una determinada velocidad.

$$
P(V \le V_i) = \int_0^{V_i} P(V_i) dV = 1 - e^{-\left(\frac{v_i}{c}\right)^k}
$$
 (2.16)

$$
P(V \ge V_i) = 1 - P(V \le V_i) = e^{-\left(\frac{V_i}{c}\right)^K}
$$
\n(2.17)

Aplicando la ecuación 2.17 a todos los intervalos de velocidad se obtiene la tabla 2.3 de donde se puede apreciar que la probabilidad de que la velocidad sea superior o igual a 0 m/s es del 100%, es decir que en 24 horas del día se garantiza una velocidad del viento no nula. Por tanto se puede establecer una relación directa entre la probabilidad y el tiempo de que la velocidad del viento sea superior a una establecida.

Tabla 2.3. Probabilidad y tiempo de que la velocidad del viento sea superior a una establecida.

| $P(v \ge v_i)$ | Tiempo(h) | $v_i$ | $P(v \ge v_i)$ | Tiempo(h)  | $v_i$           |
|----------------|-----------|-------|----------------|------------|-----------------|
|                | 24        | 3     | 0,911414       | 21,873936  | 9               |
| 0,99999        | 23,99976  | 4     | 0,737775       | 17,7066    | 10              |
| 0,999877       | 23,997048 | 5     | 0,410533       | 9,852792   | 11              |
| 0,999039       | 23,976936 | 6     | 0,0931419      | 2,2354056  | 12 <sup>2</sup> |
| 0,994554       | 23,869296 |       | 0,00287888     | 0,06909312 | 13              |
| 0,975704       | 23,416896 | 8     | 0              |            | 14              |

En la Fig. 2.14 (a) se muestra la curva de probabilidad acumulada de la velocidad a la altura del buje obtenida de la tabla 2.3 y en la Fig. 2.14 (b) se muestra la curva de velocidad-tiempo de la tabla 2.3 con las velocidades del viento clasificadas.

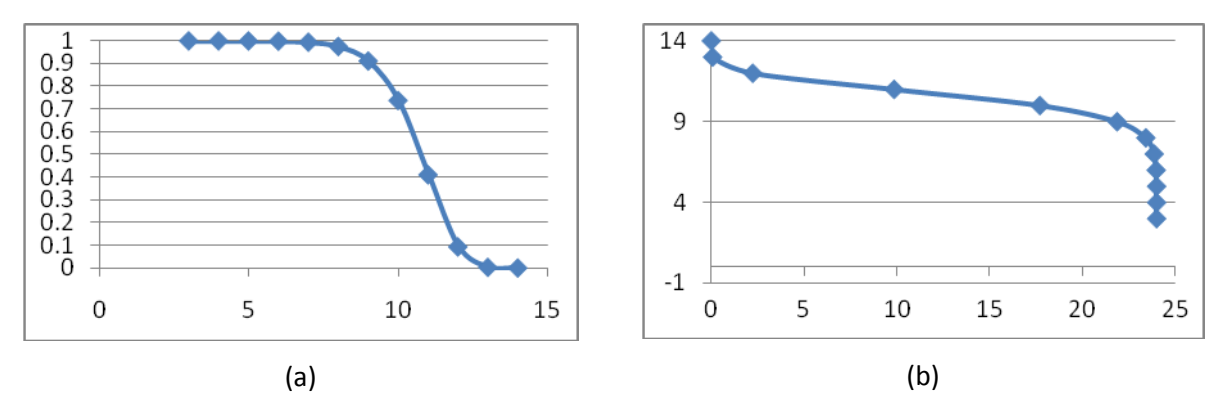

Fig. 2.14 Curvas de probabilidad de que existan velocidades de viento superiores a una determinada velocidad (a) Probabilidad acumulada de la velocidad a la altura del buje. (b) Velocidades de viento clasificadas en 24 horas.

#### **2.3.2 Determinación de un Modelo de Velocidad del Viento**

Analizando las curvas 2.13 y 2.14 y con base en la ecuación (2.2) con su curvas correspondiente de la función 2.11 y con los valores de los parámetros de Weibull obtenidos se plantea que es posible describir una serie de tiempo que caracterice el comportamiento del viento en los campos eólico en estudio (Gibara 1 y Gibara 2) tomando como referencia únicamente las mediciones obtenidas a la altura del anemómetro en la Fig. 2.10 y considerando que es la misma altura del buje de las turbinas se plantea la ecuación (1.5) del capítulo 1 reescrita como:

$$
V_{viento} = V_{base} + V_{rampa} + V_{ráfaga} + V_{perturbation} \quad (m/s)
$$
\n(2.18)

En donde los dos primeros términos del miembro de la derecha conocidos como la componente base de la velocidad del viento (velocidad media) y la componente rampa pueden ser escritas para el caso en estudio en una expresión con origen en la función de distribución acumulativa de Weibull ecuación (2.2) como:

$$
F(ws) = 1 - e^{-\left(\frac{ws}{c}\right)^k} \tag{2.19}
$$

Donde *ws* es la velocidad del viento.

Y como la función está entre 0 y 1 entonces:

$$
0 < F(ws) < 1\tag{2.20}
$$

De modo que:

$$
0 < 1 - e^{-\left(\frac{ws}{c}\right)^k} < 1\tag{2.21}
$$

Multiplicando la expresión (2.21) por (-1) se puede llega a:

$$
1 > e^{-\left(\frac{ws}{c}\right)^k} > 0\tag{2.22}
$$

Se plantea una nueva variable descrita como,

$$
\aleph(t) = e^{-\left(\frac{ws}{c}\right)^k} \tag{2.23}
$$

La cual es una variable aleatoria que toma valores entre 0 y 1

$$
1 > \aleph(t) > 0 \tag{2.24}
$$

Luego resolviendo se llega a:

$$
ws = c \left[ -\ln \aleph(t) \right]^{1/k} \tag{2.25}
$$

Entonces la serie de tiempo de la ecuación (2.18) queda como:

$$
V_{viento} = V_{base} + V_{rampa} = c \left[ -Ln \mathbf{N}(t) \right]^{1/k}
$$
\n(2.26)

Las componentes ráfagas y perturbación no se consideran en este caso por que las velocidades de viento varían lentamente de acuerdo a las mediciones reales.

El programa en Matlab/Simulink que se implementa para simular el viento se describe a continuación:

```
n=3cota=30
lim=10/600*30
paso=lim/cota
diezseg=10/600*10
r=rand(1,n)for i = 1:nb(i)=11.114*(-log(r(i)))^(1/11.27)a(i) = (i-1)*600end
ymin=b(2)-0.01
ymax=b(2)+0.01
poc1=(b(2)-b(1))/(a(2)-a(1))poc2=(b(3)-b(2))/(a(3)-a(2))for i = 1: (cota+1)
    t(i) = paso*(i-1)if i \leq ( (cota/3) + 1)v(i) = b(2) - (poc1*(dieszseq-t(i))) else
        if i==(\cot a+1)v(i) = v((\cot a/3) + 1) - (\text{poc2*}(lim-diezseg))
```

```
 end
         v(i) = v((\cot a/3) + 1) - (\text{poc2*}(lim - (diezseq + paso* (i - ((\cot a/3) + 1)))))) end
end
t=t*30/limplot(t,v','black')
%ylim([ymin ymax])
%xlim([0 30])
grid on
title('SIMULACION DE VELOCIDAD DE VIENTO PARA 30 SEGUNDOS')
xlabel('Tiempo en segundo')
ylabel('Velociad del viento en [m/s]')
```
La Fig. 2.15 muestra una simulación de la velocidad del viento realizada con el modelo descrito por la ecuación (2.26). Se puede observar un comportamiento muy aproximado a las mediciones realizadas en Gibara, que fue mostrado en la Fig. 2.10.

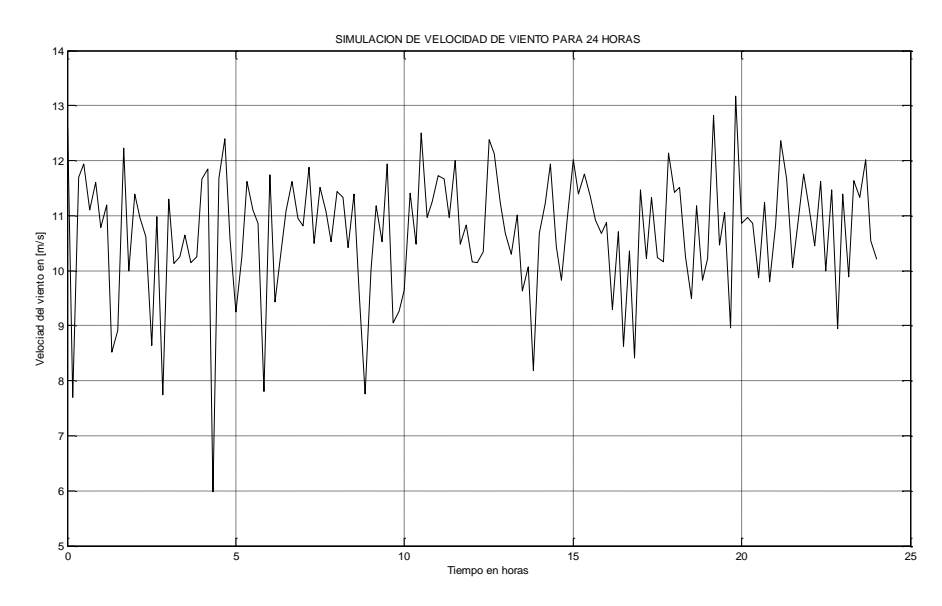

Fig. 2.13. Simulación de la velocidad de viento para 24 horas.

No obstante debe considerarse el hecho de que las mediciones de viento se hacen cada 10 min y que los datos disponibles son de 24 horas únicamente, en cuya dependencia está el modelo de viento descrito. También se destaca que las simulaciones dinámicas están fijadas para un tiempo muy corto en relación al intervalo de donde se ha determinado el modelo de simulación, por esta razón se han hecho las adecuaciones para ajustar el modelo de viento

al tiempo entre los valores donde la velocidad de viento sufre un cambio relativamente brusco por su misma naturaleza aleatoria, como se muestra en la Fig. 2.14 donde puede observar que se ha programado la simulación para un tiempo de 30 s coincidiendo en donde ocurre un cambio de velocidad.

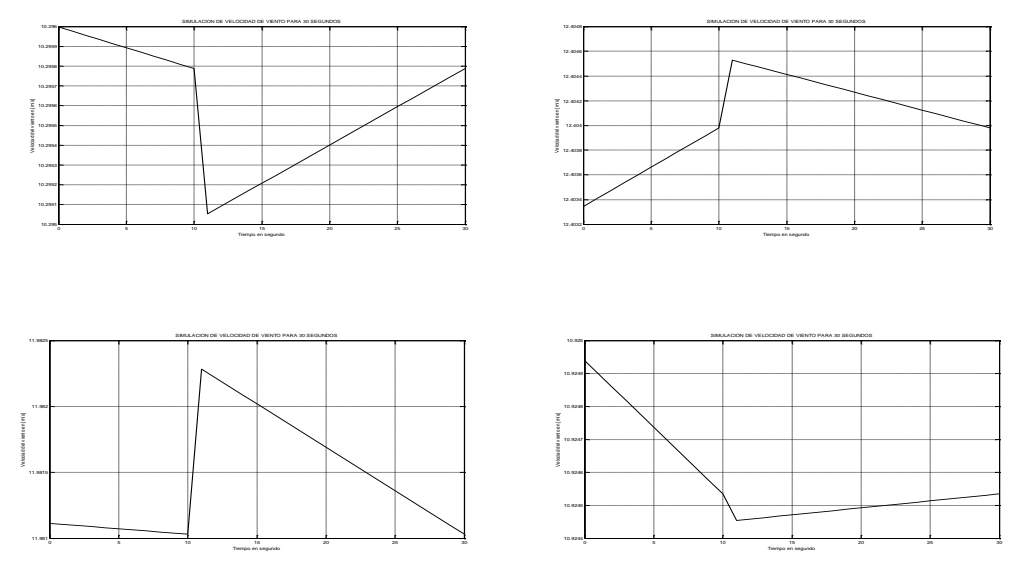

Fig. 2.14. Cuatro diferentes simulaciones de velocidad de viento en el intervalo de 30 s.

# **2.4 Características de Potencia de las Turbinas de Acuerdo al Análisis del Viento**

Tomando como referencia el intervalo de mediciones y en base al análisis de las curvas de las Figs. 2.13 y 2.14 se puede determinar la potencia requerida por las turbinas eólicas en una zona en estudio, a una velocidad del viento de mayor frecuencia, en este caso está entre 10 a 12 m/s, con muy pocas posibilidades que ocurran velocidades por debajo de los 9 m/s. En tal caso es posible seleccionar una turbina para que entregue su potencia nominal cuando la velocidad de viento sea 12 m/s, con la característica potencia-velocidad adecuada de forma que cuando la velocidad esté por arriba de los 10 m/s el control "pitch" funcione y por encima de velocidades de 12 m/s el control proporcione la potencia nominal.

En la Fig. 2.15 se muestran las características de producción de potencia de la turbina de DFIG con la trayectoria ABCD definida en el punto de operación entre B y C para la operación óptima del máximo aprovechamiento de la captura dl viento y después de pasar por el punto C, se activa el control "pitch".

La característica de producción de potencia de la turbina SCIG se muestra en la Fig. 2.16, con una velocidad nominal de 12 m/s y acción del control "pitch" para velocidades por arriba de esta.

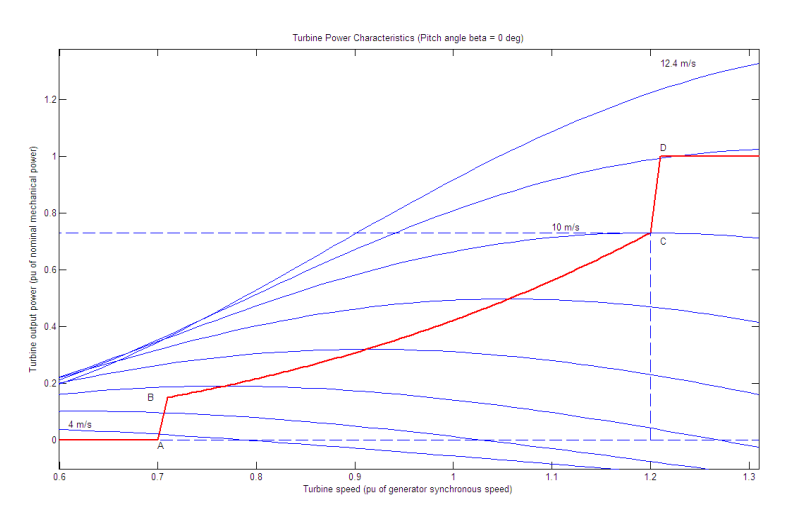

Fig. 2.15. Característica de producción de energía de la turbina DFIG para 12 m/s.

Aunque en el capítulo 3 se realizan las simulaciones con las turbinas utilizadas en los dos parques eólicos estudiados, se realizará una simulación de prueba con estas características mostradas en las Figs. 2.15 y 2.16 para ilustrar el máximo aprovechamiento de la energía del viento con turbinas de la misma potencia a una velocidad nominal del viento menor.

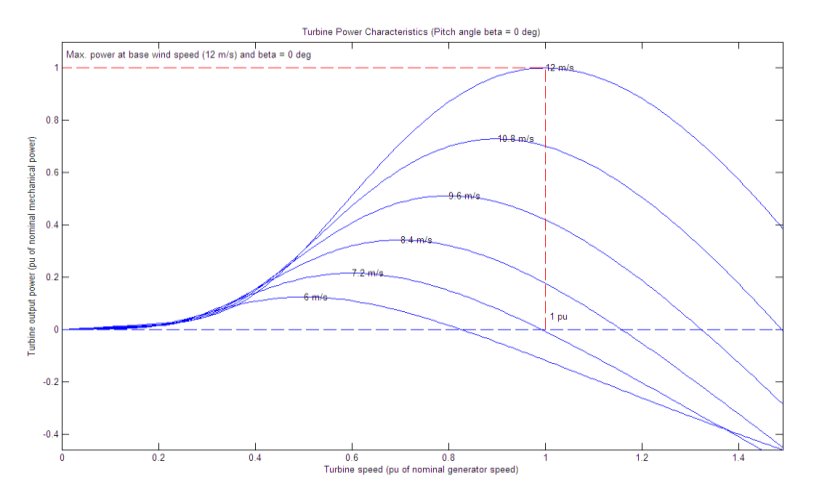

Fig. 2.16. Característica de producción de energía de la turbina SCIG para 12 m/s.

Capítulo 2. Representación de un Sistema en Estudio para la Simulación

# **Capitulo 3 Resultados de la Simulación y Discusión**

# **3.1 Introducción**

En este trabajo se diseñaron tres herramientas en Matlab/Simulink las cuales fueron aplicadas con el objetivo de analizar el comportamiento de los parques eólicos DFIG y SCIG operando interconectado con una la red eléctrica.

Una de las herramientas es un programa que simula el equivalente de los dos parques eólicos con el que se aplica el modelo de velocidad de viento constante, debido a que se adecua muy bien al tiempo de simulación programado y al comportamiento del viento real en el campo eólico en estudio.

Se introdujeron al modelo de parque equivalente señales de rampas de viento aceleradas con cambios bruscos de velocidad para observar y analizar la respuesta de los parques eólicos por separados y juntos con el sistema eléctrica al cual se conectan. Se puede analizar de manera independiente el comportamiento de cada turbina equivalente de los emplazamientos.

Las otras dos herramientas presentadas en este capítulo, el modelo de velocidad de viento propuesto y el modelo agregado de los parques eólicos se aplicarán para simular el comportamiento del sistema.

El modelo propuesto de velocidad de viento modela la señal de entrada de velocidad de viento equivalente de todas las turbina del parque DFIG y del parque SCIG, pero en este último con otra señal de entrada.

Además, se estudió la interacción de los parques con la presencia de un hueco de tensión y de cortocircuitos mientras se presenta una señal de entrada de viento variable, analizando condiciones muy severas.

Se hace una comparación del comportamiento del parque eólico DFIG con el parque SCIG y de los dos tipos de modelación aquí presentados, el modelo equivalente y el agregado.

53

#### **3.2 Proceso de Inicialización y Validación**

Primero para que los dos modelos de parques eólicos diseñados (el modelo equivalente implementado y el modelo agregado) funcionen en el software Matlab/Simulink se debe realizar una adecuada inicialización de sus variables. La correcta inicialización en cualquier herramientas de simulación de sistemas de potencia evita el aparecimiento de transitorios ficticios y hace posible evaluar correctamente el comportamiento dinámico del sistema para cualquier evento transitorio que se produzca en la red.

El proceso inicia con la preparación y solución en condiciones operativas de estado estable del sistema en el momento de la simulación, permitiendo obtener los valores iniciales de las variables de entrada y salida del modelo en función de los datos de tensión de barra y potencia entregada por cada turbina eólica y en función del estado de las variables de salidas y variables de entradas realimentadas desde otros bloques (subsistemas como: el modelo aerodinámico, el modelo del rotor, modelo mecánico del tren de potencia, datos del generador asincrónico y del convertidor, modelo del viento, modelo de control de la potencia, control de la tensión, protecciones, etc.) que determinan las condiciones iniciales de todas las variables de estado y de señales de entrada desconocidas.

Se establecen las condiciones iniciales del modelo basándose tanto en los datos provenientes de los bloques de potencia como de la velocidad del viento. El valor inicial de la velocidad del viento se considera conocido desde el principio de la secuencia de inicialización, debido a que de otra manera su inicialización sería erróneo.

Posterior a la inicialización del modelo ya es posible realizar la simulación de diferentes condiciones de operación, como por ejemplo, en régimen permanente con una entrada de viento nominal para verificar que el modelo tiene todas sus variables conocidas y disponibles como se ilustra en la Fig. 3.1, donde se muestra la simulación realizada para la validación de los dos modelos de parque eólicos para una velocidad de viento de 14 m/s (1 pu) correspondiente a la potencia nominal de cada parque.

La Fig. 3.1(a) es el resultado de la simulación con el modelo equivalente y la Fig. 3.1 (b) con el modelo agregado, donde se pudo verificar que los resultados son prácticamente idénticos en las tensiones de la barra de conexión de los parques (WF o BusWindFarm), la potencia activa y reactiva.

54

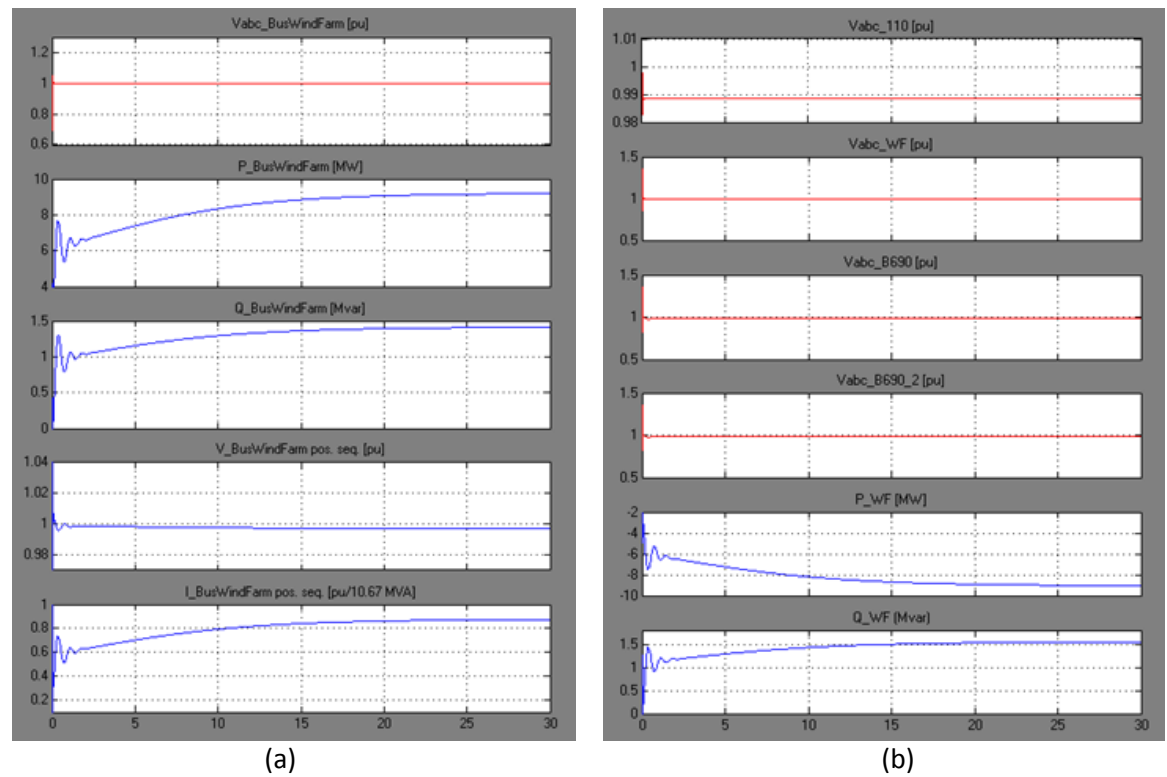

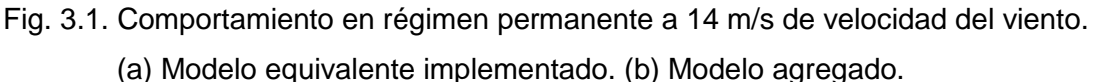

El transitorio al inicio se debe a que la velocidad del viento es de 14 m/s al momento de la conexión de los parques eólicos al sistema, pero logra suavizarse el funcionamiento alrededor de los 2 s hasta que se llega al estado permanente cerca de los 20 s.

En la Fig. 3.2 se muestra el comportamiento del parque 1 (DFIG) para los dos tipos de modelos de simulación. Puede notarse la identidad en los datos y comportamiento en ambos modelos, en que las turbinas DFIG desde momento de la conexión la velocidad de giro del rotor comienza acelerándose hasta que llega al valor fijado por su característica de potencia, por eso la producción de potencia activa sigue la velocidad del rotor, el cual es su funcionamiento natural, pero la potencia reactiva no sigue este comportamiento. Se puede observar también que la tensión DC (direct current) del convertidor permanece en el valor fijado de 1200 V.

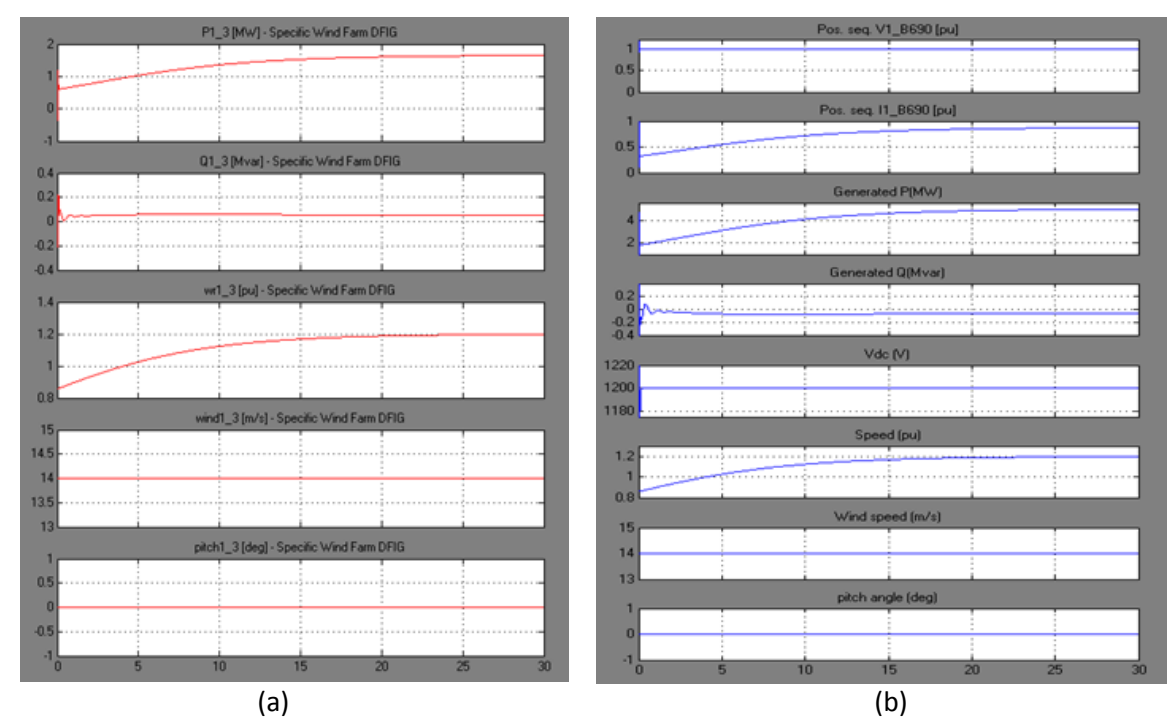

Fig. 3.2. Comportamiento del parque DFIG en régimen permanente a 14 m/s de velocidad del viento. (a) Modelo equivalente implementado. (b) Modelo agregado.

En la Fig. 3.3 se muestra el comportamiento del parque 2 (SCIG) para los dos tipos de modelos de simulación.

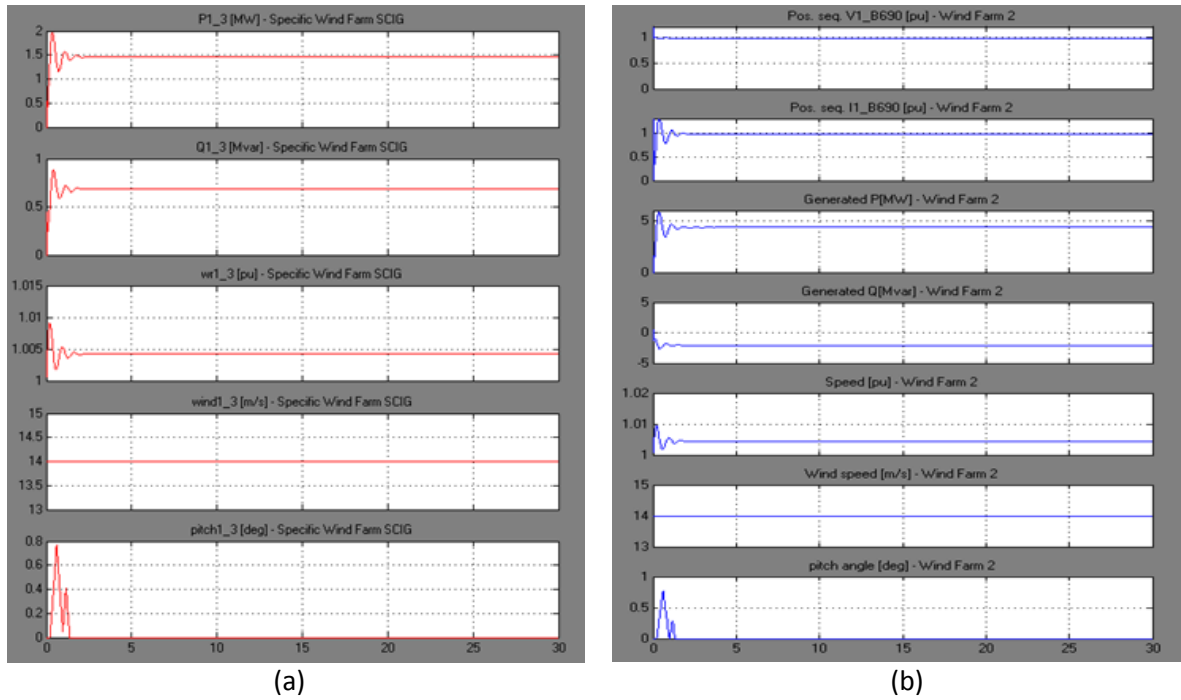

Fig. 3.3. Comportamiento del parque SCIG en régimen permanente a 14 m/s de velocidad del viento. (a) Modelo equivalente implementado. (b) Modelo agregado.

El parque SCIG resultó tener un comportamiento idéntico en ambos modelos. En todo el tiempo la potencia activa tuvo un valor constante, el cual es una particularidad de las turbinas de velocidad constante, exceptuando el transitorio inicial que aparece por la conexión repentina a una velocidad de viento de 14 m/s.

Ambos modelos están construidos de manera diferente por lo que la lectura de sus resultados es diferente. Para el modelo equivalente implementado el resultado representa el de cada una de las tres turbinas equivalentes de cada parque y en el caso del modelo agregado es el total, el modelo representa el conjunto de todas las turbinas de cada parque. En la Fig. 3.4 se muestra la comparación del funcionamiento del STATCOM para cada modelo de simulación.

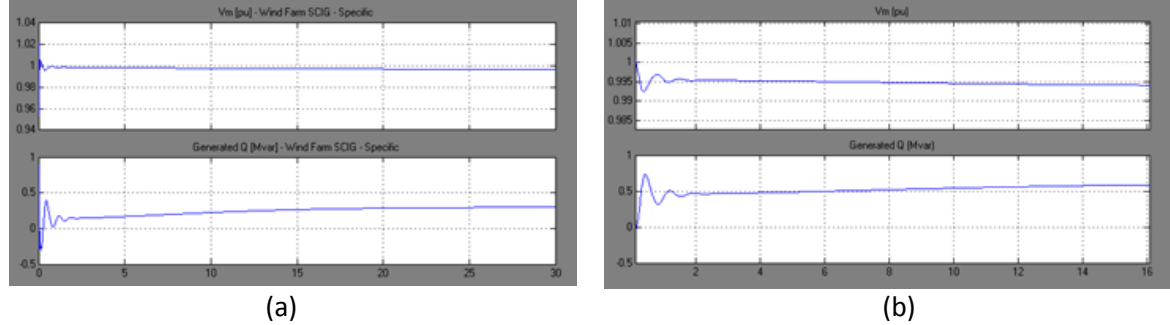

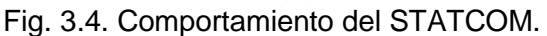

(a) Modelo equivalente implementado. (b) Modelo agregado.

# **3.3 Simulación con el Modelo Equivalente Implementado de los Parques Eólicos**

Aunque la simulación con un modelo detallado de un parque eólico, como el tipo de modelo equivalente que se presenta en este acápite es poco práctico [16] [33] [45] cuando está constituido por decenas de turbinas. En este caso es de mucha utilidad ya que ofrece oportunidad de observar y analizar el comportamiento de cada máquina en operación lo que puede llevar a una mejor comprensión de este tipo de tecnología que constituyen los emplazamientos más difundidos en la actualidad de parques eólicos [19] [40].

# **3.3.1 Comportamiento Frente a Cambios en la Velocidad del Viento**

Usando el Modelo Equivalente se realizó la simulación en condiciones similares de los dos parques eólicos conectado a la red SEN en donde se consideró varios cambios repentinos de velocidad de viento primeramente se presenta la simulación individual de cada parque conectado a la red con velocidad de viento desde 11 a 14 m/s y posteriormente se presenta la simulación individual y en conjunto de los dos parques con la red de acuerdo al esquema de la Fig. 2.3 con velocidades de viento desde 14 a 17 m/s con lo que puede hacerse comparaciones.

# **3.3.1.1 Operación Individual de Cada Parques Eólicos Conectado a la Red**

En la Fig. 3.5 se presenta una comparación del comportamiento de cada parque eólico conectado a la red del SEN operando por separado.

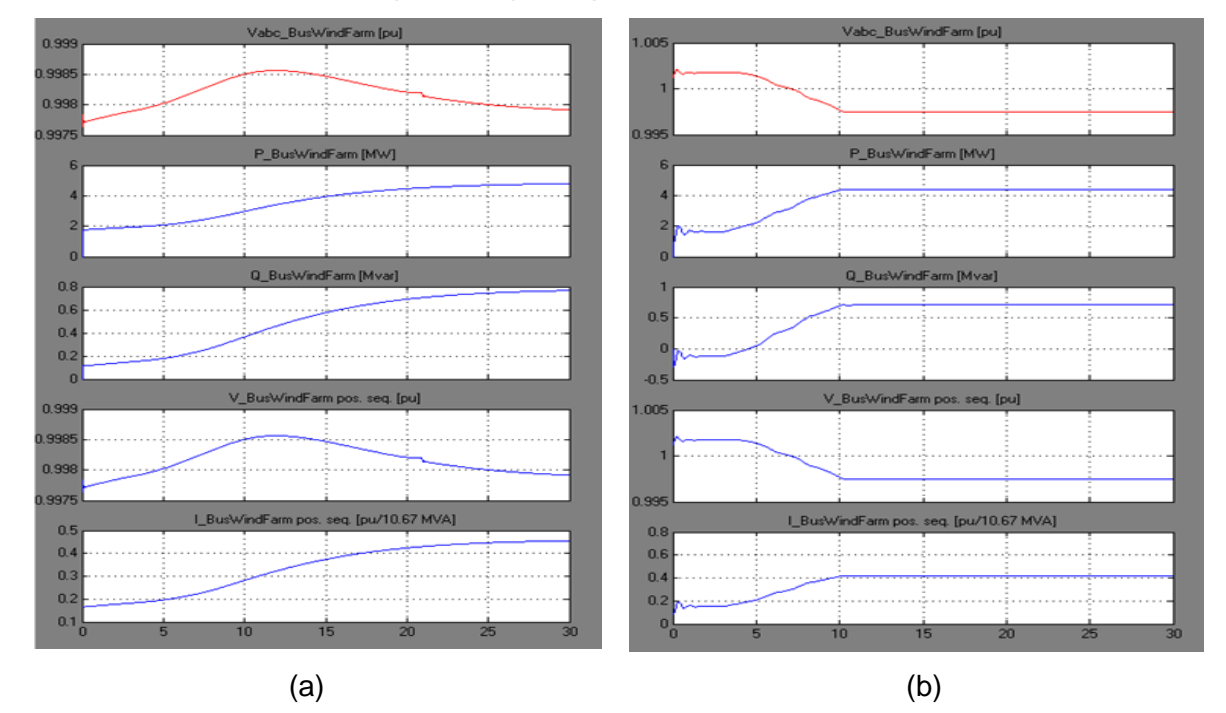

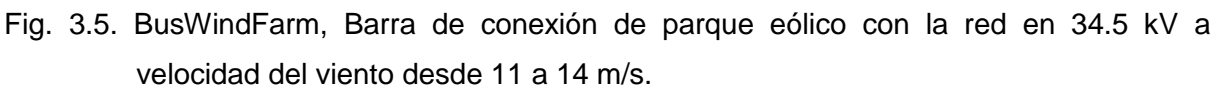

(a) Parque Eólico DFIG. (b) Parque Eólico SCIG.

Se observa en la barra de conexión del parque (BusWindFarm) de 34.5 kV como la curva de la potencia reactiva sigue exactamente la misma forma de la potencia activa hasta llegar a un valor constante una vez que se ha alcanzado la potencia nominal, puesto que la velocidad del viento varía súbitamente de 11 a 14 m/s en ese corto de tiempo, siendo 14 m/s la velocidad de viento a plena capacidad. Se muestra también la tensión de las fases (abc) que al estar balanceadas las fases (curva en color rojo es la fase c) se superpone a las otras curvas de las fases (fases a en azul y b en verde). También se muestra la tensión de secuencia positiva. Estas curvas aunque con una muy leve desviación se recuperan rápidamente al valor de 1 pu.

La corriente de cada parque sigue el comportamiento de la potencia activa hasta alcanzar su valor nominal en por unidad. Este valor está referido a una base de 10.67 MVA que es la potencia aparente instalada de los dos parques.

La curva de color azul de la Fig. 3.6 identifica la primera turbina, el color verde es de la segunda turbina y el color rojo es de la tercera. Se puede apreciar que en la turbina 1 la velocidad de viento de 11 m/s crece súbitamente en forma de una rampa a partir de los 3 s y cuando alcanza los 6 s la velocidad del viento es de 14 m/s (velocidad de viento nominal). La misma ráfaga de viento ocurre en la turbina 2 y turbina 3 a los 5 y 7 s de retardo respectivamente. La potencia activa, la potencia reactiva, la velocidad del rotor y el ángulo "pitch" (ángulo de paso de pala) es monitoreado para cada turbina.

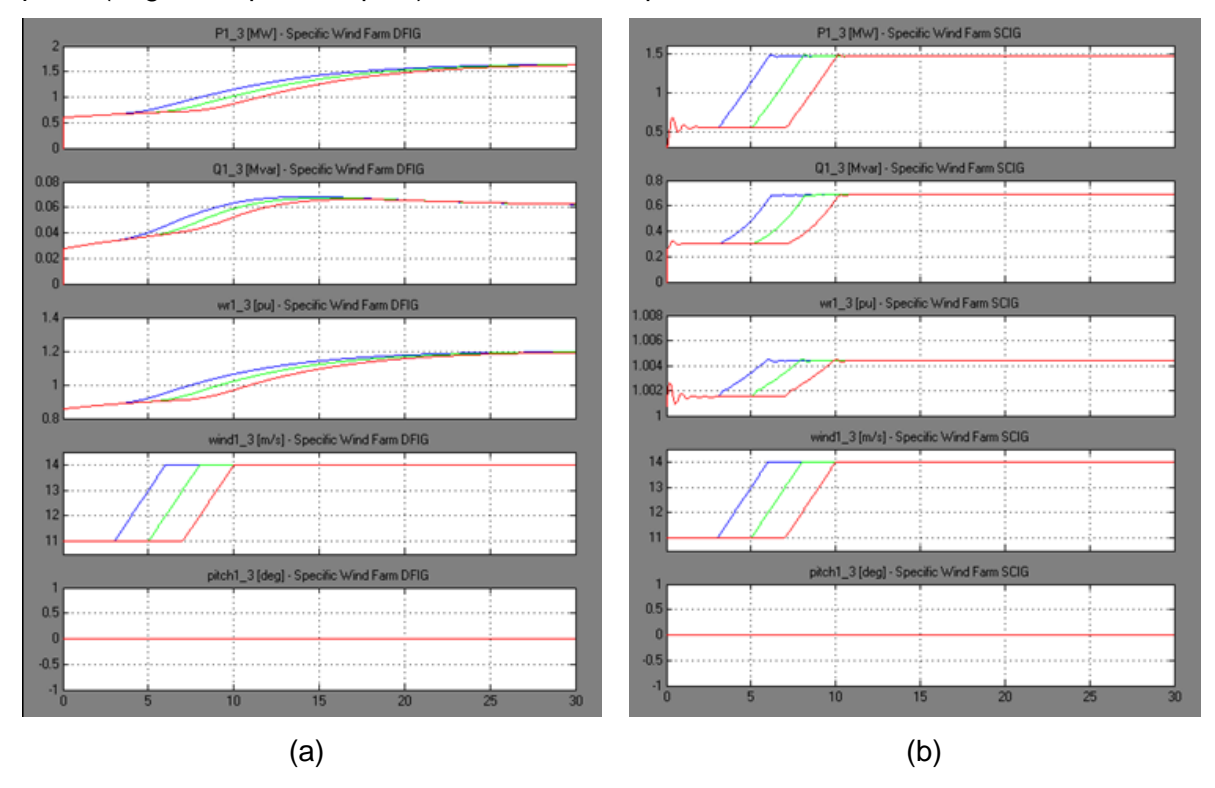

Fig. 3.6. Comportamiento de cada una de las tres turbinas con uno de los parques eólicos con velocidad del viento desde 11 a 14 m/s.

(a) Parque Eólico DFIG. (b) Parque Eólico SCIG.

En el caso de las turbinas DFIG, la velocidad del rotor wr aumenta a partir del cambio de la velocidad del viento sin seguir el mismo, más bien se establece en una velocidad de funcionamiento desde 0.9 hasta 1.2 pu. Se puede notar que el ángulo "pitch" permanece sin variar en  $0^\circ$  debido a que no se ha pasado del límite de velocidad para el que fue fijado en la curva característica de potencia de la Fig. 2.5.

Para las turbinas SCIG, la velocidad del rotor sigue el cambio de velocidad, al inicio con pequeñas variaciones al inicio y después continua constante prácticamente en 1.0 pu, lo cual es una particularidad de las turbinas de velocidad fija.

La potencia activa en las turbinas equivalentes DFIG y SCIG, sigue el cambio de la velocidad del rotor hasta que alcanzan su valor nominal respectivo. Se puede notar que ambos inician del mismo valor de 0.5 MW pero las turbinas DFIG tardan más en llegar a su valor nominal de potencia activa. La potencia reactiva varía levente permaneciendo casi constante en las turbinas DFIG mientras continué en cero el ángulo, pero en las SCIG sigue el cambio de la velocidad del viento hasta que alcanza un consumo constante relativamente mayor para todas las turbinas una vez que la velocidad del viento llega a 14 m/s, lo cual es una característica de este tipo de máquina.

Se observa en la Fig. 3.7 que al inicio se presenta una pequeña fluctuación de la tensión debido a la conexión del parque a 11 m/s. Con el cambio de la velocidad del viento se produce una leve desviación de la tensión, pero la acción del STATCOM suministra automáticamente la potencia reactiva requerida, por lo que la tensión detiene su decrecimiento procurando mantenerse regulada en uno pu en las terminales del Parque SCIG.

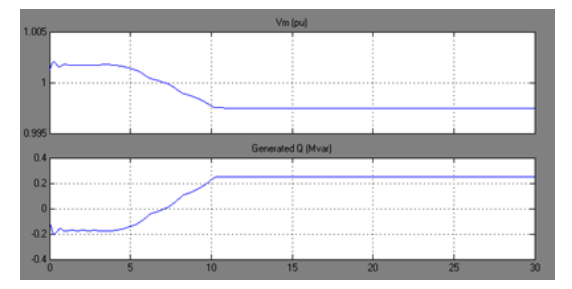

Fig. 3.7. La Acción del STATCOM del parque eólico SCIG, de 11 m/s a 14 m/s.

# **3.3.1.2 Operación de los dos Parques Eólicos conectado a la Red**

La Fig. 3.8 muestra que con un cambio de velocidad de viento de 14 a 17 m/s en el caso de la máquina SCIG, la potencia activa en corto tiempo alcanza su valor nominal. Con el cambio de velocidad el ángulo "pitch" se activa y así cuando el valor de la velocidad del viento excede el valor nominal la velocidad del rotor aunque levemente se desvía retorna al valor nominal de 1.0 pu. La potencia reactiva sigue el cambio de la potencia alcanzando un valor constante en el mismo instante de tiempo.

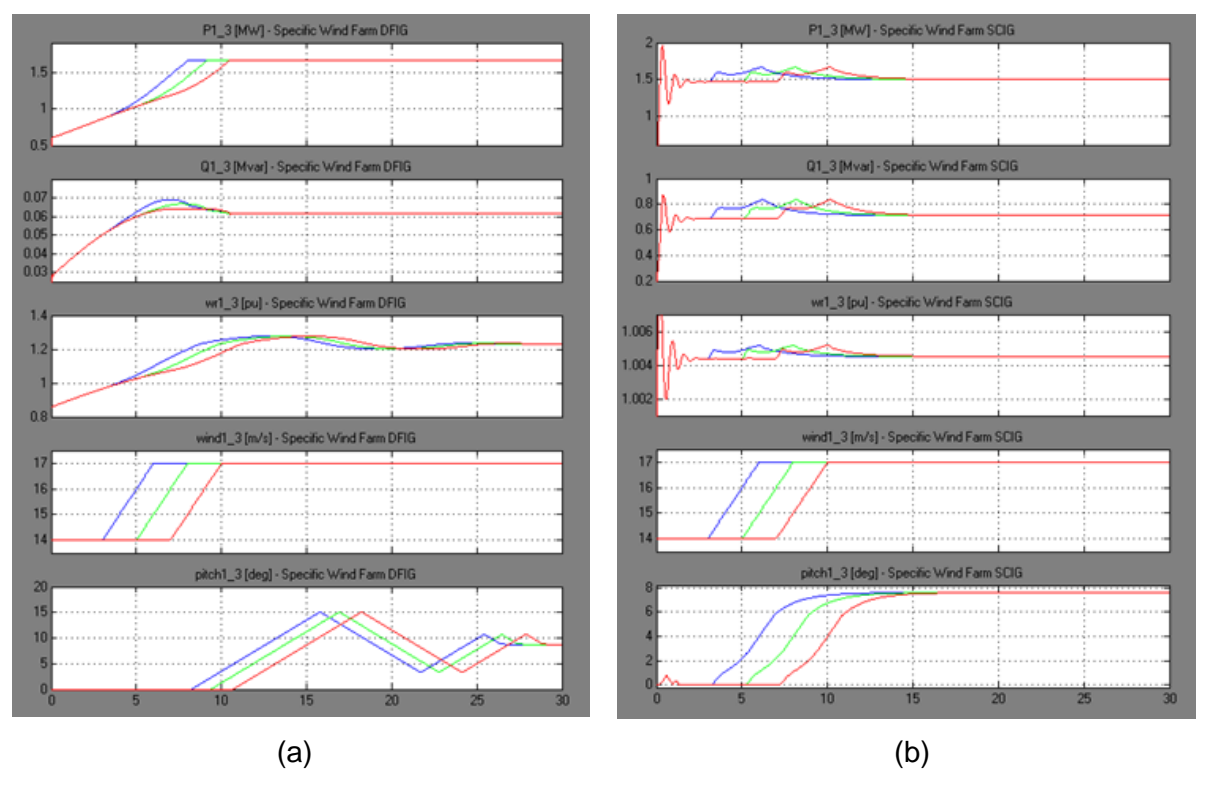

Fig. 3.8 Comportamiento de cada una de las tres turbinas con uno de los parques eólicos con velocidad del viento desde 14 a 17 m/s.

(a) Parque Eólico DFIG. (b) Parque Eólico SCIG.

En el caso de DFIG, la velocidad del rotor no sigue el cambio de la velocidad del viento, de hecho aumenta hasta establecerse en 1.2 pu. La potencia reactiva en este caso sigue el cambio de velocidad del viento y cuando la máquina alcanza su valor nominal de MW permanece constante. El ángulo "pitch" incrementa con el tiempo hasta que pasado un tiempo tiende a decrecer estableciéndose en un valor diferente de ángulo de trabajo con tal de mantener la potencia al valor nominal aunque la velocidad esté por arriba.

El comportamiento individual de cada parque conectado a la red se muestra en la Fig. 3.9 y en la Fig. 3.10 está la simulación de los dos parques eólicos en operación interconectados con la red. Las gráficas corresponden a la barra de conexión de los parques (BusWindFarm), en donde puede analizarse que los valores de potencia activa, potencia reactiva y la corriente corresponden a la suma de las gráficas correspondientes de la Fig. 3.9 (a) y 3.9 (b). Las tensiones tienen un valor prácticamente de 1.0 pu alcanzados después de la perturbación de la ráfaga de viento en estudio.

61
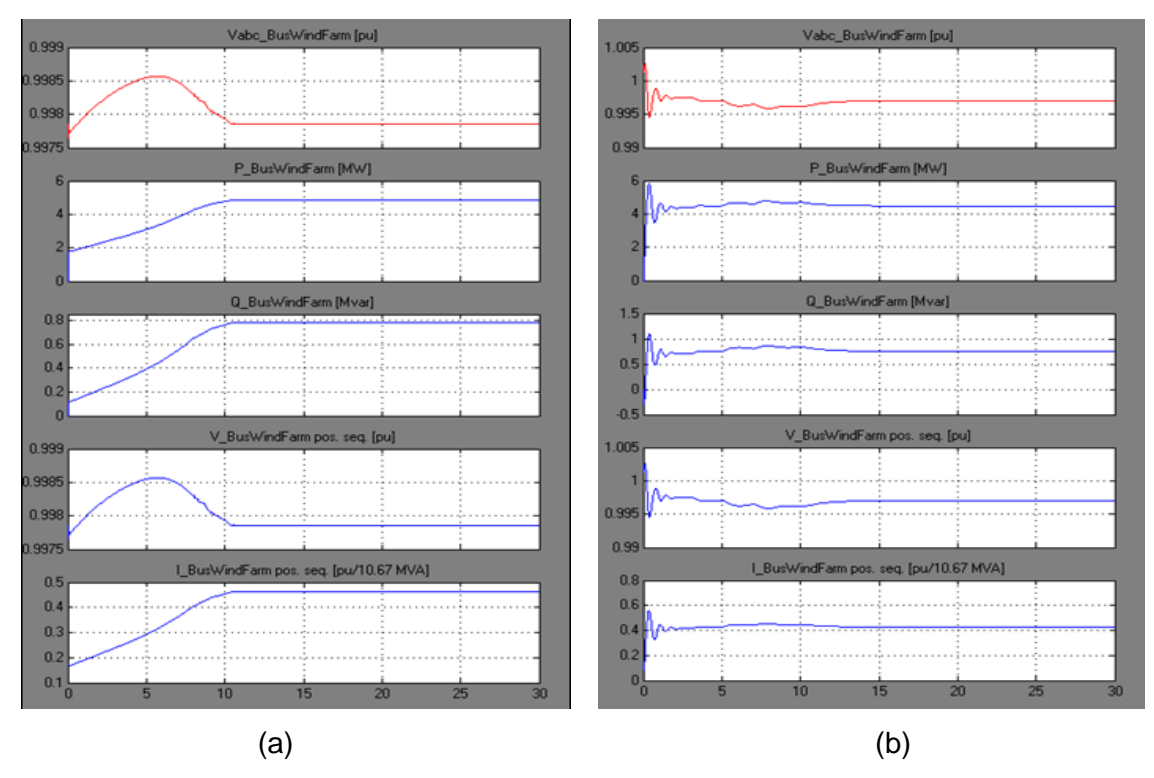

Fig. 3.9. BusWindFarm, barra de conexión del parque eólico con la red en 34.5 kV a velocidad del viento desde 14 a 17 m/s.

(a) Parque Eólico DFIG. (b) Parque Eólico SCIG.

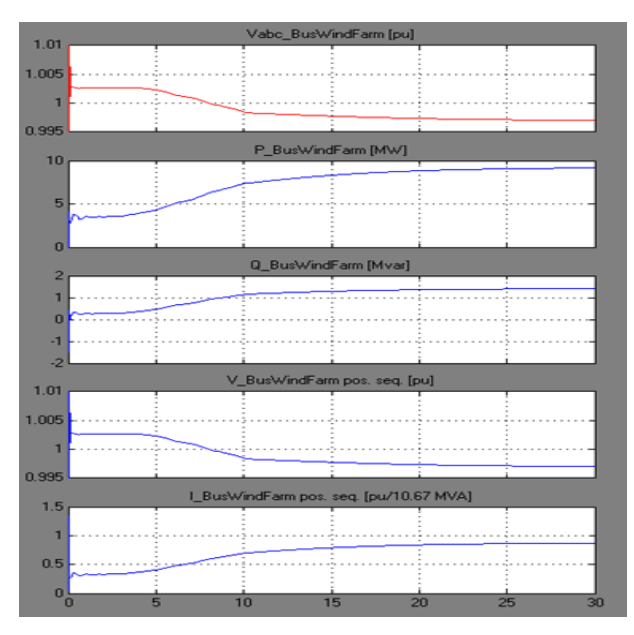

Fig. 3.10. BusWindFarm, barra de conexión la red en 34.5 kV a una velocidad del viento desde 14 a 17 m/s con el modelo equivalente implementado con los dos parques eólicos.

En la Fig. 3.11 se compara la acción del STATCOM del parque SCIG cuando funciona solo y en conjunto con el parque DFIG conectado a la red. Dado que el STATCOM del parque SCIG se conecta en la misma barra de los dos parques eólicos, el DFIG mejora el perfil de la tensión, como se puede apreciar en las Figs. 3.10 y 3.11.

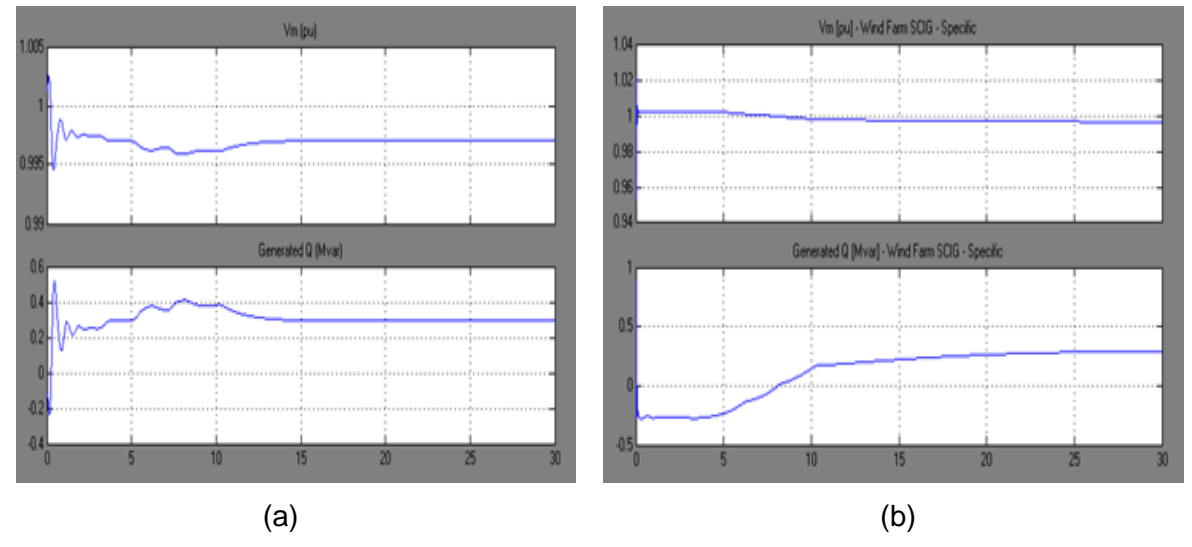

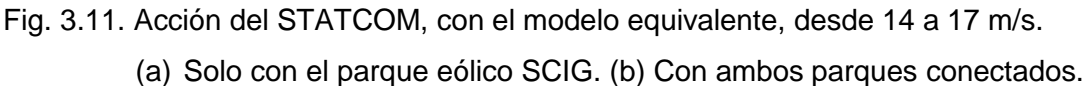

## **3.3.1.1 Análisis para Turbinas de 12 m/s de Velocidad Nominal**

Se trata de una evaluación del comportamiento de los dos parques eólicos en el supuesto caso que sus turbinas eólicas estén especificadas para una velocidad de 12 m/s, a plena capacidad de acuerdo a la Fig. 2.15 para el parque DFIG y la Fig. 2.16 para el parque SCIG. Se aplica a la primera turbina una ráfaga de viento de 10 a 12.5 m/s a los 3 s, en la segunda turbina es de 11 a 13 m/s a partir de los 5 s, en la tercera desde 12 a 14 m/s a partir de 7 s. En ambos parques los cambios de velocidad del viento ocurren al mismo tiempo en un lapso de 2 s como se pueden observar en la Fig. 3.12. En todas las turbinas la señal de entrada de viento pasa la velocidad nominal pero el control "pitch" ajusta el ángulo de operación de la pala manteniendo la potencia a su valor nominal en dependencia del nivel de velocidad del viento.

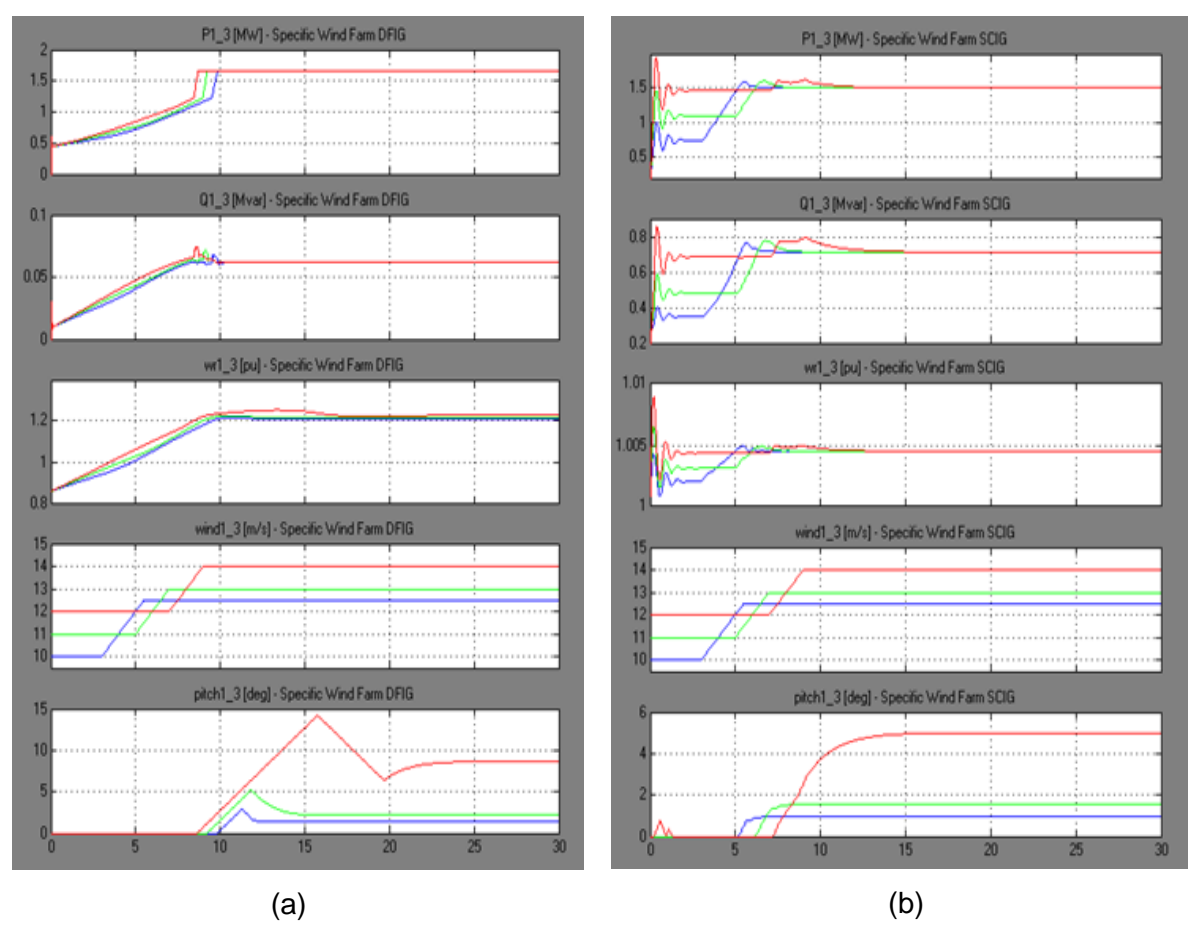

Fig. 3.12. Comportamiento de las tres turbinas equivalentes del parque eólico especificadas a velocidad nominal de 12 m/s y se les aplica ráfagas de viento variable. (a) Parque Eólico DFIG. (b) Parque Eólico SCIG.

La Fig. 3.13 muestra como resultados la potencia activa, reactiva y la corriente, alcanzando los niveles nominales a una velocidad de 12 m/s y tensiones 1 pu mantenido por su sistema de suministro de potencia reactiva: convertidores de las turbinas del parque DFIG y por capacitores estáticos individuales de cada turbina y por último por el STATCOM en el parque SCIG, aunque este último realiza una acción en conjunto cuando los parques operan juntos con la red.

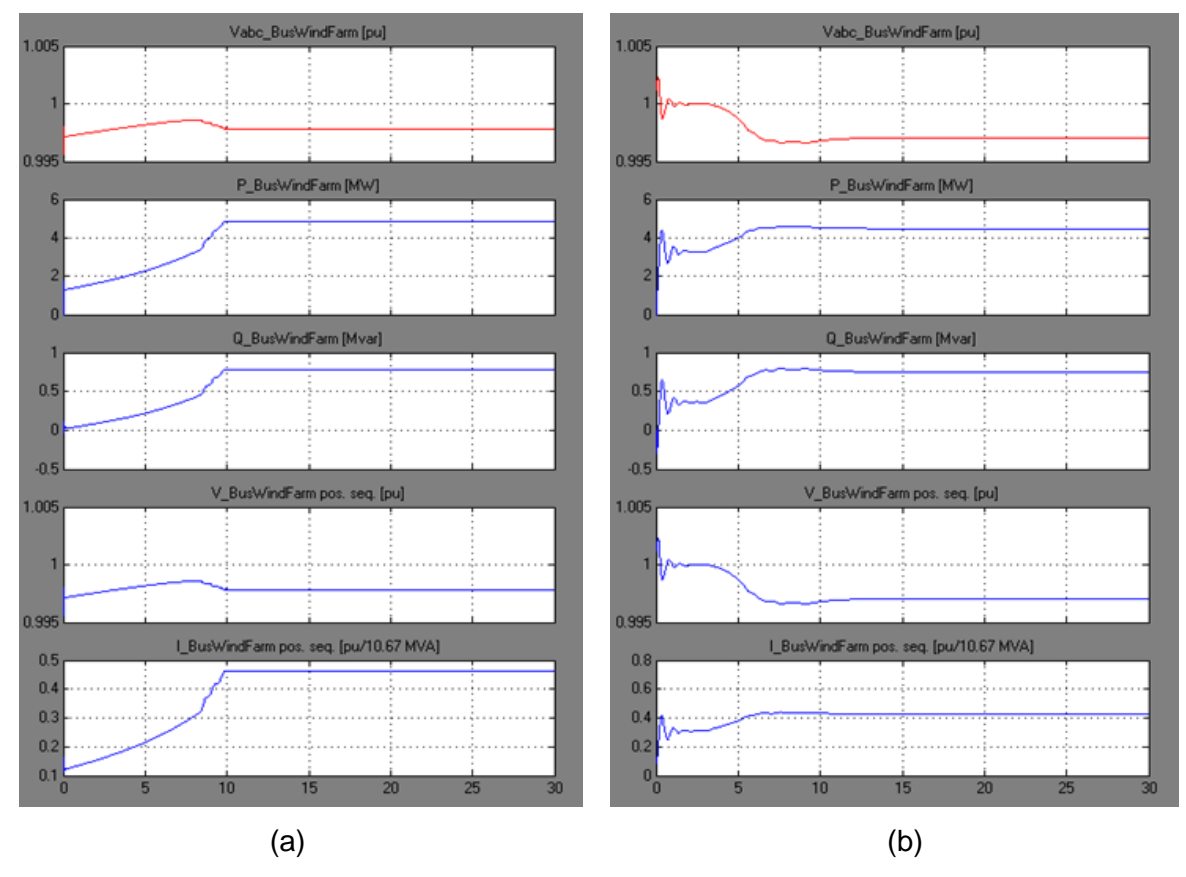

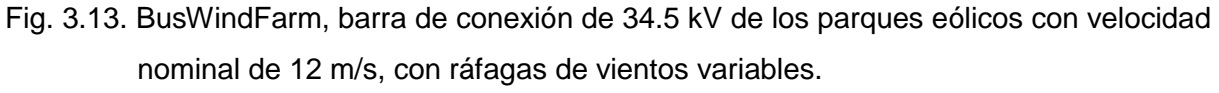

(a) Parque Eólico DFIG. (b) Parque Eólico SCIG.

Se puede observar de la Fig. 3.14 que para mantener la tensión nominal el STATCOM suministra menos potencia reactiva con turbinas de velocidad nominal de 12 m/s comparado con los de 14 m/s de velocidad nominal.

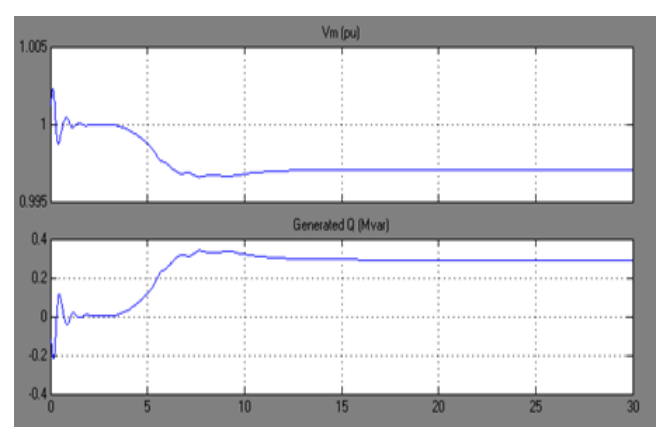

Fig. 3.14. Acción del STATCOM del parque eólico SCIG con ráfagas de vientos variables.

#### **3.3.2 Comportamiento Frente a Huecos de Tensión**

La Fig. 3.15 muestra la simulación de un hueco de tensión de magnitud de 0.15 pu desde la barra del SEN en la red operando con los dos parques eólicos interconectados. El punto de comienzo de la falla es en 5 s que se despeja después de 500 ms. En esta simulación, con el objetivo de analizar y comparar el comportamiento de ambos parques en idéntica situación se empleó el modelo de velocidad de viento constante a una velocidad de 10 m/s para la primera turbina, de 11 m/s para la segunda turbina y de 12 m/s para la tercera. Puede notarse que de acuerdo a la velocidad del viento es la producción de potencia que sigue la velocidad del rotor en cada parque.

Durante del hueco de tensión las turbinas DFIG presentan mayor demanda de potencia reactiva suministrada por sus convertidores individuales, pero en las turbinas SCIG, el hecho de tener conectados un medio automático de suministro de reactivo con el STATCOM hace atenuar rápidamente el transitorio. En ambos parques se logra la operación estable una vez limpiada la falla.

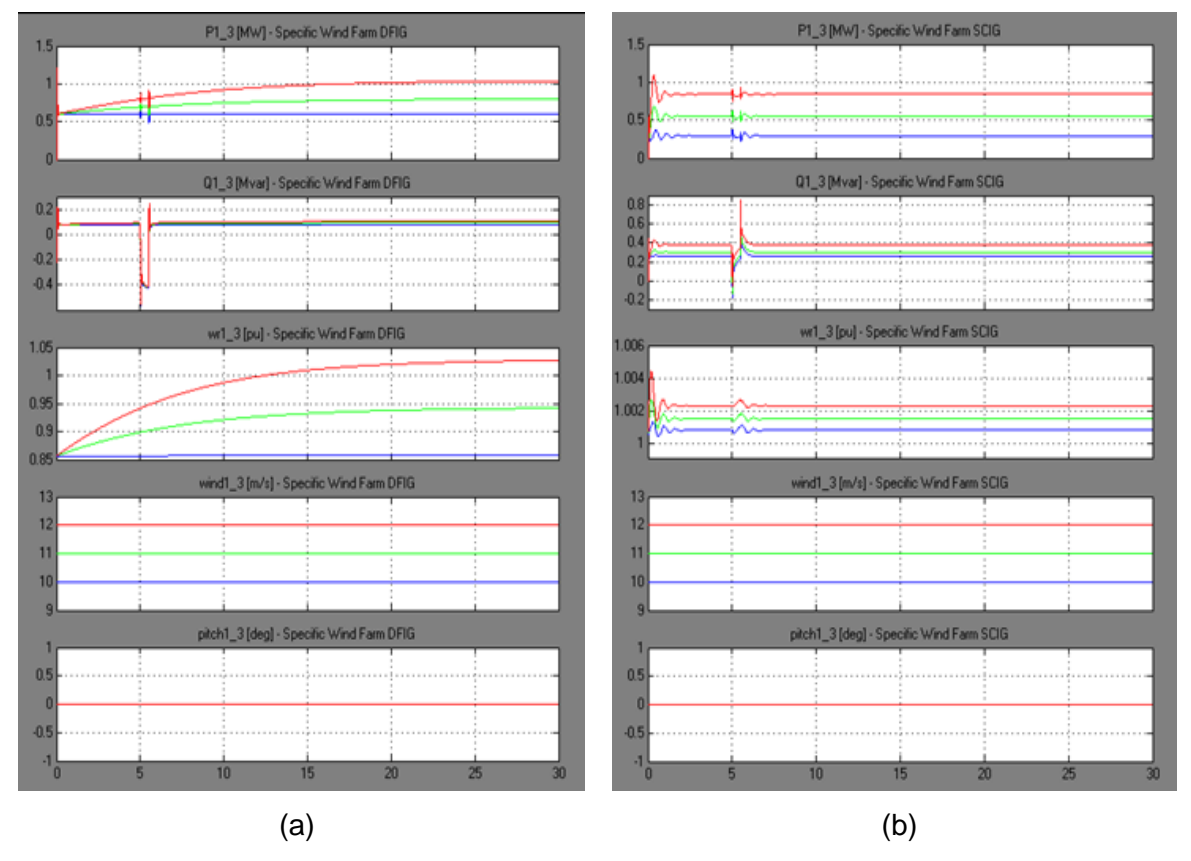

Fig. 3.15. Comportamiento de las tres turbinas de los parques eólicos operando con la red frente a un hueco de tensión de 0.15 pu.

(a) Parque Eólico DFIG. (b) Parque Eólico SCIG.

La Fig. 3.16 muestra la corriente, las tensiones, potencia activa y reactiva en la barra de conexión de los parques con la red y en la Fig. 3.17 se puede apreciar que el STATCOM asume un gran porcentaje de la potencia reactiva.

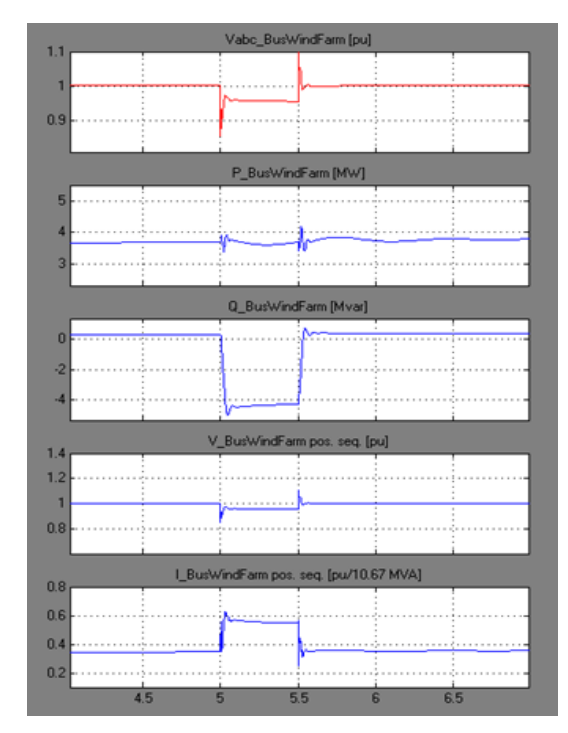

Fig. 3.16. BusWindFarm en el nivel de 34.5 kV frente a un hueco de tensión de 0.15 pu.

La desviación de la tensión es muy grande en la barra de conexión eólica y el suministro de potencia reactiva evita que en los parques eólicos, principalmente el SCIG, salga de operación alguna de las turbinas por la acción de la protección de baja tensión.

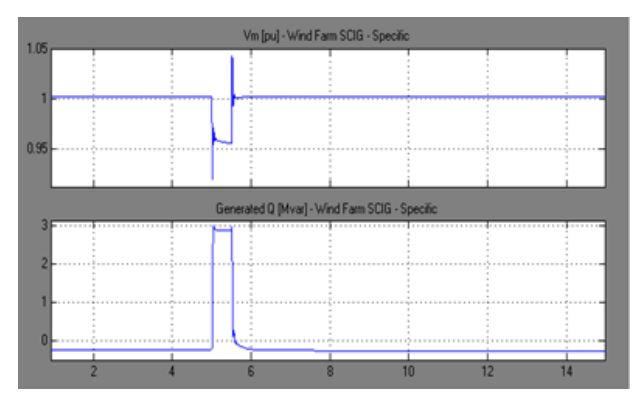

Fig. 3.17. Acción del STATCOM en operación con los dos parques eólicos ante un hueco de tensión de 0.15 pu con duración de 500 ms iniciado en 5 s.

Se simuló un hueco de tensión muy profundo visto desde la barra de conexión de los dos parques (BusWindFarm) y de una duración muy extensa, unos 700 ms, Fig. 3.18.

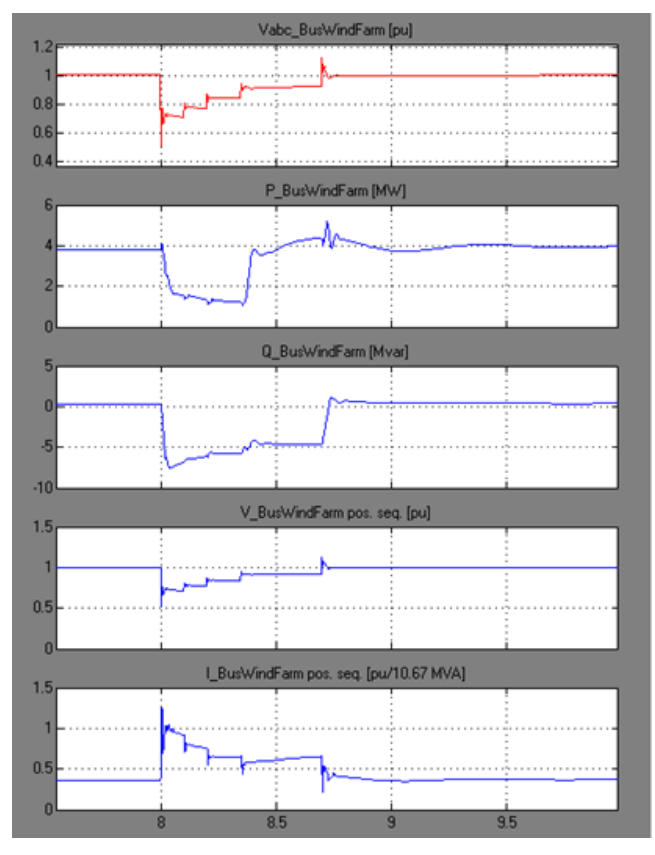

Fig. 3.18. BusWindFarm en el nivel de 34.5 kV frente a un hueco de tensión severo.

La Fig. 3.19 muestra que las turbinas tienen aplicadas como señal de entrada de viento niveles de 10, 11 y 12 m/s para la primera, segunda y tercera turbina respectivamente para los dos parques eólicos. Se puede notar en ambos parques eólicos como durante el hueco de tensión la velocidad del rotor se acelera pero con diferente comportamiento.

En las turbinas de velocidad variable DFIG, como la velocidad del rotor actúa de forma natural iniciando desde el momento de la conexión del parque un camino en ascenso, aún a velocidad constante del viento como fue mostrado en la Fig. 3.2. Entonces en el instante del hueco de tensión a los 8 s, se nota una elevación repentina de la velocidad y con la recuperación de la tensión una vez despejada la falla continua su trayectoria predefinida por la curva de potencia mostrada en la Fig. 2.5 hasta que se establece la velocidad de operación estable por la entrega de potencia alcanzada a esa velocidad de viento de cada turbina.

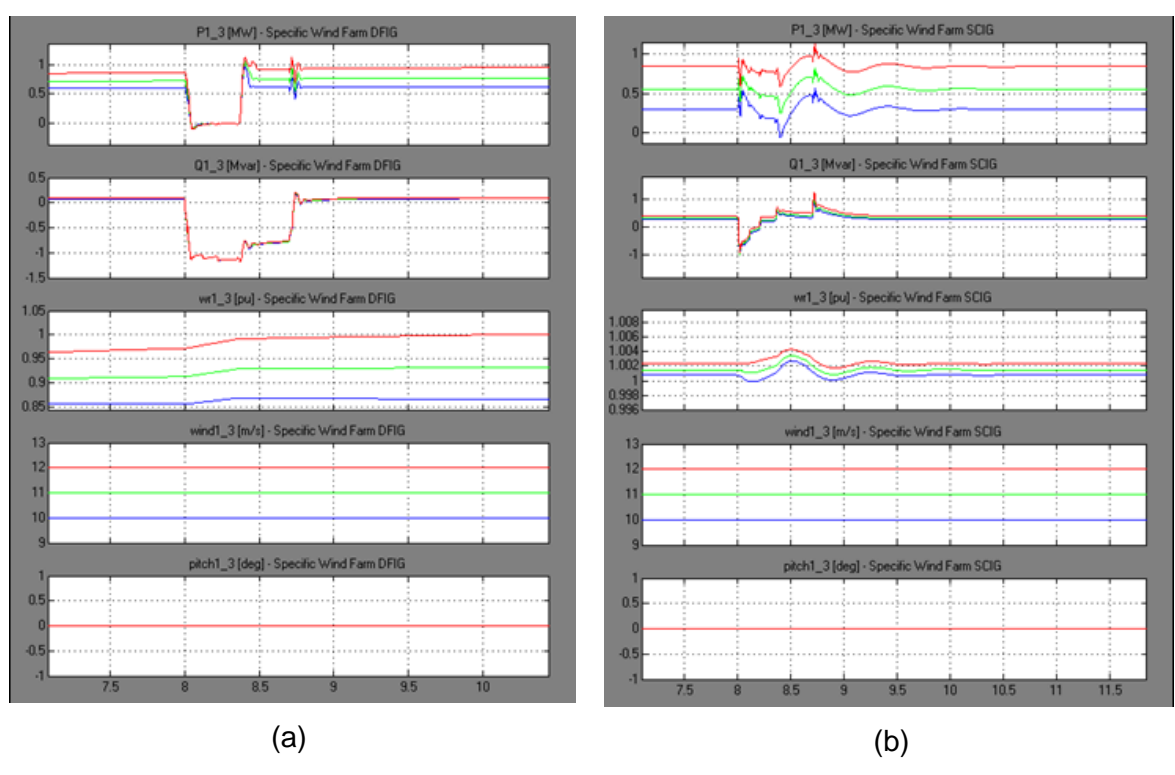

Fig. 3.19. Comportamiento de las tres turbinas de los parques eólicos operando con la red frente a un hueco de tensión muy severo.

(a) Parque Eólico DFIG. (b) Parque Eólico SCIG.

En las turbinas de velocidad constante SCIG la velocidad del rotor tuvo un comportamiento como el mostrado en la Fig. 3.3, entonces al inicio de la falla, la velocidad del rotor tiende a crecer, pero más bien oscila alrededor de su punto de operación 1.0 pu, preestablecido por la curva de potencia mostrada en la Fig. 2.6 hasta que se recupera la estabilidad. Se puede notar que alcanza rápidamente el valor de potencia activa entregada otra vez (el de antes de la falla), muy diferente a las turbinas de velocidad variable que logran esto después de un tiempo.

La razón de que las turbinas no salgan de operación es debido al suministro de potencia reactiva realizado por el convertidor para las turbinas de velocidad variable DFIG y por los capacitores y el STATCOM para las turbinas de velocidad constante SCIG, sin embargo a como fue mencionado anteriormente este equipo FACT actúa en conjunto para los dos parques puesto que conectan a la misma barra cuando operan juntos conectados a la red. Puede verse que durante la falla en las turbinas de velocidad variable se pierde toda la potencia pero el envió de potencia reactiva hace recuperar la estabilidad de igual manera en las turbinas de velocidad constante que más bien oscila peligrosamente tendiendo a que caiga la entrega de energía y después recuperándose durante casi 2 s después.

La Fig. 3.20 presenta la acción del STATCOM durante el hueco de tensión. Se puede analizar esta figura observando también la Fig. 3.18, en la ventana de la potencia reactiva, como el STATCOM asume gran porcentaje del suministro de esa potencia para lograr recuperar la tensión a 1.0 pu en la barra de conexión de los parques. Tener regulación de la tensión es un requerimiento de los parques eólicos instalados y con ello evitar su salida de operación por la actuación de la protección de baja tensión durante un disturbio, programándose en este modelo de simulación en tales condiciones.

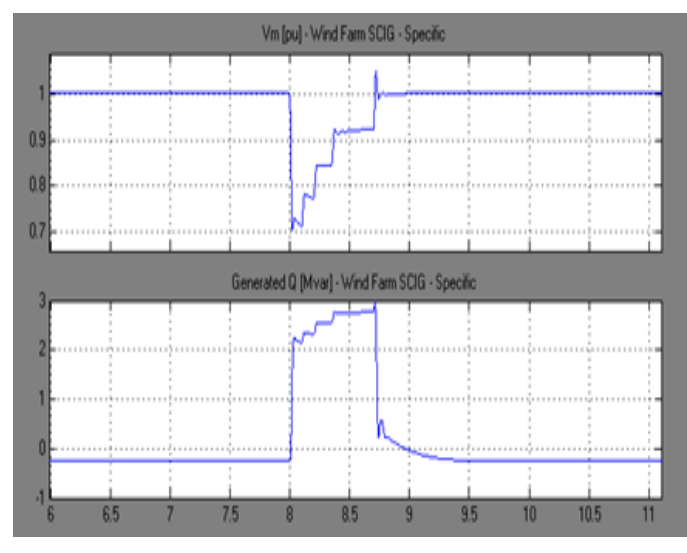

Fig. 3.20. Acción del STATCOM operando con los parques eólicos ante un hueco de tensión severo.

## **3.3.3 Comportamiento Frente a Cortocircuito**

Los cortocircuitos dentro de un parque como por ejemplo en la barra de conexión son los disturbios más severos para este tipo de tecnología. Los mismos pueden provocar la salida de una o varias turbinas e incluso todo un parque eólico para proteger el sistema [45]. En este acápite se muestra los resultados obtenidos al simular un cortocircuito de dos fases a tierra con una duración 100 ms a los 15 s en la turbina 2 del parque eólico 1 (DFIG, Fig. 3.21 a) y después la misma situación de falla en el parque eólico 2 (SCIG, Fig. 3.21 b). Posteriormente se simula un cortocircuito en la barra de conexión de los parques con el sistema, SEN.

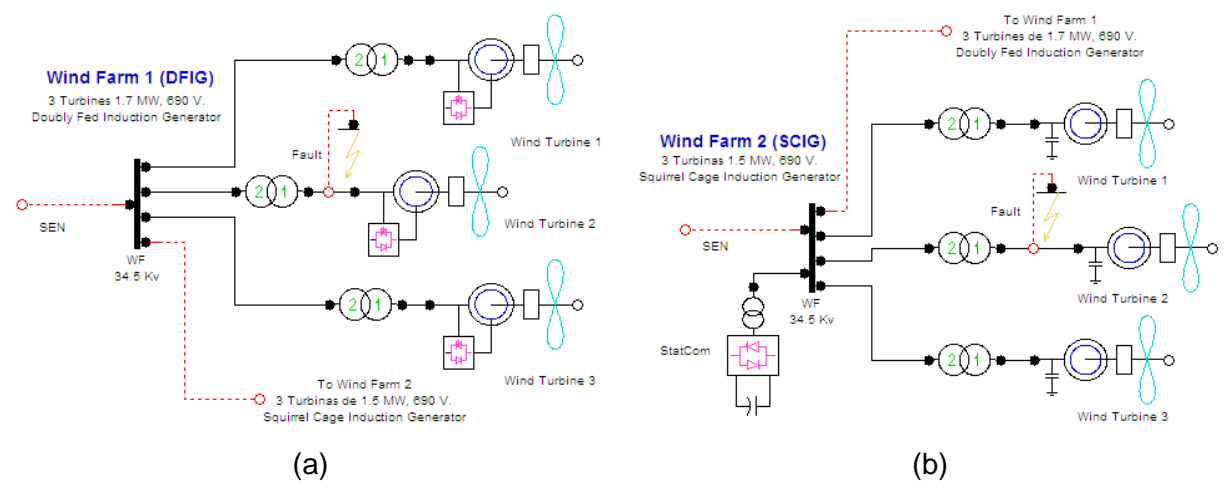

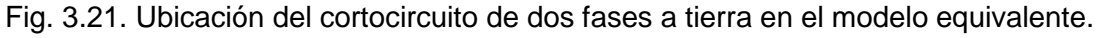

(a) Parque Eólico 1 (b) Parque Eólico 2.

Los resultados de la simulación según el esquema de la Fig. 3.21 (a) se presentan en la Fig. 3.22, cortocircuito de dos fases a tierra en la turbina 2 del parque eólico 1 (DFIG). La duración del fallo es de 100 ms y ocurre a los 15 s. Ambos parques están conectados con el sistema eléctrico. Se puede notar el desbalance de las tres fases y una caída de la potencia en relación al inicio de la conexión del parque una vez restablecida la operación normal.

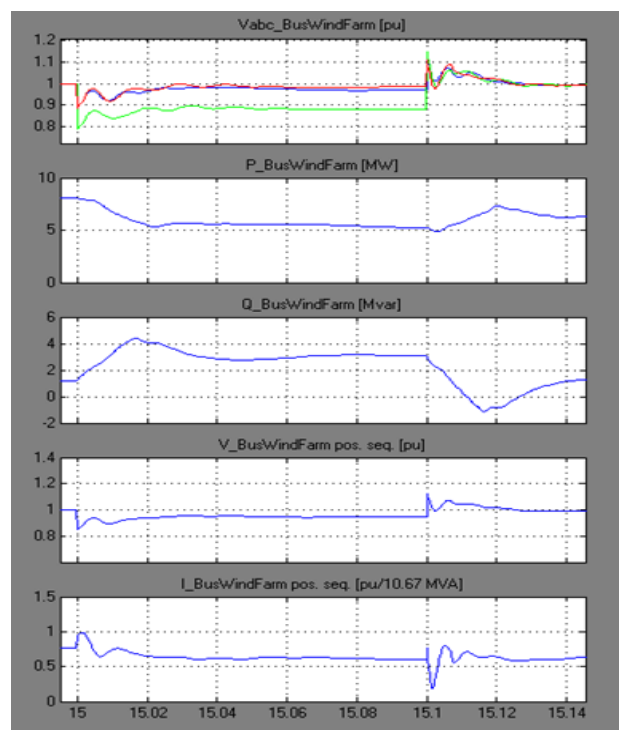

Fig. 3.22. Barra de los dos parques WF o BusWindFarm durante el fallo en la turbina 2 DFIG.

El nivel requerido de potencia reactiva suministrada por el STATCOM con el restablecimiento de la tensión nominal de 1.0 pu se puede analizar en la Fig. 3.23.

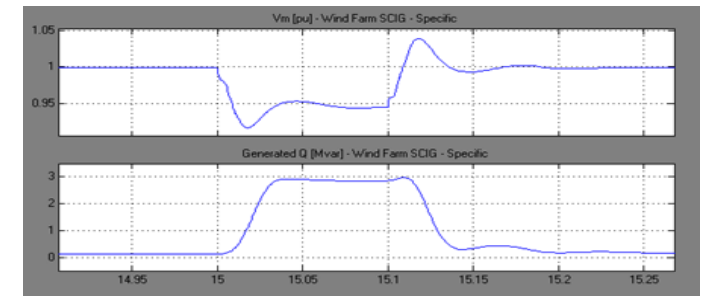

Fig. 3.23. Acción del STATCOM durante el fallo en la turbina 2 del parque DFIG.

Los detalles de la ocurrencia durante el disturbio de cuál es la razón de la caída de la producción de la potencia inicial en la conexión de los parques se pueden analizar por medio de la Fig. 3.24.

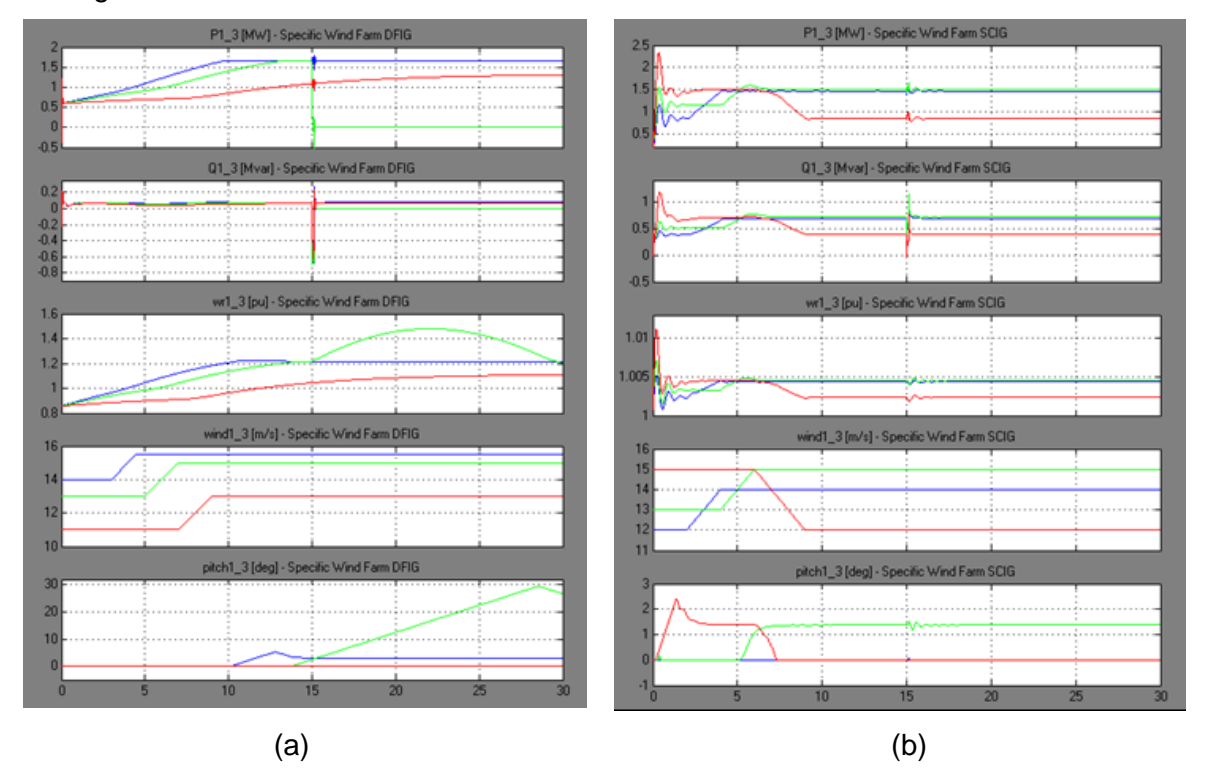

Fig. 3.24. Corto circuito en la turbina 2 del parque DFIG y diferentes ráfagas de viento en las turbinas de ambos parques eólicos. (a) Parque DFIG. (b) Parque SCIG.

La turbina 2 del parque DFIG en color verde fue desconectada debido al fallo debido a que antes del mismo el control "pitch" ha sido activado para mantener el giro del rotor a 1.2 pu, ya que una señal súbita de velocidad de viento había ocurrido a los 5 s después de la conexión de esta turbina y el fallo se inicia a los 15 s. Esto provoca una aceleración de la velocidad de la máquina como puede verse en la Fig. 3.24 (a) en la ventana wr1\_3 que monitorea la velocidad.

El sistema continúa su operación pero sin la turbina 2 porque la protección de sobrevelocidad la ha desconectado del parque eólico 1. Puede observarse como el control "pitch" en todas las turbinas restantes y en el parque eólico 2 actúan procurando mantener la velocidad del rotor de acuerdo a su requerimiento. Las turbinas de velocidad variable pueden girar a diferente velocidad pero de manera limitada hasta el valor de 1.2 pu por la acción del control "pitch", pero las máquinas de velocidad constante deben operar siempre en 1.0 pu. Cuando el mismo disturbio es aplicado en el parque eólico 2 como ilustra la Fig. 3.21 (b) con las mismas señales de ráfagas de viento aplicadas a las turbinas se presenta una situación diferente como se muestra la Fig. 3.25.

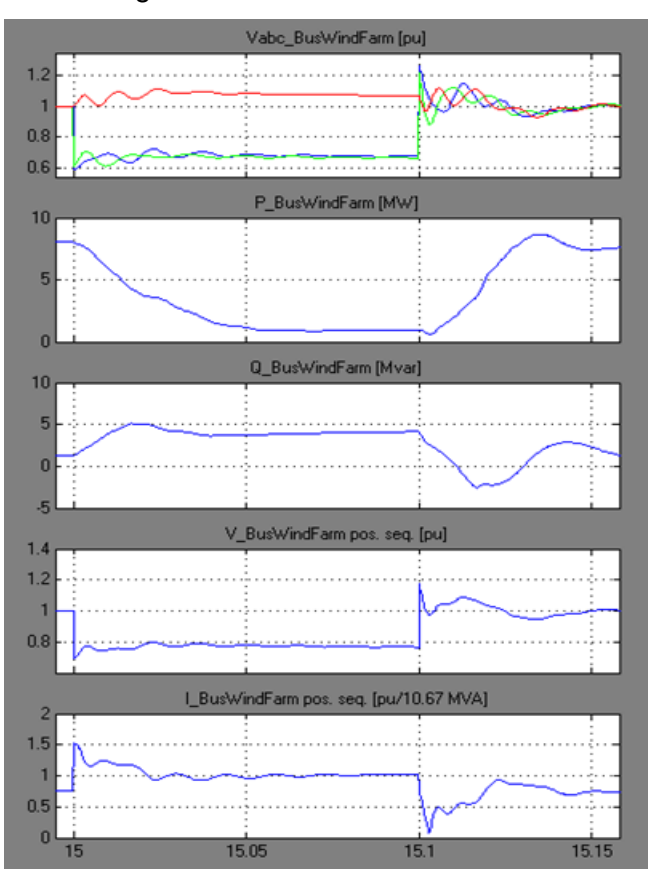

Fig. 3.25. Barra de los dos parques (WF o BusWindFarm) durante el cortocircuito en la turbina 2 del parque eólico SCIG.

La severidad de un cortocircuito en los terminales de la turbina eólica provoca el desbalance de las tensiones, en color azul de la fase A, color verde para la fase B y color rojo para la fase C. La diferencia de este tipo de disturbio con el de los huecos de tensión puede ser observada, incluso después de limpiada la falla las tensiones oscilan alrededor del su punto de estabilidad en el valor de 1.0 pu. Esta vez aunque se pierde casi por completo la entrega de potencia en el instante del fallo, pero como el mismo es relativamente distante al parque eólico 1, el convertidor de cada turbina proporciona la potencia reactiva adicional la cual es provista por el STATCOM, así como también para el parque eólico 2.

El nivel requerido de potencia reactiva suministrada por el STATCOM con el restablecimiento de la tensión nominal de 1.0 pu se puede analizar en la Fig. 3.26.

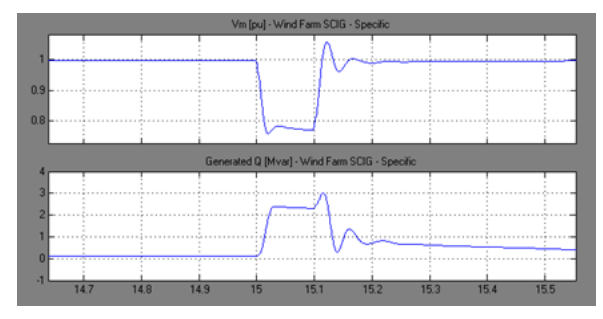

Fig. 3.26. Acción del STATCOM durante el fallo en la turbina 2 del parque SCIG

En la Fig. 3.27 se pueden analizar los detalles de la variación de los parámetros durante el disturbio.

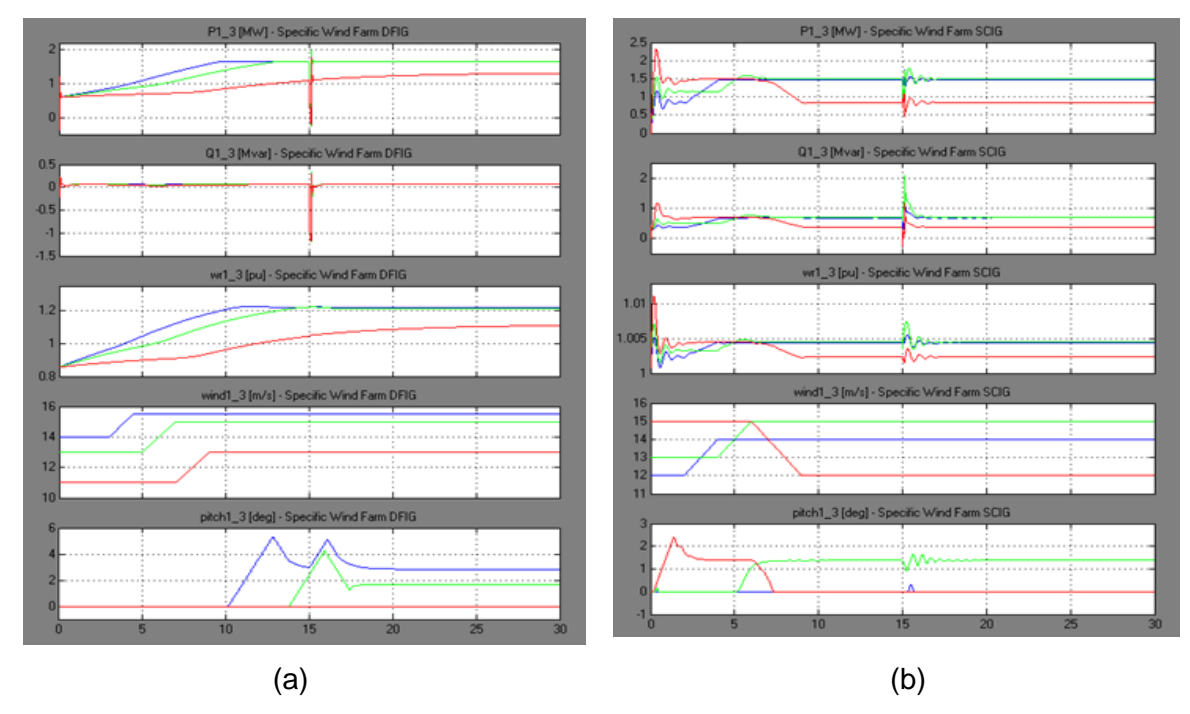

Fig. 3.27. Comportamiento de las turbinas frente a ráfagas de viento y cortocircuito en la turbina 2 SCIG. (a) Parque 1 (b) Parque 2.

Se nota la similitud con la Fig. 3.24, solo que el disturbio provoca mayor oscilación de la potencia activa y reactiva y de la velocidad del rotor. La turbina 2 SCIG en verde es la más afectada pero continúa su funcionamiento gracias a la acción de compensación automática de potencia reactiva del STATCOM.

En la Fig. 3.28 se presenta un esquema que ilustra de un corto circuito monofásico simulado en la barra de 34.5 kV en la conexión común de los parques eólico con una duración del fallo de 100 ms a los 15 s.

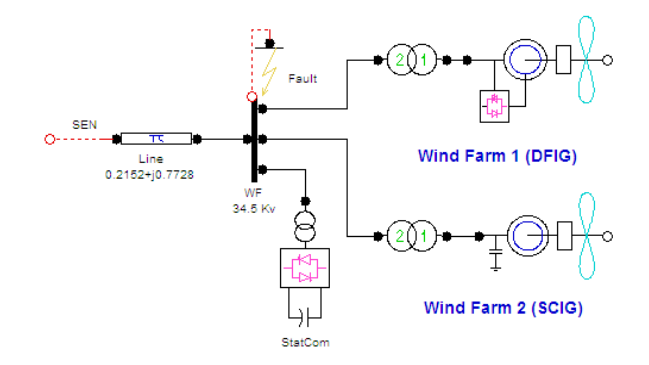

Fig. 3.28. Ubicación de un fallo monofásico en la barra de conexión de los parques eólicos

La Fig. 3.29 muestra en color azul la tensión de la fase A en cero pu durante el disturbio y cuando el fallo es limpiado oscila recuperando rápidamente el valor de 1.0 pu.

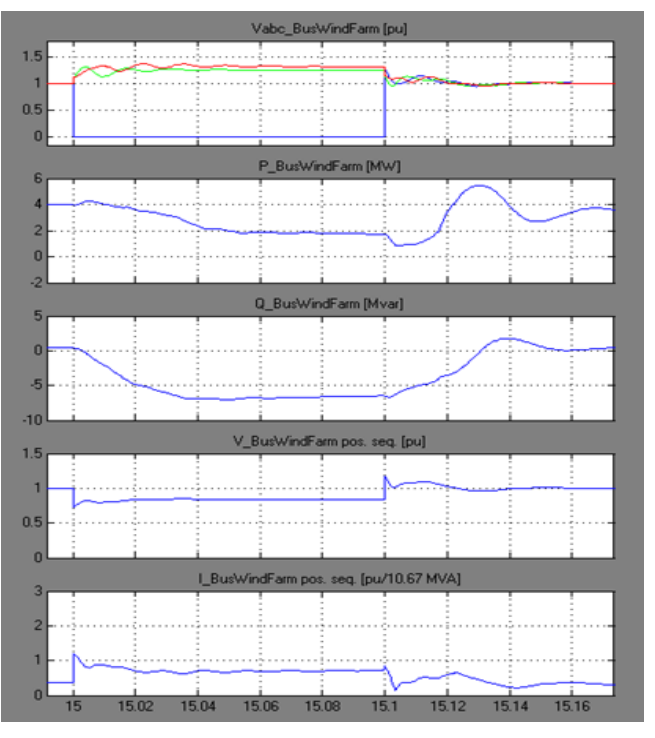

Fig. 3.29. Fallo monofásico en la barra de los dos parques WF o BusWindFarm.

La producción de energía decae drásticamente mientras se suministra gran cantidad de potencia reactiva durante la duración del cortocircuito. Puede notarse también el aumento de la corriente durante la falla.

Las oscilaciones de potencia activa y reactiva y las velocidades del rotor para el cortocircuito monofásico se pueden apreciar en la Fig. 3.30. Como las señales aplicadas de viento están por debajo de la velocidad de plena capacidad, el control del ángulo de las palas funciona para la producción óptima de energía sin activar el control "pitch".

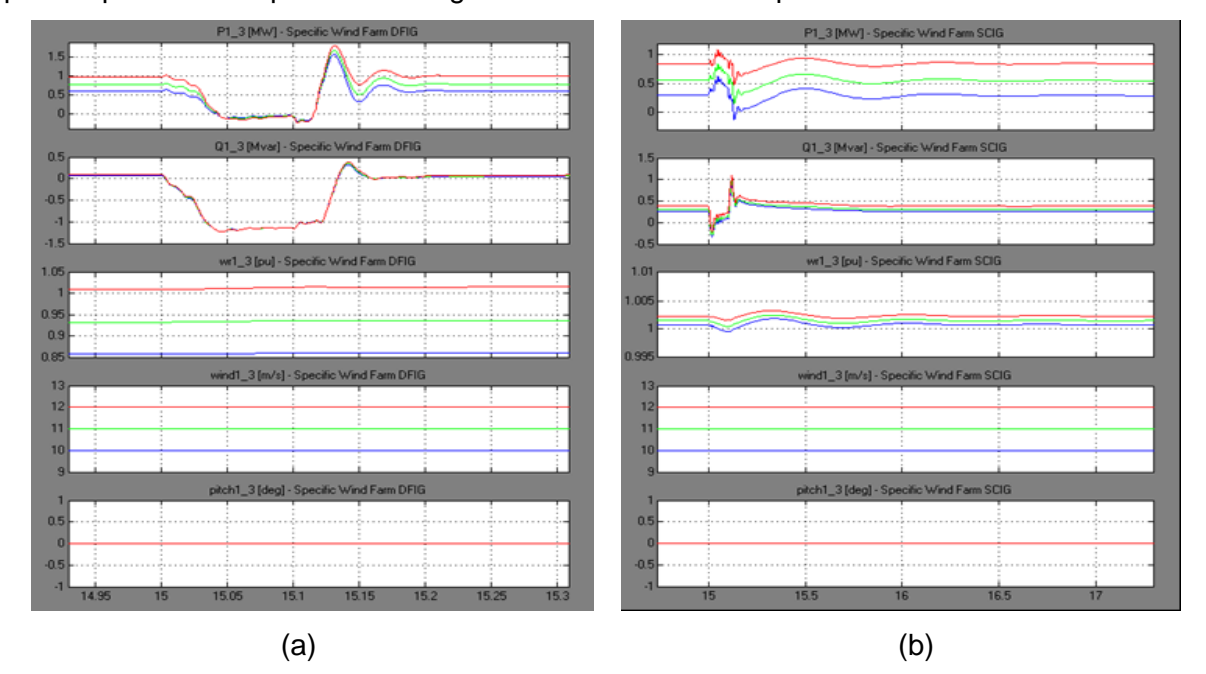

Fig. 3.30. Comportamiento de las turbinas frente un cortocircuito en la barra de conexión de ambos parques. (a) Parque 1 (b) Parque 2.

La acción del STATCOM que procura mantener la tensión en su valor nominal en la condición del fallo en la barra de conexión de los parques eólicos se muestra en la Fig. 3.31.

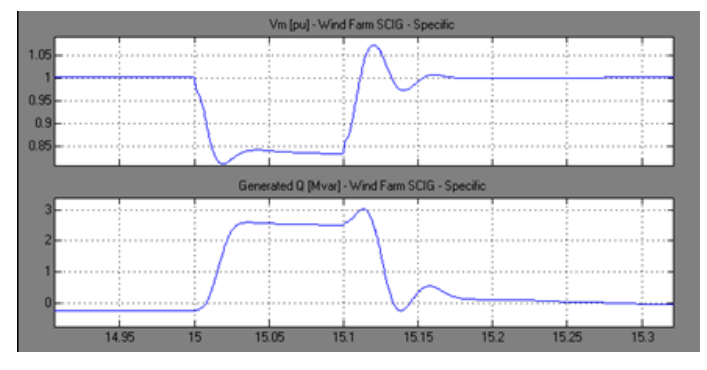

Fig. 3.31. Acción del STATCOM durante un fallo monofásico en la barra de conexión de los parques.

#### **3.4 Simulación con el Modelo Agregado de los Parques Eólicos**

El análisis de parques eólicos con la representación de una única turbina es el método utilizado comúnmente cuando se necesita conocer el comportamiento general de todo un emplazamiento, ya que es muy práctico por la menor carga computacional requerida [16] [33] [45] el cual es comprobado en las simulaciones. No obstante debido a que es una forma simplificada se precisa el ingreso de datos exactos, que haya ausencia de inconsistencias no del comportamiento sino de las cantidades de los parámetros de salida.

Se realizan las simulaciones con similares situaciones de operación a las hechas con el modelo equivalente con el propósito de poder comparar el comportamiento. Sin embargo se han introducido algunas diferencias con respecto a la anterior herramienta para el análisis específico del parque (el modelo equivalente). Se introduce el uso de otra herramienta diseñada en este trabajo y presentada en este acápite el cual es un modelo de velocidad de viento de la localidad del campo eólico Gibara.

Es propicio explicar que el efecto de la estela del viento de las turbinas no se considera porque son muy pocas las turbinas en este caso de estudio, pero puede ser aplicado cuando se evalué un emplazamiento apreciable en ese aspecto. Una forma de hacer la estimación de la estela de los viento es con el modelo del campo de flujo sugerido por Katic, Højstrup y Jensen ilustrado en la Fig. 1.3 y utilizando las ecuaciones (1.1), (1.2) y (1.3) del primer capítulo.

#### **3.4.1 Comportamiento Frente a Cambios en la Velocidad del Viento**

Anteriormente se realizó este tipo de simulación empleando un modelo de parque eólico detallado (el modelo equivalente implementado). Esta vez será realizado con un modelo simplificado (el modelo agregado) para observar la tendencia en el comportamiento y en los valores de los parámetros de salida con lo cual se pueden hacer comparaciones.

#### **3.4.1.1 Comportamiento Frente a Ráfagas de Vientos**

La simulación frente a una ráfaga de viento de 13 a 16 m/s como señal de entrada para cada parque eólico se presenta en la Fig. 3.32. Aunque las ráfagas de viento son diferentes pero su tendencia de las curvas son idénticas al compararse con la Fig. 3.9, las corrientes y las potencias activas y reactivas del parque eólico DFIG a la izquierda y el parque eólico SCIG a la derecha de la figura. El control "pitch" y la velocidad del rotor se pueden comparar con la Fig. 3.8. Aunque la señal de velocidad de viento en este caso es de 13 a 16 m/s iniciando la variación de velocidad a los 3 s para el parque DFIG y en 7 s para el parque SCIG se puede ver que los resultados son muy cercanos en el promedio que es precisamente como este tipo de modelación realiza la simulación.

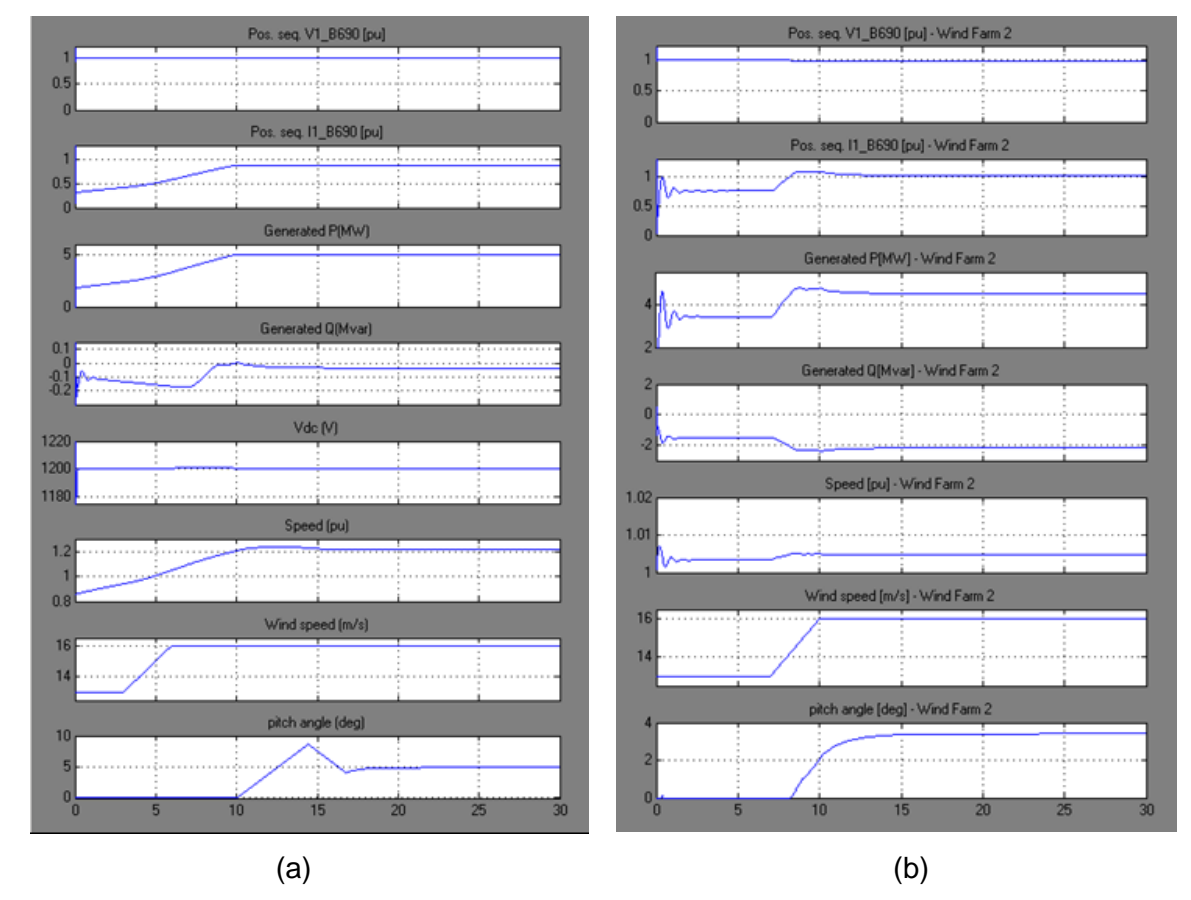

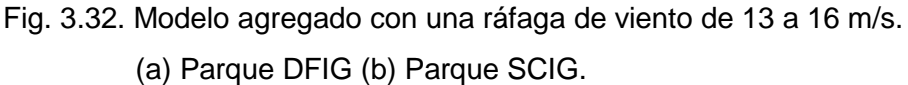

Como fue analizado con el modelo equivalente, en el parque SCIG la corriente, la potencia activa y reactiva y la velocidad del rotor siguen el cambio de la velocidad de viento pero el control de "pitch" limita hasta un valor predefinido por la curvas de potencia a una velocidad del rotor constante de 1.0 pu correspondiente con la Fig. 2.6. En cambio en el parque DFIG la corriente y la potencia siguen el cambio de la velocidad del rotor mientras no se pase el límite de la curva de potencia que según la velocidad del viento varia su velocidad en este caso hasta 1.2 pu preestablecido en la curva de la Fig. 2.5.

Puede observarse la similitud en el comportamiento de la barra donde se conectan los parques si se compara la Fig. 3.33 con la Fig. 3.10. Adicionalmente se pueden analizar las tensiones desde la barra del SEN hasta la barra de 690 V donde se conecta cada turbina eólica.

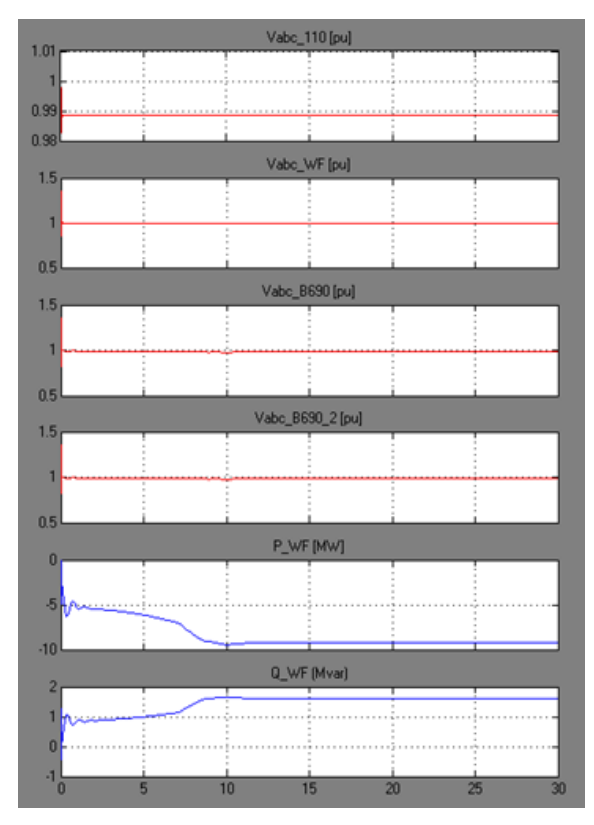

Fig. 3.33. Barras del sistema eléctrico del modelo agregado con una ráfaga de viento de 13 a 16 m/s.

Con respecto al comportamiento de la accion del STATCOM es completamente consistente con el mismo comportamiento mostrado en la Fig. 3.11. Aunque como las ráfagas de viento aplicadas varían ligeramente, los valores de la tensión y de la potencia reactiva varian también levemente.

## **3.4.1.2 Velocidad de Viento Variable Utilizando el Modelo de Viento**

La Fig. 3.34 presenta una simulación aleatoria de 30 s de la velocidad de viento obtenida con el modelo propuesto de viento demostrado en el acápite 2.3.2 y que se aplica en este caso como señal de entrada de velocidad de viento variable al parque eólico 1 del modelo agregado y por tanto representa la entrada de velocidad de viento equivalente del conjunto de todas las turbinas DFIG del parque.

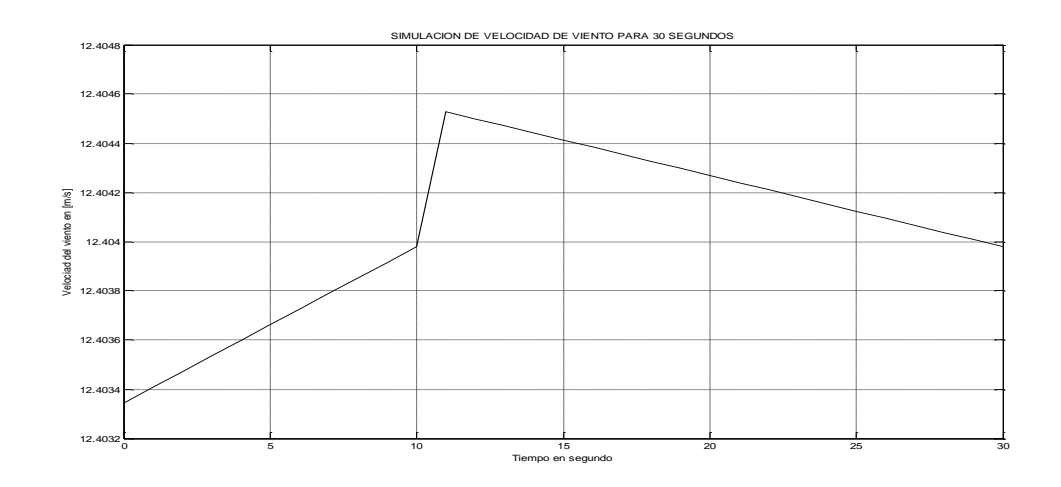

Fig. 3.34. Señal de entrada de viento para el parque eólico 1.

De igual forma se ha realizado una simulación aleatoria de velocidad de viento con el modelo propuesto para que sea la señal de entrada de viento aplicada al parque eólico 2 como se muestra la Fig. 3.35.

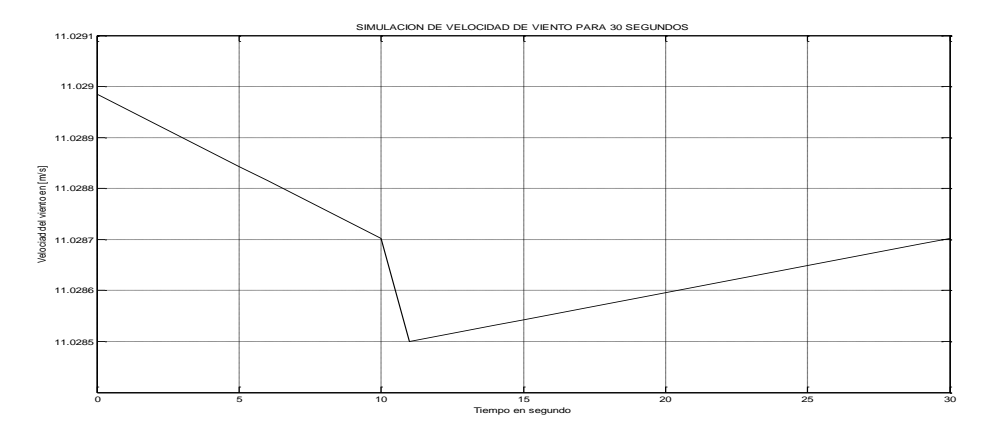

Fig. 3.35 Señal de entrada de viento para el parque eólico 2.

Cuando estas velocidades de vientos diferentes y variables todo el tiempo se aplican al parque eólico 1 y 2 representados por una turbina DFIG y una turbina SCIG respectivamente se presenta un comportamiento como el que se muestra en la Fig. 3.36.

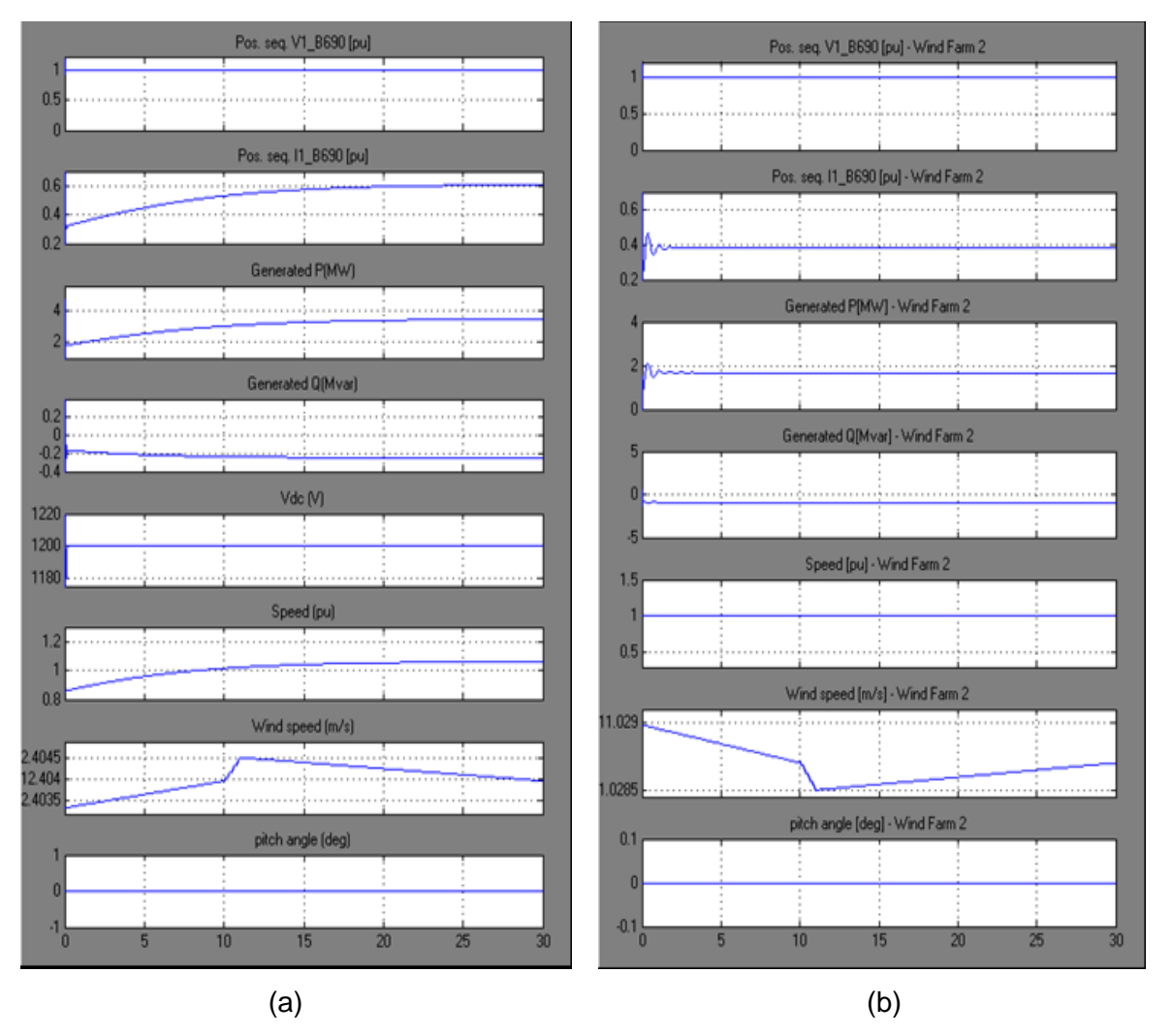

Fig. 3.36. Comportamiento frente a variaciones de la velocidad del viento con el modelo agregado de los parques eólicos. (a) Parque DFIG (b) Parque SCIG

Como la simulación del viento fue realizada como resultado del análisis de viento del campo eólico de Gibara, las velocidades son variables pero siguen una rampa suave y cuando se produce un cambio de velocidad repentino mantiene esa misma tendencia en el tiempo pero invertida tal como se muestra en la Fig. 3.36 (a) consistente con la Fig. 3.34 y la Fig. 3.36 (b) con la Fig. 3.35. Se puede analizar que como ambas velocidades en cada parque están debajo del límite de velocidad de viento antes que el control "pitch" sea activado el ángulo del paso palas permanece en  $0^\circ$ , por tanto la forma del desplazamiento en el tiempo de los parámetros de salida cambia en relación a la presencia de ráfagas de viento sino que más bien es un comportamiento conforme al de la Fig. 3.6 cuya simulación tiene similares condiciones.

## **3.4.2 Comportamiento Frente a Huecos de Tensión y Variación del Viento**

Tal como la simulación realizada con el modelo equivalente que se mostró en la Fig. 3.18, se aplica un hueco de tensión idéntico en la red desde el SEN, como se muestra en la Fig. 3.37, pero adicionalmente se aplican las señales variables de viento de la Fig. 3.35 para el parque DFIG y de la Fig.3.36 para el parque SCIG. Se puede observar la variación de la profundidad del hueco de tensión en cada barra desde el SEN. Vabc\_B690 es la tensión en los terminales de la turbina eólica DFIG y Vabc\_B690\_2 corresponde a la turbina SCIG, ambas del modelo agregado que representan todas las turbinas de cada parque. Se puede notar la caída de la potencia activa generada en la barra de conexión de los parques (WF) y la respuesta de la potencia reactiva que evita la desconexión que los parques.

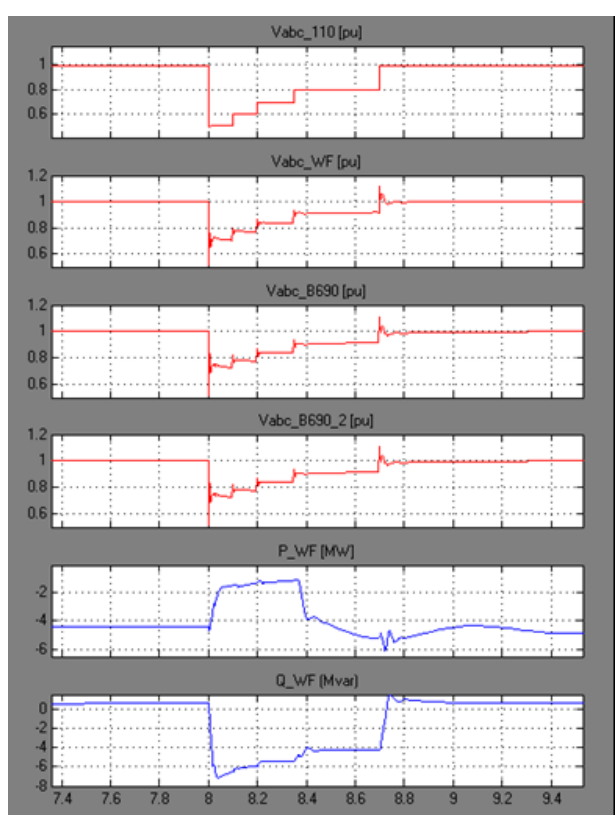

Fig. 3.37. Tensiones de todas las barras y potencia activa y reactiva en la barra de los parques frente a un hueco de tension severo y velocidades variables de viento.

Se puede observar que la simulación mostrada a través Fig. 3.38 es similar a las de la Fig. 3.19 solo que esta muestra 5 s de simulación mientras que la Fig. 3.38 presenta menos de 3 s. Adicionalmente en la Fig. 3.39 puede observarse la oscilación de la tensión de corriente directa del convertidor del parque DFIG y la velocidad del viento en la ventana "Wind speed" de ambos parques es siempre variable en todo tiempo.

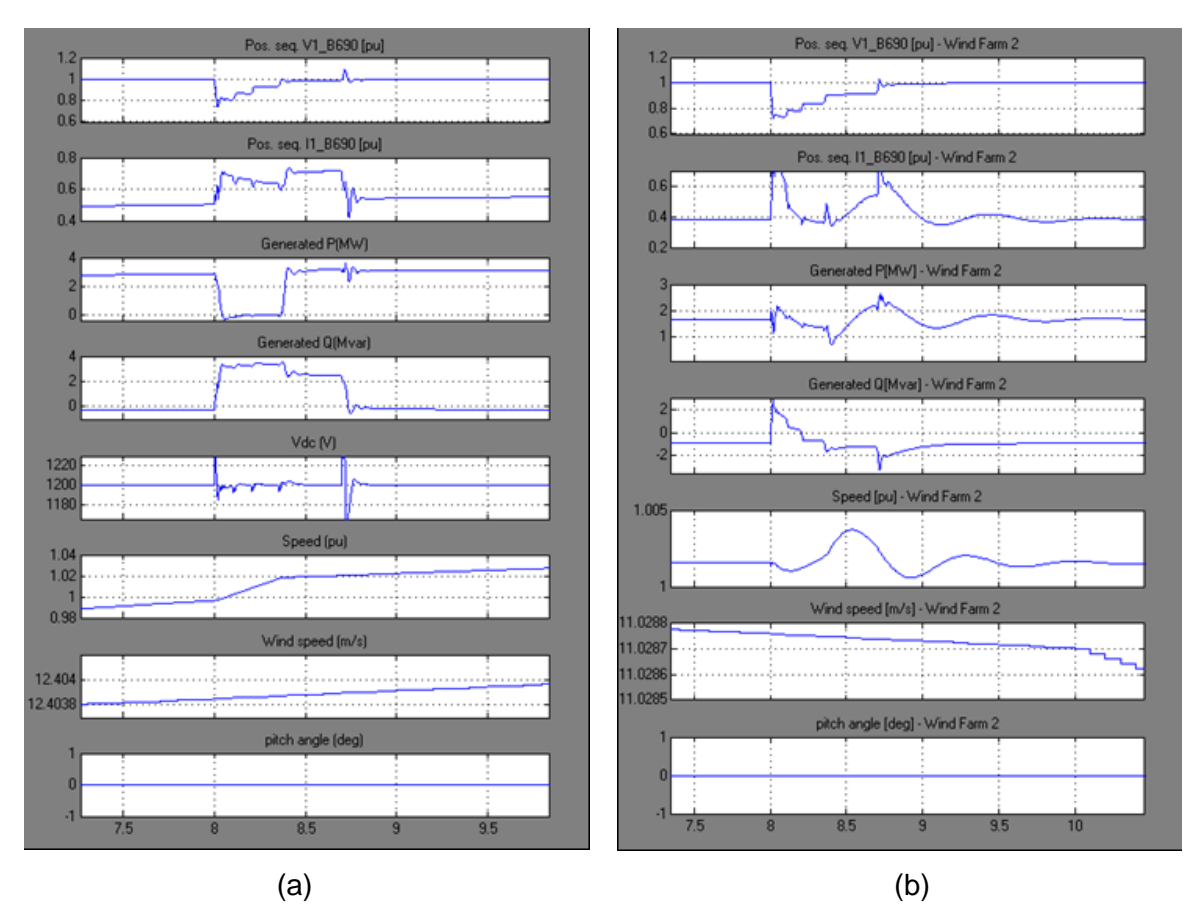

Fig. 3.38. Comportamiento de los parques eólicos frente a un hueco de tensión con el modelo agregado y aplicando una velocidad de viento variable con el modelo de viento propuesto (a) Parque eólico DFIG. (b) Parque eólico SCIG

Se pudo comprobar que la acción del STATCOM es prácticamente idéntica al mostrado en la Fig. 3.20, con el mismo hueco de tensión pero con el modelo de velocidad de viento constante. Sin embargo los niveles de velocidad de viento que fueron aplicados con el modelo equivalente son muy cercanos a estos valores variables del viento en esta simulación con el modelo agregado.

#### **3.4.3 Comportamiento Frente a Cortocircuito y Variación del Viento**

Se presenta aquí el comportamiento de los parques eólicos frente a un cortocircuito en la barra de conexión de los parques ilustrado por la Fig. 3.28. Se muestra el resultado de la simulación en la Fig. 3.39 y es similar al que se presentó con el mismo cortocircuito en el modelo equivalente de los parques en la Fig. 3.29. Pero en esta simulación se puede apreciar todas las tensiones de las barras las cuales oscilan durante el fallo hasta alcanzar

su valor preestablecido por la señal consigna de modo de operación de regulación de tensión a expensa del suministro de la potencia reactiva.

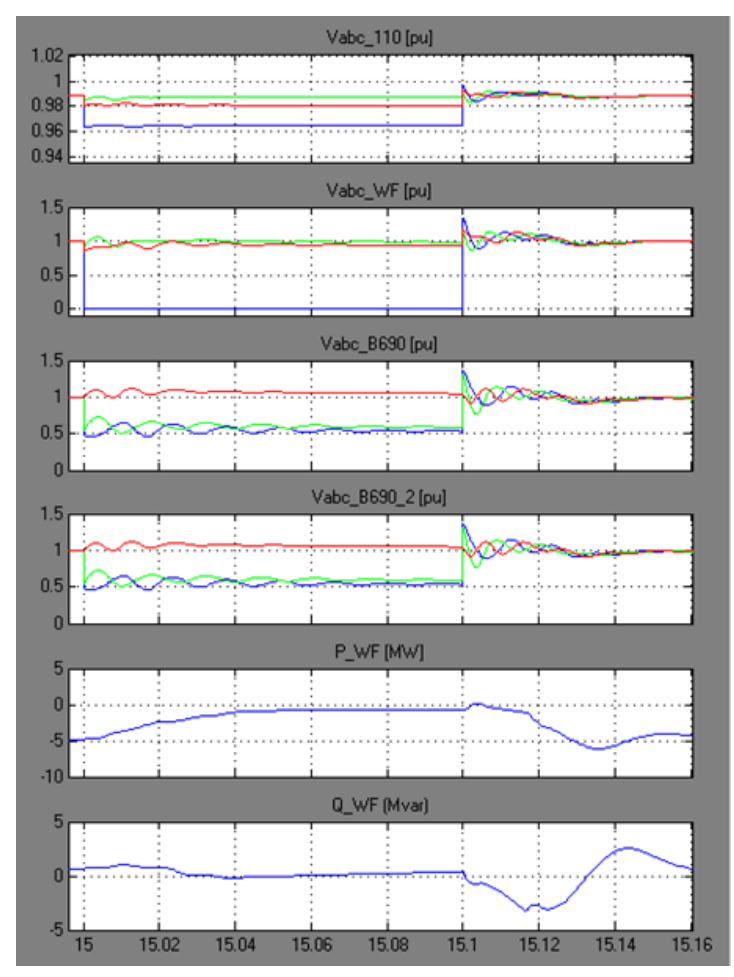

Fig. 3.39. Tensiones de todas las barras y potencia activa y reactiva en la barra de los parques frente a un corto circuito y velocidad del viento variable.

La Fig. 3.40 muestra el resultado de la simulación en esta condición de falla mientras las turbinas del modelo agregado reciben las mismas velocidades de viento variable de la Fig. 3.34 y Fig. 3.35 para el parque DFIG y el parque SCIG respectivamente. Se pueden observar las oscilaciones de la velocidad del rotor que es seguida en comportamiento por la corriente y potencia activa y reactiva en el parque SCIG similar al comportamiento mostrado en la Fig. 3.30 (b). Se muestra durante el disturbio como cae la tensión muy similar al comportamiento frente a un hueco de tensión solo que con más severidad porque de acuerdo a las simulaciones un cortocircuitos en la barra de un parque es el hueco de tensión más profundo visto desde las turbinas, con desbalances y oscilaciones de las tensiones y se aprecia como

en el parque eólico DFIG de la Fig. 3.40 (a) es conforme al comportamiento descrito en la Fig. 3.30 (a). La oscilación de la tensión de corriente directa del convertidor del parque DFIG es muy grande pero de muy corta duración.

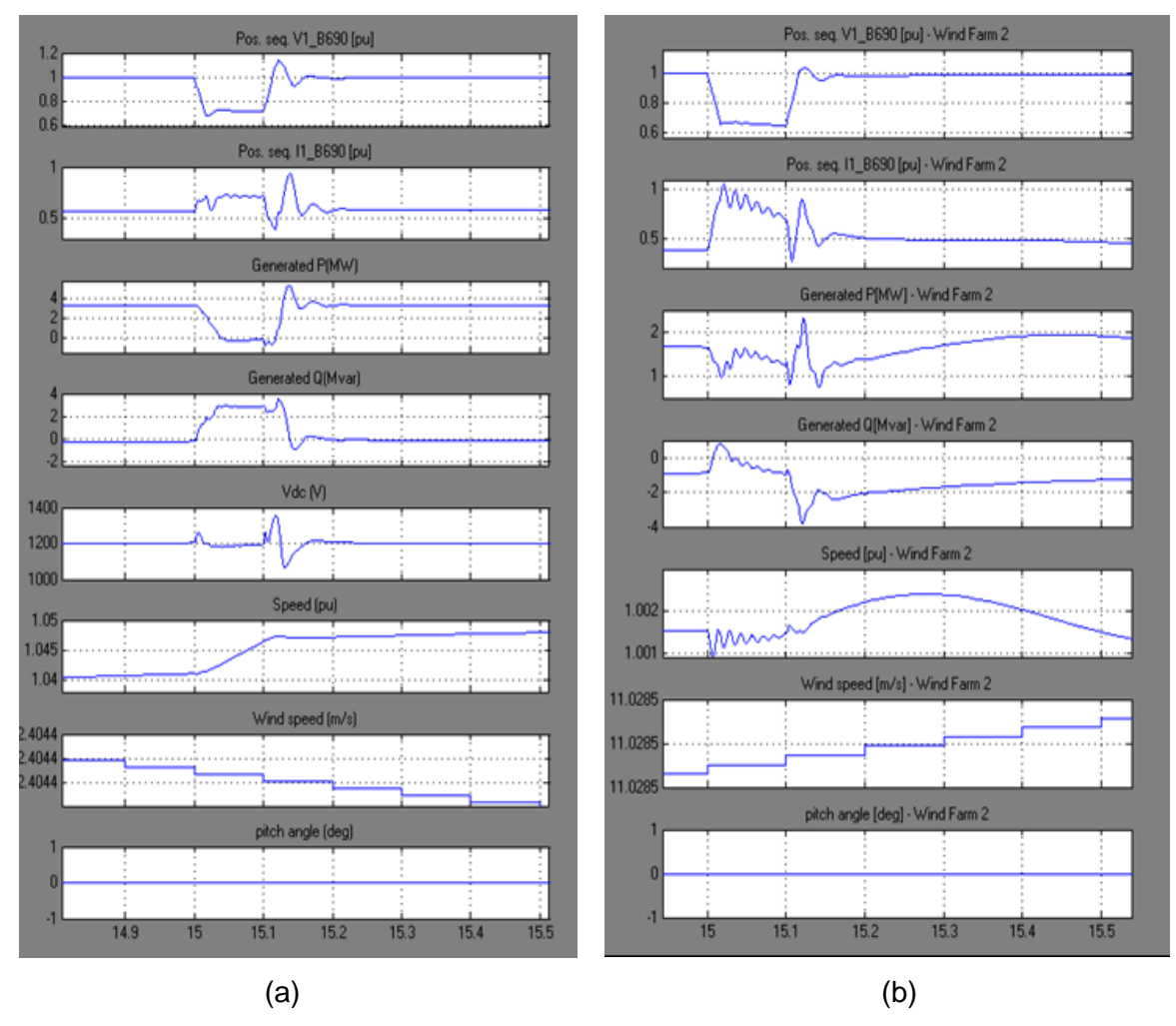

Fig. 3.40. Comportamiento de los parques eólicos frente a un corto circuito con una velocidad de viento variable (a) Parque eólico DFIG. (b) Parque eólico SCIG.

La actuación del STATCOM es muy semejante a la simulación presentada en la Fig. 3.31.

# **Conclusiones**

- Las dos herramientas de simulación diseñadas en Matlab/Simulink y presentadas en este trabajo: el modelo equivalente y el modelo agregado de parques eólico, ambos del tipo fasorial, tanto para el parque con turbinas SCIG como para el parque con turbinas DFIG, brindaron un gran aporte al análisis dinámico de estas tecnologías porque describen su comportamiento bajo diferentes condiciones operación.
- El modelo de velocidad de viento propuesto contribuyó a la interpretación de los fenómenos bajo los efectos de la variabilidad del viento en los emplazamientos estudiados en interacción con el sistema eléctrico de potencia, al utilizarse dicho modelo como señal de entrada en la simulación.
- Con la simulación se demostró que a través de un modelo detallado (el modelo equivalente implementado) es posible observar con gran precisión las particularidades del comportamiento de un parque eólico en diferentes regímenes de operación y que con el modelo agregado se simplifica la determinación del comportamiento dinámico de parques eólicos pero tiene el inconveniente que su precisión depende de la exactitud de los datos ingresados.
- $\bullet$ Los resultados de las simulaciones bajo diferentes condiciones permitieron comparar el modelo detallado con el modelo agregado y comprobar la semejanza de los comportamientos en el sistema eólico en estudio considerando el efecto del viento con repentinos cambios de su magnitud utilizando el modelo de viento constante y el modelo de viento propuesto.
- Se verificó la rapidez en la simulación al utilizar el modelo agregado lo cual puede resultar ventajoso sobre un modelo detallado para parques eólicos con un gran número de turbinas porque en este último la carga computacional puede hacerse muy pesada.
- Considerar que las frecuencias de las velocidades del viento en el campo eólico estudiado es igual durante todo el tiempo, demostró que con turbinas eólicas con característica de potencia para una velocidad nominal de 12 m/s se logra entregar la

misma potencia activa con la reducción del consumo de potencia reactiva comparado con las turbinas eólicas con velocidades nominales de 14 m/s.

- Se comprobó que las turbinas del tipo SCIG, la corriente, potencia activa, la velocidad del rotor y la potencia reactiva siguen los cambios de la velocidad del viento. En las turbinas DFIG, la corriente, la potencia activa y reactiva siguen los cambios de la velocidad del rotor, cuyos cambios siguen de forma atrasada las variaciones del viento, por lo que la potencia activa y reactiva a una determinada velocidad de viento se logra más rápido a un valor estacionario en las turbinas SCIG. Al valor nominal de la velocidad del viento correspondió la producción nominal de energía alcanzándose más rápido en las turbinas eólicas SCIG que en las turbinas DFIG, ya que como ésta última sigue la velocidad del rotor desde un valor bajo al momento de la conexión y fue en ascenso hasta que alcanzó su valor nominal aunque la velocidad del viento fue constante.
- Se corroboró que la potencia activa se estableció en un punto óptimo de generación de acuerdo a las características de potencia de la maquina a una velocidad de viento dada y la potencia reactiva se estableció a un valor deseado de acuerdo a un valor de referencia de cada una de las turbinas eólicas que forman el parque eólico en conjunto, de manera que la capacidad de generación/absorción de potencia reactiva está relacionada con la potencia activa generada por cada máquina de forma instantánea y depende de su valor de referencia de lo que resultan cambios solamente en la potencia reactiva generada/absorbida por máquina cuando ocurre un disturbio como cambio repentino de la velocidad del viento o fallos en el sistema (hueco de tensión o corto circuito).
- El resultado de la simulación mostró que el empleo del dispositivo FACTs STATCOM, regula la tensión dado que al suministrar de manera controlable potencia reactiva acelera la recuperación de la tensión después de ocurrir un fallo (huecos de tensión y corto circuitos), amortiguando las oscilaciones, presentando mejoras del funcionamiento del sistema porque también incrementa la transmisión de potencia.

## **Recomendaciones**

- El modelo de simulación de viento propuesto solamente considera la variación del viento siguiendo el patrón de comportamiento de una medición de 24 horas y no se ha incluido las componentes ráfaga de viento y ruido (perturbación), por lo que es posible adicionar al modelo estas componentes, para ello se debe contar con los datos de mediciones de acuerdo a las normas de tiempo de mediciones aceptable para un estudio detallado.
- Realizar un estudio concerniente al dimensionamiento de la capacidad de potencia reactiva requerida de acuerdo a la capacidad de generación eólica instalada, evaluando diferentes opciones tecnologías como STATCOM, SVC o en su defecto, batería de capacitores.
- Realizar un estudio general de las protecciones tanto del sistema eólico como del sistema eléctrico al que esta interconectado para analizar perturbaciones muy severas y valorar la capacidad de todo el sistema con un adecuado dimensionamiento de sus componentes de maniobras.

#### **Referencias Bibliográficas**

- [1]. Greco, G. D. "Valoración de la Confiabilidad de Sistemas de Suministro de Energía Eléctrica Interconectados Considerando las Restricciones Más Relevantes de la Red de Transporte" Tesis Doctoral, I.S.B.N. No. 987-43-4127-0, Universidad de Nacional de San Juan (UNSJ), 110 págs., Argentina, 2000.
- [2]. Rivier Abbad, J. "Calidad del Servicio. Regulación y Optimización de Inversiones" Tesis Doctoral, Escuela Técnica Superior de Ingeniería (ICAI) Universidad Pontificia de Comillas de Madrid, 205 págs., España, 1999.
- [3]. Karady, G. G. "Conventional Power Generation" The Electrical Engineering Handbook Ed. Richard C. Dorf Boca Raton: CRC Press LLC, pp. 1347-1358, 2000.
- [4]. Risø National Laboratory. "Guidelines for Design of Wind Turbines" 2nd Edition, A publication from (DNV/Risø) Det Norske Veritas, Copenhagen and Wind Energy Department, 286 pp., Denmark, 2002.
- [5]. González, M., Rouco, L., Alonso, M., Diago, J.R., Pérez, F.J. "Modelo de Aerogeneradores para Estudios de Estabilidad de Sistemas Eléctricos" Instituto de Investigación Tecnológica, Universidad Pontificia Comillas, 8 págs., España, 2002.
- [6]. "Manual Sobre Energía Renovable: Eólica" Network (BUN-CA). -1 ed. –San José, C.R. Biomasa Users Network (BUN-CA), ISBN: 9968-904-007, 44 págs., 2002.
- [7]. Smith, J. C., et al. "A mighty wind", *IEEE Power & Energy Magazine*, Vol. 7, no. 2, pp. 41-51, Mar/Apr. 2009.
- [8]. Ipakchi, A. & Albuyeh, F., "Grid of the Future", *IEEE Power & Energy Magazine*, Vol. 7, No. 2, pp. 52-56, Mar/Apr. 2009.
- [9]. Erlich I., Winter W. & Dittrich A., "Advanced grid requirements for the integration of wind turbines into the german transmisión system", presented at the *IEEE, Power Engineering Society General Meeting*, 7 pp., Montreal, Que., Canada, Oct, 2006.
- [10]. Kariniostakis G., et al. "ANEMOS: Development of a next generation wind power forecasting system for the large-scale integration of onshore & offshore wind farms", presented at the European Wind Energy Conference & Exhibition EWEC, 4 pp., Madrid, Spain, Jun, 2003.
- [11]. Hashimoto A., et al. "Effects of numerical models on local-wind forecasts over a complex terrain with wind farm prediction model," presented at the European Wind Energy Conference & Exhibition EWEC, 8 pp., Milan, Italy, May, 2007.
- [12]. Gutiérrez A., et al., "Despacho de parques eólicos: primeros avances sobre predicción de corta duración," presentado en el  $7^\circ$  Encuentro de Energía, Potencia, Instrumentación y Medidas de *IEEE*, 5 Págs., Montevideo-Uruguay, Octubre, 2008.
- [13]. Maclean R., "Electrical System Design for the Propused one Gigawatt Beatrice offshore Wind Farm", MSc., dissertation, Faculty of Engineering, Univ. Strathclyde, 80 pp., Glasgow, UK, 2004.
- [14]. Castro Mora J. "Optimización Global de Parques Eólicos Mediante Algoritmo Evolutivo", Tesis Doctoral, Departamento de Ingeniería Eléctrica, Universidad de Sevilla, 256 Págs. España, 2008.
- [15]. Katic I., Hojstrup J., & Jensen N. O., "A Simple Model for Cluster Efficiency", European Wind Energy Association Conference and Exhibition, EWEA, pp. 407-410, Rome, Italy, 7-9 October, 1986.
- [16]. Villar J. A., et al. "Wind farm assessmente: comparative tools resuts in Rio Grande do Sul," presented at the European Wind Energy Conference & Exhibition EWEC, 7 pp., Londres, UK, Nov, 2004.
- [17]. Acuña M., EEHSA-ME, MESOAMARICA, "Proyecto Eólico Cerro de Hula", *IEEE, CONCAPAN XXIX*, 46 Págs., San Pedro Sula, Honduras, Marzo, 2010.
- [18]. Clausen N., et al. "Wind Farm Planning at the Gulf of Suez", Risø National Laboratory, ISBN: 87-550-3167-6, ISBN: 87-550-3168-4, ISSN: 0106-2840, 91 pp., Denmark, November, 2004.
- [19]. Grainger W. & Jenkins N., "Offshore Wind Farm electrical Connection Options", [Online].Available: [http://www.owen.eru.rl.ac.uk/documents/ bwea20\\_46.pdf](http://www.owen.eru.rl.ac.uk/documents/%20bwea20_46.pdf).
- [20]. Green J., Bowen A., Fingersh L.J. & Wan Y., "Electrical collection and transmission systems for offshore wind power", NERL, Department of Energy. Offshore Technology Conference Houston, Texas, 7 pp., March 2007.
- [21]. Rodríguez J. L., Burgos J. C. & Arnalte S., "Sistemas eólicos de producción de energía eléctrica", I.S.B.N.: 84-7207-139-1, 447 Págs. Ed. Madrid: Rueda S. L., 2003.
- [22]. Wind Generator Modeling Group, WGMG, "Wind Power Plant Power Flow Modeling Guide", Western Electricity Coordinating Council, WECC, 14 pp., May 2008.
- [23]. Koutiva X. I.*,* Vrionis T. D., & Vovos N. A.*,* and Giannakopoulos G. B., "Optimal integration of an offshore wind farm to a weak ac grid, " *IEEE Transactions on Power Delivery*, Vol. 21, No. 21, pp. 987-994, April, 2006.
- [24]. Ramakumar R., et al. "Power System and Generation" The Electrical Engineering Handbook, Ed. Richard C. Dorf Boca Raton: CRC Press LLC, pp. 1361-1391, 2000.
- [25]. Palacios J. P., & Arcos H., "Generación Eólica en el Sistema Interconectado Ecuatoriano – Análisis de su Impacto", III Congreso CIER de la Energía, 9 págs., Medellín, Colombia, Noviembre, 2007.
- [26]. Orfanos G. A., Hatziargyriou D., & Georgilakys P. S., "Transmission Expansion Planning Methodology Incorporating Contingency Analysis and Uncertainties of Load and Wind Generation", *Proc. IEEE Power & Energy Society General Meeting*, 8 pp., Minneapolis, Minnesota, USA, July 2010.
- [27]. Wan Y., "A Primer on Wind Power for Utility Applications," NERL, National Renewable Energy Laboratory, A National Laboratory of the U.S. Department of Energy, Office of Energy Efficiency & Renewable Energy. Tech. Rep., NREL/TP-500-36230, 45 pp., Dec. 2005.
- [28]. Papaefthymiou G., Verboomen J., Schavemaker P. H., & Van der Sluis L., "Impact of Stochastic Generation in Power Systems Contingency Analysis", 9<sup>th</sup> International Conference on Probabilistic Methods Applied to Power Systems KTH, 6 pp., Stockholm, Sweden, June, 2006.
- [29]. Sepúlveda M., et al., "Análisis de Estabilidad Transitoria de Sistemas Eléctricos de Potencia con Alta Penetración de Energía Eólica. Caso Isla Margarita-Venezuela", II Congreso Venezolano de Redes y Energía Eléctrica, 12 Págs., Venezuela, Cigre, Junio 2009.
- [30]. Electrical System Consultants, ESC, "Determinación de la Capacidad Máxima de Generación Eólica en el SEIN", Informe 090810/91, 95 Págs., Perú, Agosto 2009.
- [31]. Bachai D, "Estudio de la Interconexión al Sistema Eléctrico y de las Protecciones del Parque Eólico Gibara 1", Trabajo de Diploma, Universidad Central "Marta Abreu" de las Villas, Facultad de Ingeniería Eléctrica, 105 Págs., Santa Clara, Cuba, 2009.
- [32]. Linh N. T., Chuong T. T, "Voltage Stability Analysis of Grinds Connected Wind Generators", *4th IEEE* Conference on [Industrial Electronics and Applications, ICIEA](http://ieeexplore.ieee.org/xpl/mostRecentIssue.jsp?punumber=5089335)  [2009,](http://ieeexplore.ieee.org/xpl/mostRecentIssue.jsp?punumber=5089335) ISBN: 978-1-4244-2799-4, 5 pp., Xi'an, China, 25-27 May 2009.
- [33]. Baeza Aguilera D. A., "Control de la Frecuencia en una red con Generación Eólica", Memoria para Título de Ingeniero Civil Electricista, Universidad de Chile, 73 Págs., Santiago de Chile, Mayo de 2010.
- [34]. Eknath V., "A static analysis of the maximum wind penetration level in Iowa and a dinamic assessment of frequency response in wind turbine types", Master of Science Dissertation, Major: Electrical Engineering, Iowa State University Ames, 94 pp., Iowa, United State, 2008.
- [35]. Kundur P., "Power System Stability and Control", Ed. McGraw Hill, 1176 pp., 1994.
- [36]. Patel M. R., "Wind and solar power systems," Ed. New York: Boca Raton, 350 pp., 1999.
- [37]. Alberta Electric System Operator, AESO ABB inc. "Integration of Wind Energy into the Alberta Electric system - Stages 2 & 3: Planning and Interconnection Criteria," Tech. Rep., 2004-10803-2.R01.4, 51 pp., May, 2004.
- [38]. Johnsen K., & Eliasson B., "SIMULINK® Implementation of Wind Farm Model for use in Power System Studies", Nordic Wind Power Conference, Chalmer University of Technology, 5 pp., Sweden, March, 2004.
- [39]. Martínez Cámara E., et al. "Búsqueda del Optimo de Compensación de reactivos en Parque Eólico", IV Conferencia Científica Internacional de Ingeniería Mecánica de la Univ. de Magdeburgo, Simposio de Termoenergética Industrial, Energía Renovable y Medio Ambiente, 8 Págs., Santa Clara, 2006.
- [40]. Naimi D., & Bouktir T., "Impact of Wind Power on the Angular Stability of a Power System", Leonardo Electronic Journal of Practices and Technologies, ISSN 1583- 1078, p. 83-94, Issue 12, January-June 2008.
- [41]. Chuong T. T., "Voltaje Stability Investigation of Grid Connected Wind Farm", Science & Technology Development, 9 pp., Vol. 12, No.08 - 2009.
- [42]. Sudrià A., Chindris M., Sumper A., Gross G. & Ferrer F., "Wind Turbine Operation in Power Systems and Grid Connection Requirements", [En línea]. Disponible en: [http://www.icrepq.com/full-paper-icrep/309-SUMPER.pdf.](http://www.icrepq.com/full-paper-icrep/309-SUMPER.pdf)
- [43]. Chee-Mun O., "Dynamic simulation of electric machinery using Matlab/Simulink", Ed. Prentice Hall, 626 pp., New Jersey, 1998.
- [44]. Chen Z., Spooner E., "Grid power quality with variable speed wind turbines", IEEE Transactions on Energy Conversion, Vol. 16, No. 2, pp. 148-154, June, 2001
- [45]. Ekanayake J.B., et al. "Dynamic modeling of doubly fed induction generator wind turbines", *IEEE Transactions on Power systems*, Vol. 18, No. 2, pp. 803-809, May 2003.
- [46]. Slootweg, J. G., de Haan, S.,W.,H., Polinder, H., Kling, W.L. "General model for representing variable speed wind turbines in power system synamics simulations", *IEEE Transactions on Power Systems*, v. 18, n.1, pp. 144-151, February, 2003.
- [47]. Slootweg, J. G., Plinder, H. & Kling, W. L. "Representing wind turbine electrical generating systems in fundamental frequency simulations", *IEEE Transactions on Energy Conversion*, Vol. 18. No. 4, pp. 516-524, Dec., 2003.
- [48]. Petru, T. & Thiringer, T. "Modeling of Wind Turbines for Power System Studies" *IEEE Transactions on Power Systems*, Vol. 17, No. 4, pp. 1132-1139, Nov., 2000.
- [49]. Miller, N. W., Price, W. W., & Sánchez-Gasca, J. J. "Dynamic Modeling of GE 1.5 & 3.6 MW Wind Turbine-Generators", General Electric International, Inc., Power Systems Energy Consulting, 31 pp., October, 2003.
- [50]. Ackermann T., "Wind power in power systems," edited by Thomas Ackermann, Royal Institute of Technology, Stockholm, Sweden, Ed. England: John Wiley & Sons, Ltd., 691 pp., 2005.
- [51]. Feijoo, A., & Cidras J., "Modelling of Wind Farms in the Load Flow Analysis", *IEEE Transactions on Power Systems*, Vol. 15, No. 1, pp. 110-115, Feb., 2000.
- [52]. Burton T., Sharpe D., Jenkis N. & Bossanyi E., "Wind Energy Handbook", John Wiley & Sons, Ltd., 617 pp., 2001.
- [53]. Johnson G. L., "Wind Energy Systems", Manhattan, KS, 419 pp., 2001.
- [54]. González Longatt F. M., "Series de Tiempo para la Simulación de la Velocidad del Viento", GIAELEC/RPT2008-2, Grupo de Investigacion Avanzadas en Energía Eléctrica, 12 Págs., Venezuela, 2008.
- [55]. Aller J., Bueno A. & Paga T, "Power System Analysis Using Space-Vector Transformation", *IEEE Transactions on Power Systems*, Vol. 17, No. 4, pp. 957-965, Nov. 2002.
- [56]. Trudnowski D. J., Gentile A., Khan J. M., & Petritz E. M., "Fixed-Speed Wind-Generator and Wind-Park Modeling for Transient Stability Studies", *IEEE Transactions on Power Systems*, Vol. 19, No. 4, pp. 1911-1917, Nov., 2004.
- [57]. Library Browser Help of the Software Matlab/Simulink, 2008.
- [58]. Ferrer Gallardo F., "Análisis de la Viabilidad de conexión de Parques Eólicos a la Red Eléctrica", Universidad Politécnica de Cataluña, Escuela Técnica Superior de Ingeniería Industrial de Barcelona, Memoria para Título de Ingeniero Industrial, 119 Págs., España, 2005.
- [59]. Stankovic A. M., & Aydin, T., "Analysis of Asymmetrical Faults in Power Systems Using Dynamic Phasors", *IEEE Transactions on Power Systems*, Vol. 15, No. 3, pp. 1062-1068, August, 2000

[60]. Conrado Moreno, "Evaluación del Recurso Eólico", Conferencias del Diplomado en Energía Renovable, Universidad Nacional Experimental Francisco de Miranda, UNEFM. 20 págs., 2009.